# Таблица файлов исходников операционной системы Minix3.1.5 stable

Часть 1 kernel, drivers, servers, etc, tools

# Предисловие к первому изданию (версия 0.1)

Идея создания обзора исходников операционной системы Minix3 возникла при попытке разобраться в том, почему функция mmap в Minix3 не работает так, как она работает в GNU/Linux. Попытка сделать это просто так (используя grep и редакторы программиста) оказалась безуспешной - исходники такого большого проекта, как Minix3, напоминают своего рода лабиринт. Для того, чтобы вторая попытка была успешнее, было решено делать небольшой анонс каждого «коридора этого лабиринта», т.е. файла исходников. Для того, чтобы частично результаты этой работы можно было использовать и для анализа других системных вызовов Minix3, было решено все анонсы заносить в таблицу. Надо сразу сказать, что целью было не только проанализировать причины того, что mmap в Minix3 не работает так, как хотелось бы, но и попробовать изменить ситуацию так, чтобы этот функционал можно было бы использовать для организации функционала dlfcn.h. Поэтому в анонсе сразу планировалось отметить то, насколько будет необходимо изменить тот или иной файл. При этом параллельно происходил поиск учебной задачи по видоизменению микроядра Minix3.1.5 (вообще-то я не сразу ориентировался именно на эту версию, но к моменту начала обзора данная версия уже была, а когда вопрос встал о формировании обзора для сообщества, то выбор пал на неё, как новую стабильную версию), а меня не устраивала учебная задача в духе «Hello, World!» (я тогда присматривался к вопросу сохранения расширенных регистров, ибо этого в версии Minix3.1.5 stable нет, а интуиция мне подсказывала, что для этого потребуется изменить довольно мало файлов). Всё это также требовало анализа файлов исходников Minix3.1.5. Всё это привело к идее расположить все краткие описания файлов в таблицу, а также саму аннотацию дополнить индексом, в зависимости от связи данного конкретного файла с остальными. Оформление кратких описаний в виде таблицы позволило бы свободно добавлять такие аннотации в произвольном порядке, а затем сортировать их как по расширенным именам («/kernel/proc.c), вместо ргос.с»), так и по индексам. Постепенно бы формировалось описание исходников Minix3.1.5, ориентированных на потенциального разработчика Minix3.

Так как я предположил, что могу быть не одиноким в своих образовательных интересах, то я решил начало таблицы с описанием идеи разместить на форуме сайта www.minix3.ru . Попутно я хотел апробировать описания индексов, в котором я сомневался ибо не имел достаточной квалификации. Увы, но критики самих описаний индексов я не получил (вообще никакой, ни конструктивной, ни деструктивной). Вместо этого я получил предложение развить подобный обзор исходников Minix3.1.5 уже для русской версии Minix3, выход которой был запланирован на 23-е февраля 2010-го года. Это заставила кардинально изменить подход к формированию таблицы:

- требовалось охватить большое количество файлов (желательно - всю систему) в очень сжатые сроки,

- добавление аннотаций в таблицу должно было быть систематическим и планомерным для того, чтобы другой человек мог бы подключиться к заполнению таблицы, а главное - для того, чтобы к назначенному сроку получить полное описание части подсистем, вместо неполного описания всех подсистем,

- пришлось отложить практические задачи, которые были толчком для самой идеи создания обзора (что печально, так как снижает качество аннотаций).

После месяца работы стало возможным определить то количество файлов, которое реально успеть включить в таблицу. Стало ясно, что нереально охватить даже всю собственно систему, однако возможно довольно близко подойти к этому, включив в таблицу микроядро (подсистему /kernel/), серверы (подсистему /servers/), драйверы (подсистему /drivers/), включаемые файлы (подсистему /include/), системный загрузчик (подсистему /boot/), а также вспомогательные файлы (подсистемы /etc/ и /tools/). Из собственно системы пришло временно отказаться от системной и пользовательской библиотеки (подсистема /lib/). Тесты (подсистема /test/) и системные утилиты (подсистема /commands/) были исключены из приоритетного рассмотрения потому, что не являются частями собственно операционной системы minix3.1.5 (/man/ и /docs/ не содержат файлов исходников).

При более подробном рассмотрении оказалось, что обзор включаемых заголовочных файлов требует совсем иного подхода, нежели чем обзор микроядра, серверов и драйверов. Фактически стало понятно, что для подсистемы /include/ целесообразно иметь отдельную таблицу аннотаций, содержащую большее количество индексов для сортировки. Именно тогда (в контексте времени выхода первой русской версии Minix3 - в самый последний момент) и сформировался полный план обзора:

основные:

Часть 1 (/boot/, /kernel/, /servers/, /drivers/, /etc/, /tools/);

Часть 2 (/include/);

Часть  $3$  (/lib/);

дополнительные (возможно даже, что их обзор нецелесообразен):

Часть 4 (/commands/);

Часть  $5$  (/test/).

Вместе с первой русской версией Minix3 выйдут первые две части обзора исходников операционной системы Minix3.1.5 (на которой и будет основана русская версия). Вся эта «история создания» для того, чтобы потенциальный читатель подошёл к версии 0.1 обзора довольно критично, однако с пониманием:

- у меня не было времени согласовывать с сообществом переводы терминов, поэтому очень часто они будут, мягко говоря, довольно спорными, НО при этом я всегда старался в скобках привести исходный английский вариант;

- так как «лобовая» попытка уточнить термины в интернете наткнулась на серьёзные трудности, то я привёл список всех моих терминологических затруднений в «прелюдии» к таблице (хоть это и тема для отдельной статьи, а лучше, если бы в рамках русской wiki был создан соответствующий словарь);

- индексы также имеют пока только ориентировочное значение (их соответствие заявленным описанием требует отдельной проверки, на которую у меня не было времени), следует их рассматривать как попытку разделить все файлы исходников на несколько неравных частей с надеждой, что изучение более малой части существенно облегчит понимание большей;

- «прелюдии» к таблицам не содержат никаких рекомендаций по практическому использованию (на практическую апробацию не было времени);

- текст не выдержан в соответствии с правилами оформления, объявленными для документации русской версии Minix3.

Исправление всех этих недостатков и будет основной целью версии 0.2. Единственной отрадной мыслью является то, что обзора исходников Minix3.1.5 по всей видимости нет вообще – даже на английском языке. А изменения по сравнению с Minix3.1.1 уже довольно значительные: эти и виртуальная память, это и виртуальная файловая система, это и новый сервер ірс. Как говориться: «На безрыбье и рак – рыба!»

В данном обзоре нет непосредственных цитат, поэтому в версии 0.1 отсутствует и список используемой литературы. В целом хочу сказать огромное спасибо русскому Minixсообществу и особенно его фактическому руководителю - Роману Игнатову!

#### Введение

Таблица данной части обзора исходников операционной системы Minix3.1.5 создавалась фактически в одиночку и в довольно сжатые сроки. Это не могло не сказаться отрицательно на обзоре, однако все сомнительные части как в плане перевода, так и в плане аннотации отмечены знаком: (?)

Аннотации файлов исходников Minix3.1.5 в большинстве случаев являются переводами комментариев. Во многих случаях приведен также список функций публичного интерфейса. Сама таблица изначально планировалась для электронного использования, однако предполагается, что она будет полезна и при последовательном прочтении. В таблице не приведены make-файлы и depend-файлы.

Таблица предварена «прелюдией», состоящей из 3-х разделов.

В первом разделе изложены основные идеи создания обзора файлов исходников Minix3.1.5, в контексте описаний именно данной части обзора - системного загрузчика, микроядра, серверов, драйверов и вспомогательных файлов(/boot/, /kernel/, /servers/, /drivers/, /etc/, /tools/). Кроме того дана очень краткая аннотация файлов описываемых подсистем в целом.

Во втором разделе даны пояснения значениям столбцов таблицы (за исключением самого столбца описаний - предполагается, что его значение понятно и так; а также столбца расширенного имени файла, который дан в виде абсолютного пути, хотя правильнее было бы убрать начальный «/», превратив абсолютный путь относительный с «префиксом» в файловой иерархии Minix3.1.5 «/usr/src/»).

В третьем разделе очень формально приведен список терминов, перевод которых у меня вызвал затруднения. Предполагается, что это поможет как в дальнейшем улучшении обзора, так и лучшему пониманию текста анонсов файлов исходников.

#### 1. Основные идеи обзора и описываемые подсистемы в целом

#### 1.1. Основная идея обзора

Главным преимуществом проектов с открытыми исходниками является возможность переиспользования исходного текста как для других проектов, так и путём видоизменения и адаптации данного проекта к нуждам конкретной задачи. Переиспользование кода конкретного проекта подразумевает под собой анализ этого проекта другим программистом или группой программистов (т.е. людьми, не принимавшими участия в создании исходного проекта).

Для проекта операционной системы наибольшее значение имеет как раз задача видоизменения и адаптации к нуждам конкретной задачи: это и портирование на новую архитектуру, это и добавление новых системных вызовов, это и изменение свойств самой системы с сохранением программного интерфейса (например, замена алгоритмов планирования, чтобы обеспечить нужды задач реального времени).

При видоизменении проекта главным вопросом становится: «Как добиться желаемого результата, потратив минимальное время на изучение проекта?» Одним подходом к решению данной проблемы является использование эффективных методов анализа программных проектов (в.т.ч. с применением программных средств, таких как grep, cflow, doxygen, OpenGrok). Другим подходом к решению этой проблемы является стиль и дисциплина программирования самих разработчиков исходного проекта (в.т.ч. с учётом, например, возможностей doxven). Третьим подходом является написание документации проекта, ориентированной именно на его переиспользование (т.е. документации не для пользователя, а для разработчика).

Создание индексированной таблицы анонсов файлов исходников является одним из видов подобной документации, ориентированной на переиспользование проекта. В данном случае подразумевается только один аспект переиспользования - видоизменение и адаптация проекта. Текст подобной индексированной таблицы будет эффективен, если:

(а) прочтение анонса будет более быстрым и лёгким процессом, нежели чем прочтение самого файла исходника (хотя бы потому, что не требуется открывать дополнительный файл; именно поэтому порой целесообразно очень маленькие файлы просто копировать в соответствующую ячейку таблицы - для профессионала код часто говорит сам за себя лучше любого комментария)

(b) прочтение анонсов позволит существенно сократить число файлов, исходники которых всё равно придётся просмотреть;

(с) индексы и анонсы позволят выбрать наиболее эффективный порядок ознакомления с исходниками проекта для каждой конкретной задачи его видоизменения и адаптации.

В данной работе сделана попытка создать именно такую таблицу анонсов файлов исходников операционной системы Minix3.1.5.

1.2. Базовая гипотеза.

Предполагается, что проект состоит из отдельных подсистем, и при этом каждая подсистема

- понятна сама по себе (для её понимания не требуется изучение других подсистем),

- состоит из файлов (точнее пар: с-файл, h-файл, - специфика практики языка программирования С), реализующих отдельные части подсистемы, и файлов, объединяющих эти части в единое целое – подсистему (при этом может выстраиваться целая иерархия).

Данное предположение основывается структурированного на стиле

программирования, естественно соответствующем основному языку программирования проекта Minix3 - языку программирования С.

В свете данного предположения требуется отделить файлы, реализующие части функций подсистемы, от файлов, объединяющих эти части в единое целое. Для добавление новых функций в подсистему скорее всего придётся добавить дополнительные файлы для реализации новых функций, и видоизменить объединяющие файлы так, чтобы добавленная часть была органично включена в единое целое. Для удаления или (что более вероятно) некоторых функций скорее всего потребуется вилоизменения видоизменить соответствующие файлы, реализующие соответствующие части функционала. При этом может потребоваться (а может и не потребоваться) откорректировать объединяющие файлы.

Таким образом сразу можно сказать, что подавляющее большинство файлов, анонсируемых в данной части обзора исходников опреационной системы Minix3.1.5 будет иметь индекс «3». Подавляющая часть интегрирующих файлов будет иметь индекс «5».

1.3. Особенности проекта Minix3 (в яастности - Minix3.1.5)

Любая операционная система реализует некоторые стандарты (как свои – внутренние, так и внешние, например, стандарты UNIX). Вполне естественно, что эти стандарты найдут непосредственное отражение ив файлах исходников проекта. Понятно, что разработчик, вносящий изменения в операционную систему и изучающий по анонсу исходники системы должен быть предупреждён относительно того, что данный файл непосредственно связан с реализацией того или иного внутреннего или внешнего стандарта и его видоизменение может существенно и нежелательно изменить заявленное поведение операционной системы (например, перестанут выполняться ранее выполнявшиеся приложения, или даже прекратить успешно компилироваться).

Операционная система Minix развивалась в течение очень долгого периода времени, поэтому некоторые изначальные идеи существенно изменили своё значение. В частности, конфигурационный файл микроядра, определяющий набор вызовов микроядра, изначально был предназначен для гибкой перенастройки микроядра. На данный момент набор вызовов микроядра является внутренним стандартом Minix3, поэтому очень сомнительно, что подобная «тонкая настройка» микроядра приведёт к работоспособной операционной системе (поэтому и соответствующий конфигурационный файл имеет индекс «2», а не, например,  $\langle \langle 7 \rangle \rangle$ ).

Существуют некоторые пары файлов, которые требуется поддерживать в строгом соответствии. В Minix3.1.5 максимально отказываются от динамического размещения памяти, динамической регистрации существенно системной информации и других подобных вещей внутри операционной системы. Поэтому имеются другие не столь явные, но всё же довольно жёсткие связи. Это просто надо иметь в виду при внесении изменений. Иначе скорее всего возникнет паника микроядра с выходом в системный монитор.

Имеются также особенности проекта Minix3.1.5, связанные с микроядерной архитектурой:

- к типичным для всех операционных систем библиотечным и ядерным аспектам

<sup>-</sup> нет строгой грани между пользовательской и системной библиотеками, а LIBC существенно и, я бы сказал – нетривиально взаимодействует с операционной системой (не забываем, что ядру, например, GNU/Linux соответствует набор: микроядро + серверы + драйверы; при этом и драйверы, и серверы имеют очень много общего с обычными пользовательскими процессами);

взаимодействия подсистем операционной системы между собой и с процессами пользователя, добавляется ещё и аспект внутрисистемного взаимодействия,

- выполнение системных вызовов происходит унифицированным способом - посредством обмена стандартными сообщениями, поэтому подход к анализу функционирования операционной системе в микроядерной мультисерверной архитектуре существенно отличается от анализа функционирования операционной системы с монолитным ядром.

Обзор файлов исходников в виде таблицы отражает в основном место каждого файла в иерархии вызовов функций данной подсистемы, а также отражение внешних и внутренних стандартов, функции взаимодействия подсистемы с остальными. Вышеназванные особенности, связанные с микроядерной архитектурой в таблице отражены слабо. При анализе проекта микроядерной мультисерверной операционной системы информацию из таблицы требуется существенно дополнить анализом передачи, видоизменения и реагирования на сообщения. Требуется провести не только анализ «траектории программных вызовов», но и анализ межпоцессных взаимодействий - анализ «траектории системных сообщений».

# 2. Пояснения к таблице

2.1. Смысл значений колонны «pr.»:

1 – этот файл не стоит вилоизменять, разве что в исключительном случае: (файл содержит в себе информацию, связанную со стандартом UNIX, ANSI, соглашениями, принятыми в сообществе разработчиков Minix3; поэтому и цель изменить этот файл может ставиться исключительно только после согласования с сообществом разработчиков Minix3)

2 - этот файл лучше не видоизменять, а если и видоизменять, то очень и очень осторожно; (хоть файл и не содержит ничего, непосредственно связанного со стандартами и соглашениями, тем не менее изменения в АРІ и/или структурах данных приведут к значительному количеству изменений в других местах, которые скорее всего следует оценить отрицательно)

3 - видоизменять имеет смысл только если это непосредственно оправдано (т.е. ставится такая цель в формулировке: «перепишем функционал и структуры данного файла»); (не стоит сюда добавлять что-то не связанное с уже имеющейся информацией – это будет противоречить принципу модульности; для нового элемента подсистемы лучше создать новый файл;)

4 - видоизменять имеет смысл только если это непосредственно оправдано, но в файле используются функции, описания которых не ограничены стандартами и/или соглашениями, а также не имеют глобального значения (см. рг. 2); изменения прототипа любой из этих функций потребует внесения изменений и в этот файл; (не стоит сюда добавлять что-то не связанное с уже имеющейся информацией ; однако может возникнуть необходимость внести изменения, связанные с изменением прототипов используемых функций; этот вид индекса наиболее характерен для «интегрирующих» файлов – содержащих, например,  $main(), init(), ... no\dots$ 

[Примечание (1): Если мы собираемся добавить новый элемент в подсистему, то мы автоматически ставим непосредственную иель изменить интегрирующий файл – иначе просто этот новый элемент так и останется неиспользованным!]

5 – файл скорее всего также придётся менять, если вносятся изменения в подсистему (обычно это соседние файлы соответствующей папки исходников);(*данный файл содержит глобальные данные для подсистемы; если включение нового элемента также подразумевает свои глобальные данные, то их скорее всего надо размещать в этом файле;этот вид индекса также характерен для «интегрирующих» файлов – содержащих, например, main(), init(), ... подсистемы, однако только в том случае, если в его начале находятся ещё и глобальные данные;*)

6 – файл содержит данные используемые для связи данной подсистемы (какой – указано в аннотации) с остальными подсистемами; (*однако изменения в этот файл вносятся только при изменении данной подсистемы, но они могут повлиять и на другие подсистемы – в случае изменения этого файла скорее всего потребуется что-то поменять и в других подсистемах*)

7 – файл содержит общие данные хотя бы для двух разных подсистем; информация данного файла не может быть непосредственно связана с какой-то одной подсистемой; эти данные обычно не требуется менять при добавлении системных вызовов, новых сообщений,..., разве, что это непосредственно связано с данными подсистемами; (*если ставиться задача добавить системный вызов, новое сообщение, ... , то всё же не возникает автоматически вопрос о необходимых изменениях в данном файле; изменения в файле всё же инициированы внутренними изменениями в подсистемах, а не внешними изменениями в работе системы;*)

8 – файл часто требуется менять при добавлении системных вызовов, новых сообщений, других существенных изменениях в работе OS Minix3, причём вне зависимости от изменений в подсистеме - соседних файлах в папке; (*если ставиться задача добавить системный вызов, новое сообщение, ... , то автоматически возникает вопрос о необходимых изменениях в данном файле;*)

9 – файл придётся менять почти всегда (за редким исключением);

2.2. *Смысл значений колонны* «aut.»:

FW – Борманис Виктор Янович (FireWall)

VS - Valery Solovey

3. *Список терминов и фраз, перевод которых может быть спорным*

(1) Набор битов (bit map) сигнала **/kernel/system/do\_getksig.c**

(2) точка окончания (endpoint (?)) **/kernel/system/do\_privctl.c**

(3) Идентификатор разрешения (grant id) **/kernel/system/do\_safecopy.c**

(4) Возвращает индекс опосредованной(?) (remote) памяти. **/kernel/system/do\_segctl.c**

(5) Выполняет запрос на синхронный сигнал(?) (synchronous alarm), или на отмену синхронного сигнала. **/kernel/system/do\_setalarm.c**

(6) Адрес таблицы разрешений (?) (grant table) **/kernel/system/do\_setgrant.c**

(7) Число записей(?) (number of entries) **/kernel/system/do\_setgrant.c**

(8) Процесс, возвращающийся из (?)(handler). **/kernel/system/do\_segreturn.c**

(9) Указатель на структуру контекстов сигналов(?) (sigcontext structure). **/kernel/system/do\_segreturn.c**

(10) Процесс для вызова обеспечения сигнала (?) (signal handler) . **/kernel/system/do\_sigsend.c**

(11) Частота запрашиваемого образца(?)(sample). **/kernel/system/do\_sprofile.c**

(12) Конечная точка (?) (endpoint) запрашивающего. **/kernel/system/do\_sprofile.c**

(13) Устанавливает информацию о времени (?)(times) в сообщение. **/kernel/system/do\_times.c**

(14) Новое/старое время достижения (?)(expiration time) в тиках. **/kernel/system/do\_vtimer.c**

(15) Индексами таблицы являются главный номер устройства ((?) major device number). **/servers/vfs/dmap.h**

(16) В нём также содержаться некоторые процедуры для динамического добавления, удаления драйверов, а также изменения связей ((?) mappings). **/servers/vfs/dmap.c**

(17) заботится (?)(take care) **/servers/vfs/exec.c**

(18) Таблица ... (?)*filp*. Прослойка между дескрипторами файлов и ... (?) inodes. Слот свободен , если  $flip\_count == 0$ . **/servers/vfs/file.h**

(19) Этот файл обеспечивает вложенные контр-запросы ((?) counter-request) серверу виртуальной файловой системы (VFS), посылаемые файловыми серверами (FS: MFS, iso9660FS, ...) в ответ на запрос сервера виртуальной файловой системы (VFS).

**/servers/vfs/fscall.c**

(20) что ему необходимо найти vnode (?) на который партиция этого процесса FS смонтирована. **/servers/mfs/mount.c**

(21) Читает одну запись по данному «косвенному» блоку (indirect block)(?). **/servers/mfs/read.c**

(22) Поддержка совместимости: обёртка getdents, возвращающая результирующее число байтов в поле m type ответного сообщения reply message (?). **/servers/mfs/read.c**

(23) Таблица суперблоков (содержит записи для базовой (root (?)) файловой системы и точек монтирования).

**/servers/mfs/super.h**

(24) Эта процедура возвращает время в секундах с 1.1.1970. MINIX является астрофизически наивной системой, которая подразумевает, что земля крутится с постоянной скоростью и таких вещей, как прыгающие секунды ((?) leap seconds), не существует

#### **/servers/mfs/utility.c**

(25) Этот файл обеспечивает системные вызовы, связанные с отложенными процессами (системным будильником (?) (alarm clock)), периодически посылая работу функциям в файле «timer.c» и check\_sig() в файле «signal.c», для посылки сигнала пробуждения ((?) larm signal) процессу. **/servers/pm/alarm.c**

(26) Кроме всего прочего, она определяет сегменты кода, данных и стека, uids and gids (?), а также различные флаги.

#### **/servers/pm/mproc.h**

(27) Управление временем «сторожевого пса» ((?) watchdog) сервера управления процессами. Функции этого файла обеспечивают удобный интерфейс к библиотеке таймеров, которая управляет списком таймеров watchdog (?). Все детали планирования и сигналов пробуждения (alarm (?)) задания микроядра CLOCK сокрыты этим интерфейсом.

#### **/servers/pm/timers.c**

(28) Этот сервис обеспечивает сохранение небольших (publish/subscribe (?)) данных, критичных для устойчивости при системных сбоях.

## **/servers/ds/main.c**

(29) Эта процедура проходит сквозь все записи для данного клиента и проверяет все элементы данных, если они были обозначены (т.е. созданы или изменены) ((?) matching that subscription.) Возвращает сообщение и копию ключей и значений для каждого.

#### **/servers/ds/store.c**

(30) Этот файл содержит интерфейс для сетевого программного обеспечения (with rest of minix (?)). **/servers/inet/inet.c**

(31) Обеспечивает запросы на параметры вопросов ((?) queryparams). **/servers/inet/qp.h**

(32) Внутреннее определение RS ... ((?) SR internals) **/servers/inet/sr\_int.h**

(33) Если файлы /usr/adm/wtmp и /etc/utmp существуют и доступны для записи, init (при помощи login) будет сопровождать учётные записи авторизации (?) (login accounting.) **/servers/init/init.c**

(34) Этот файл содержит процедуры по выдаче (?) (dump) информации (внутренней информации о системе).

#### **/servers/is/dmp.c**

(35) структур данных сервера данных (?) (DS) **/servers/is/dmp\_ds.c**

(36) (или содержимое proc FS (?)) **/servers/is/dmp\_fs.c**

(37) максимальную длину «спасительного» каталога, а также максимальное число PCI ID, различных классов PCI ID (?), MAX\_NR\_SYSTEM  $2$  /\* should match RSS\_NR\_SYSTEM \*/ (?), максимальное число списка имён целевых процессов для межпроцессного взаимодействия (IPC) , MAX\_VM\_LIST 256 , ... **/servers/rs/manager.h**

(38) Дан запрос на запуск нового системного сервиса. Метит (удаляет - dismember (?)) сообщение запроса, и собирает всю информацию, необходимую для запуска сервиса. Запуск осуществляется при помощи вспомогательных процедур.

#### **/servers/rs/manager.c**

(39) Ключевая используемая структура данных – таблица свободных участков ((?) hole table), которая поддерживает список свободных участков памяти. **/servers/vm/alloc.c**

(40) Модель выделения памяти MINIX резервирует участки памяти фиксированного размера ((?) a fixed amount of memory) для комбинированных сегментов кода, данных и стека. **/servers/vm/break.c**

(41) Абстрактное дерево AVL (?) - общий пакет. **/servers/vm/cavl\_if.h**

(42) Переводит байтовые сдвиги и размеры в этом списке в клики, нарезанные правильным образом. ((?) to clicks).

#### **/servers/vm/utility.c**

(43) Выбирает память сервера из списка свободной памяти. Монитор загрузки ((?) boot monitor) обещает поместить процессы в начале чанков памяти ((?) chunks). Все задания (микроядра) используют одинаковый базовый адрес, таким образом только первое задание изменяет списки памяти ((?) memory lists). Серверы и init имеют свои собственные пространства памяти и их память в дальнейшем будет удалена из этого списка (свободной памяти).

#### **/servers/vm/utility.c**

(44) (?) PDE используется для отображения в микроядро, физические адреса микроядра. **/servers/vm/i386/pagetable.c**

(45) Выделяет основу для таблицы страниц ((?)root - заготовку?). **/servers/vm/i386/pagetable.c**

(46) Указывает процессору об tlb записи ... (?) **/servers/vm/i386/util.s**

(47) Начинается с констант, определяющих ID ((?) идентификатор) производителя и самого устройства. **/drivers/audio/es1370/es1370.h**

(48) /\* Функция, информирующая модуль CODEC о том какой идентификатор производителя AC97 ((?)vendor ID) предполагать. \*/

# **/drivers/audio/es1371/codec.h**

(49) Начинается с констант определяющих режим синхронизации (SRC (?)) **/drivers/audio/es1371/codec.c**

(50) (\*) Производительность составляет примерно 10% от AT драйвера для чтения и записи на 2:1 перемежающимся диске ((?) 2:1 interleaved disk) , ((?) it will be DMA\_BUF\_SIZE bytes **/drivers/bios\_wini/bios\_wini.c**

(51) Определения для (MII) Независимого от Среды Интерфейса ((?) Media Independent (Ethernet) Interface)

#### **/drivers/fxp/mii.h**

(52) Вычисляет необходимые ключи ((?) round keys). Объём вычислений зависит от keyBits и blockBits. **/drivers/random/aes/rijndael\_alg.c**

(53) Этот файл содержит драйвер терминала, как ((?) both) для консоли IBM, так и для стандартного ((?) regular) терминала ASCII.

# **/drivers/tty/tty.c**

(54) и несколько вспомогательных ((?) minor) точек входа для использования кодом, зависимым от устройства.

# **/drivers/tty/tty.c**

(55) Вывод на терминал (TTY) посылается на зависимую от устройства часть для обработки вывода и «показа на экране» ((?) "screen" display.). **/drivers/tty/tty.c**

(56) Псевдо терминал (PTY) может быть виден как двунаправленный канал ((?) pipe) с терминалом (TTY) для обработки ввода и вывода. **/drivers/tty/pty.c**

(57) Выводит бинарный расклад клавиатуры ((?) binary keymap). **/drivers/tty/keymaps/genmap.c**

# 4. Собственно таблица анонсов файлов дерева исходников подсистем<br>/kernel/, /servers/, /drivers/, /etc/, /boot/, /tools/

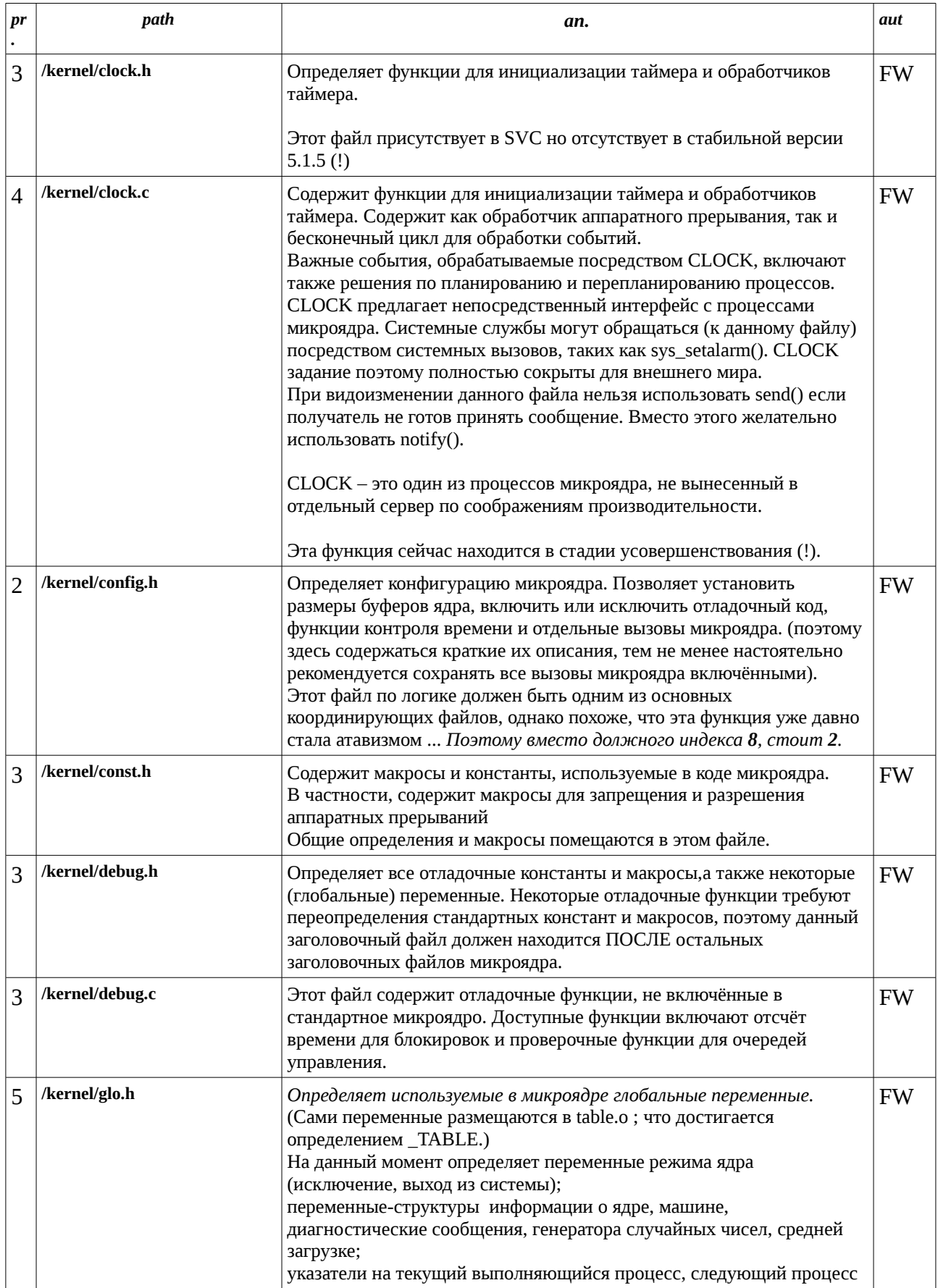

![](_page_13_Picture_1.jpeg)

![](_page_14_Picture_1.jpeg)

![](_page_15_Picture_1.jpeg)

![](_page_16_Picture_1.jpeg)

![](_page_17_Picture_249.jpeg)

![](_page_18_Picture_224.jpeg)

![](_page_19_Picture_249.jpeg)

![](_page_20_Picture_215.jpeg)

![](_page_21_Picture_231.jpeg)

![](_page_22_Picture_249.jpeg)

![](_page_23_Picture_257.jpeg)

![](_page_24_Picture_239.jpeg)

![](_page_25_Picture_1.jpeg)

![](_page_26_Picture_1.jpeg)

![](_page_27_Picture_1.jpeg)

![](_page_28_Picture_1.jpeg)

![](_page_29_Picture_1.jpeg)

![](_page_30_Picture_1.jpeg)

![](_page_31_Picture_1.jpeg)

![](_page_32_Picture_1.jpeg)

![](_page_33_Picture_1.jpeg)

![](_page_34_Picture_1.jpeg)

![](_page_35_Picture_216.jpeg)
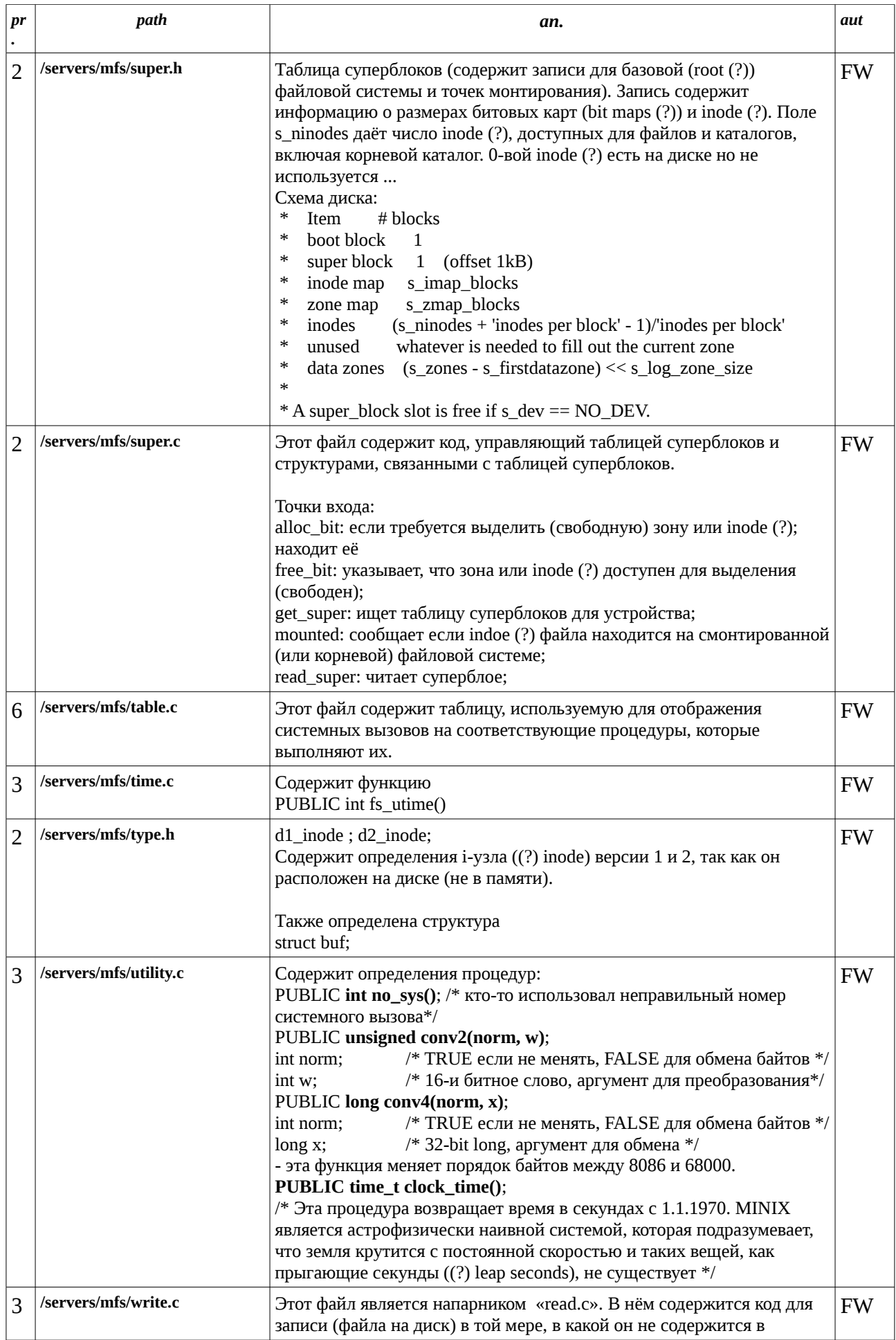

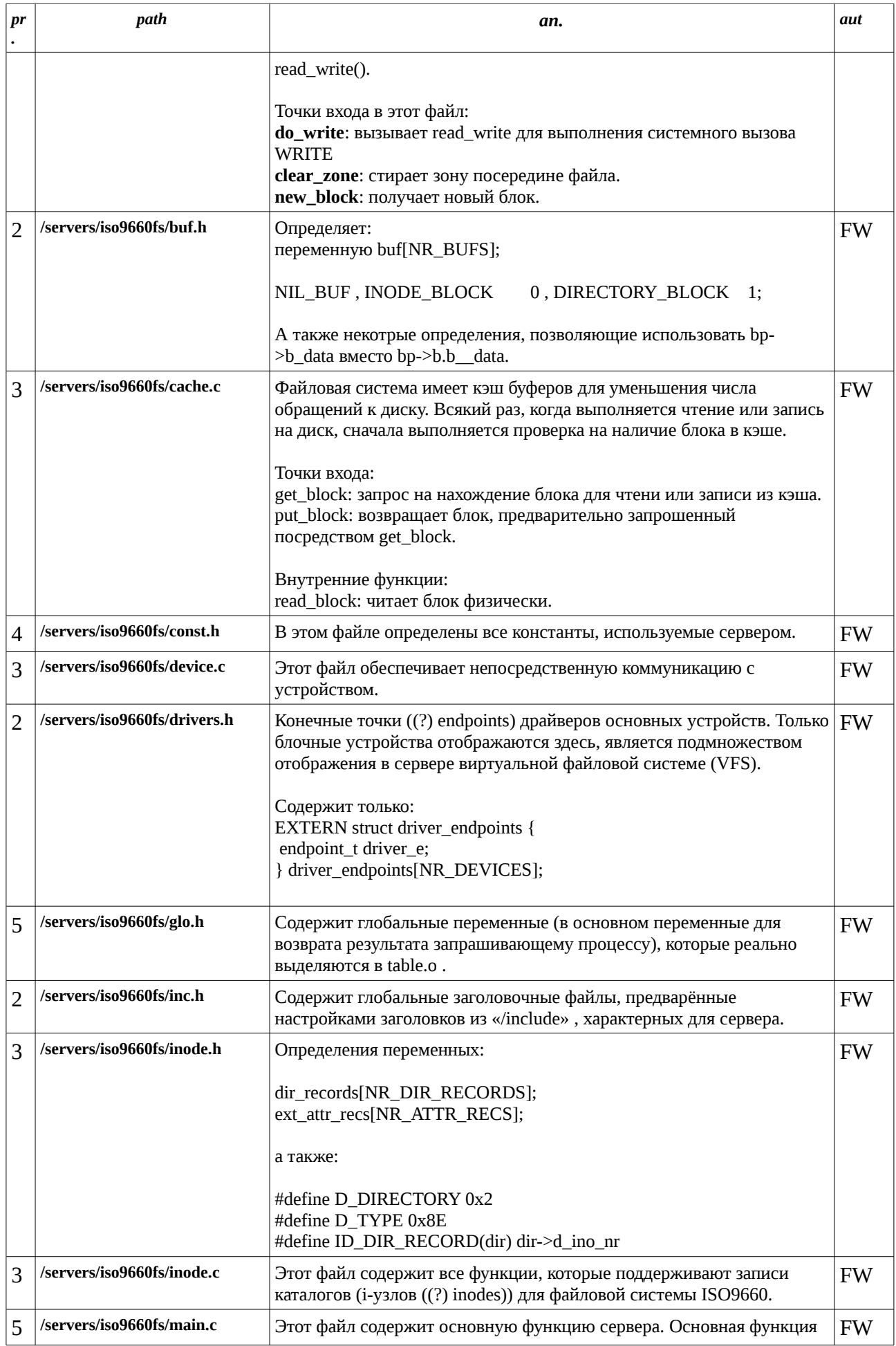

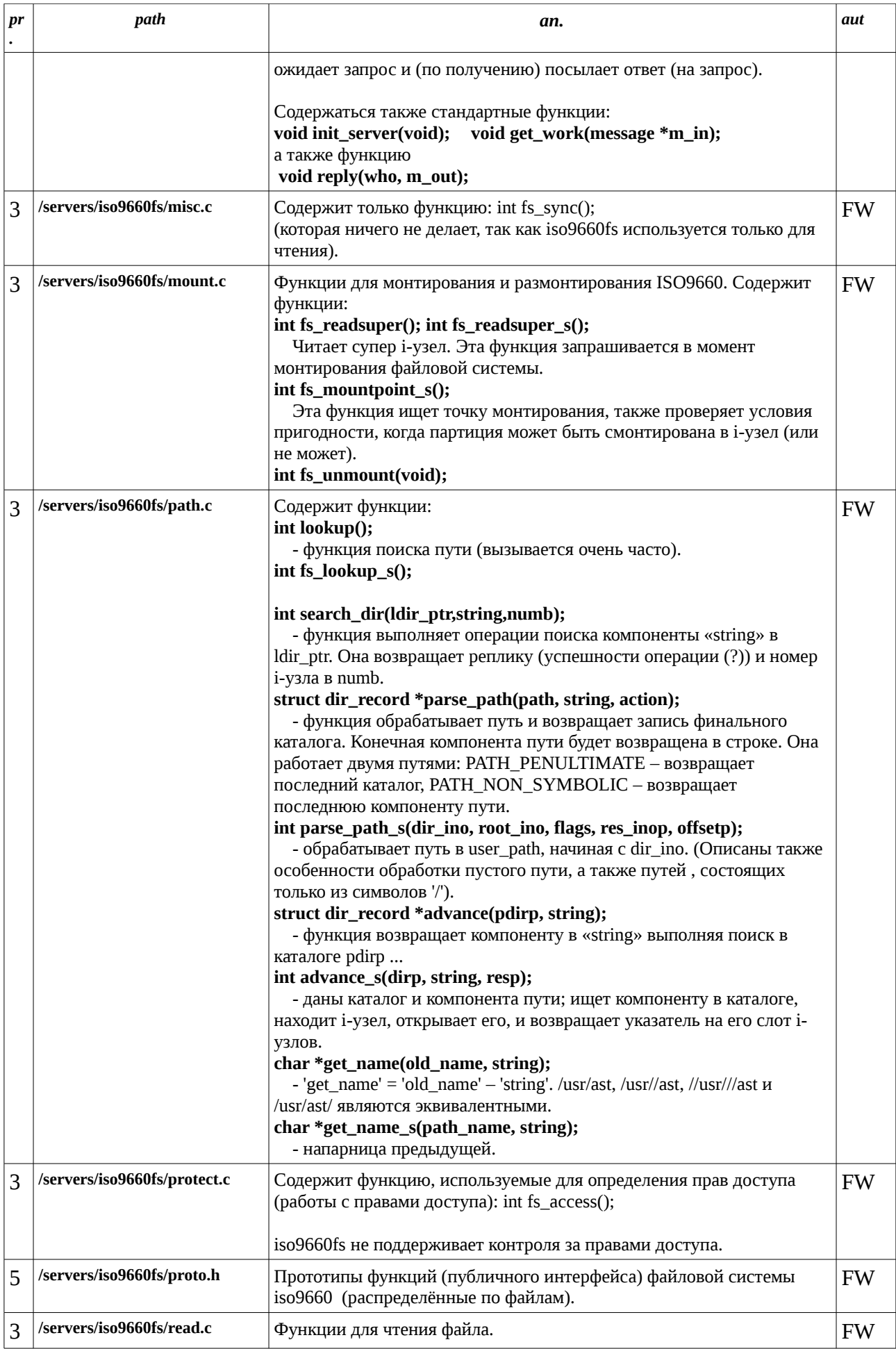

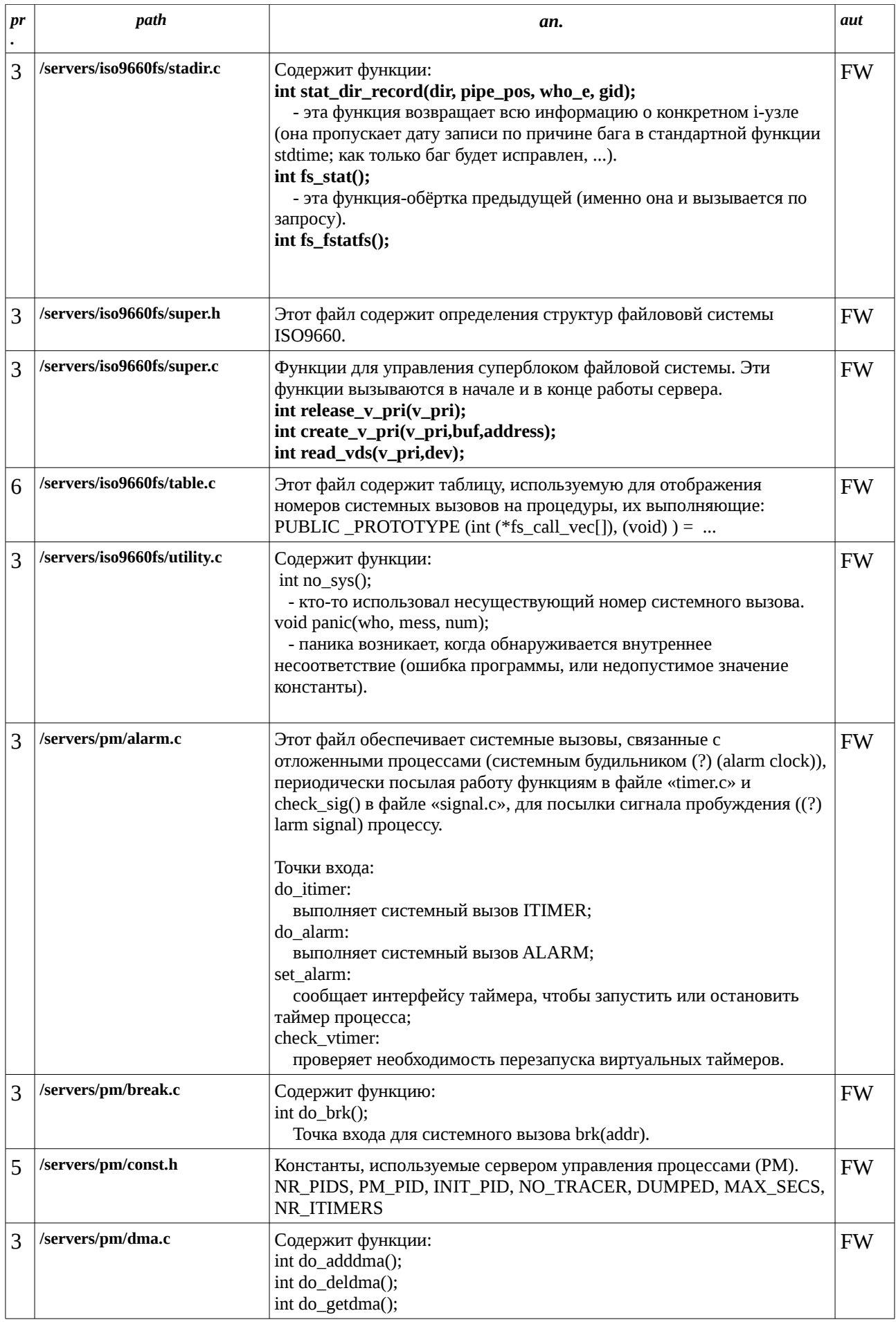

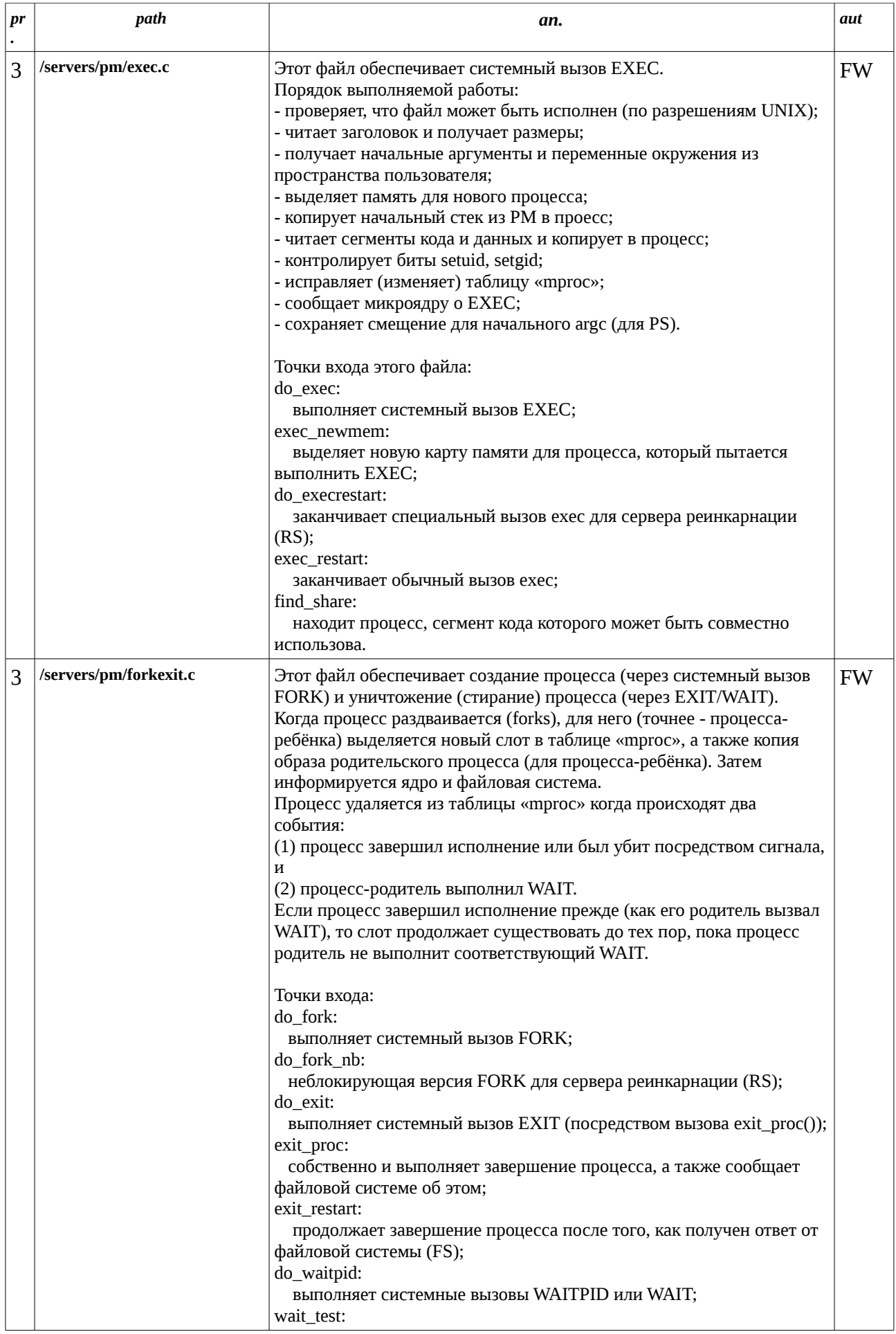

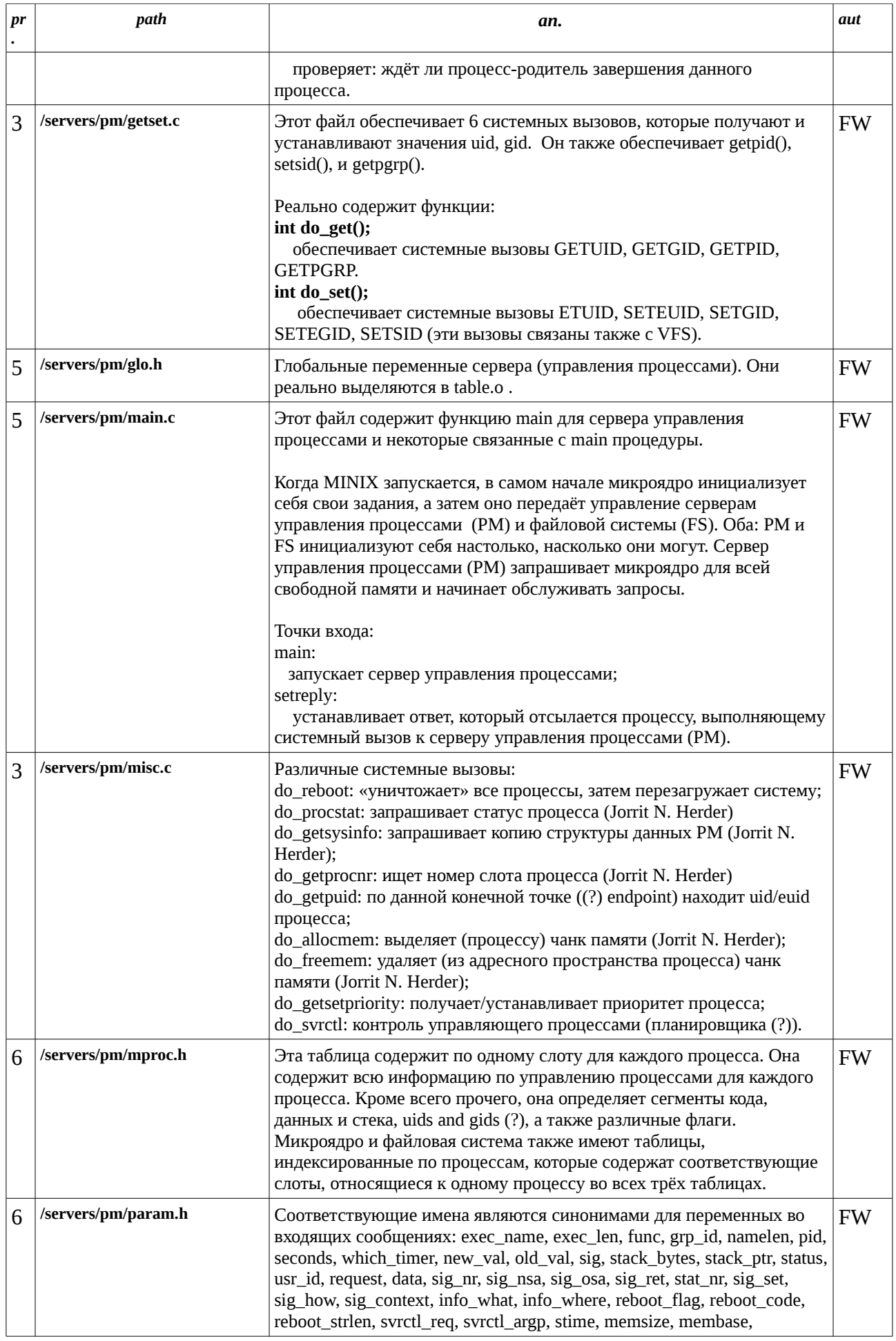

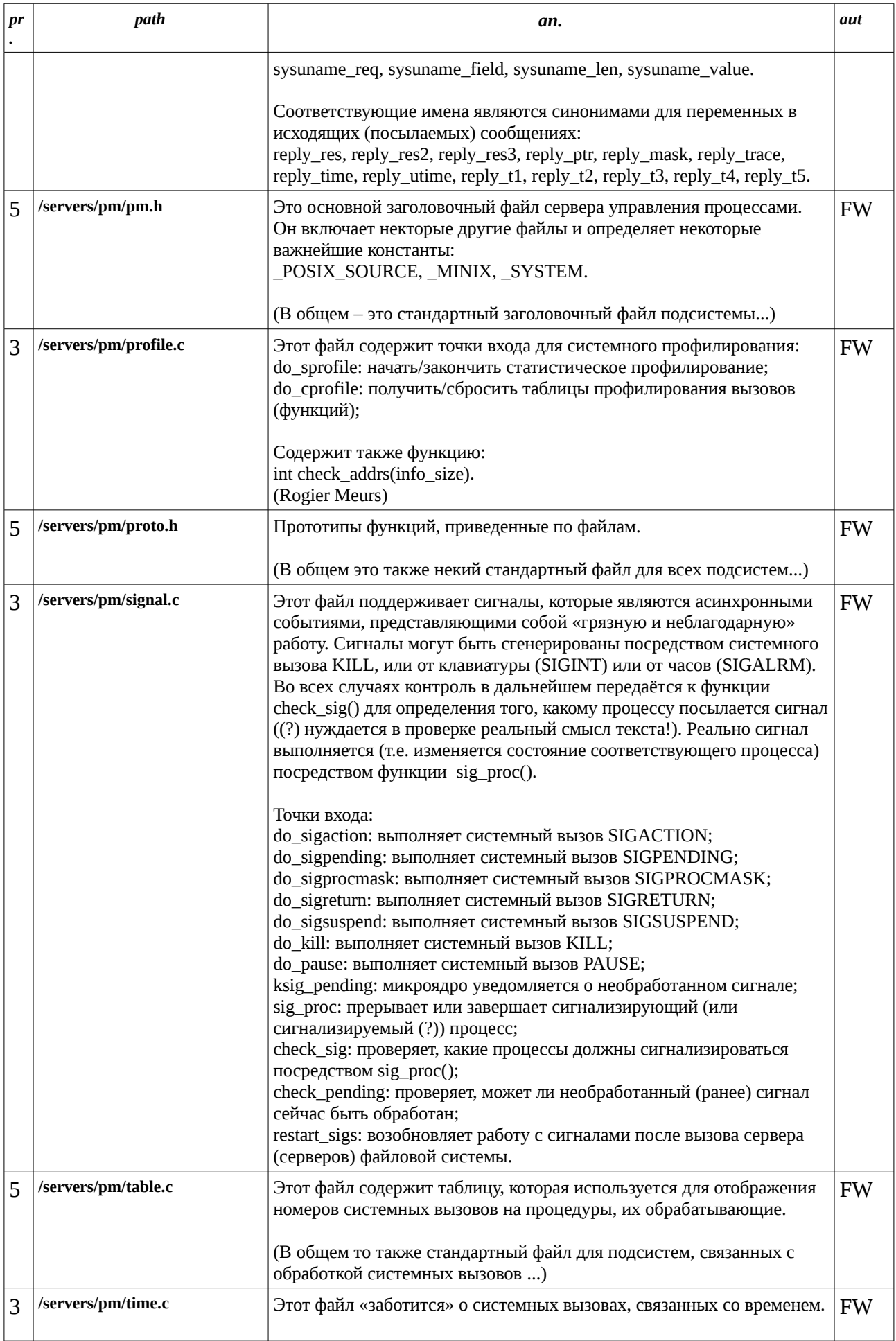

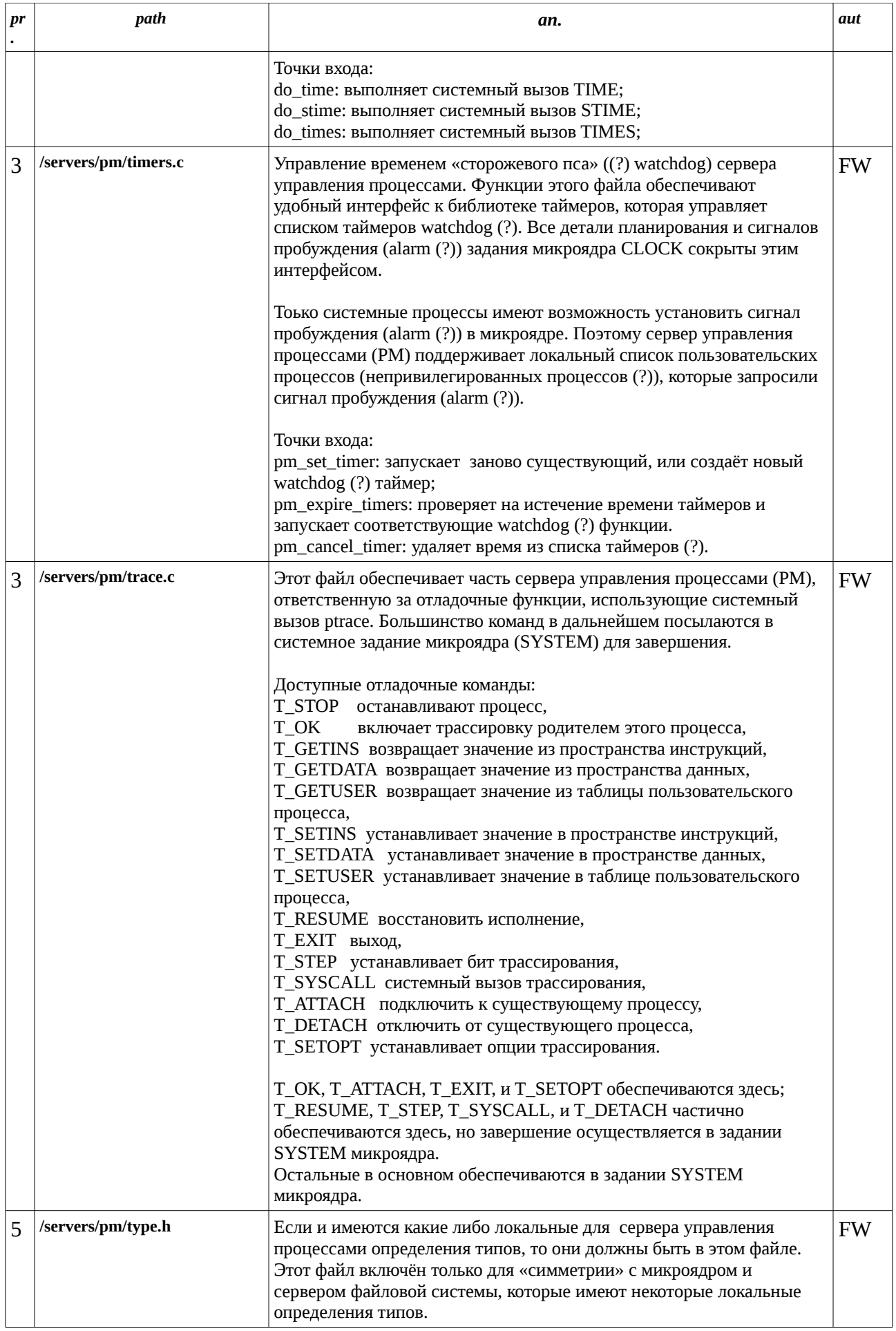

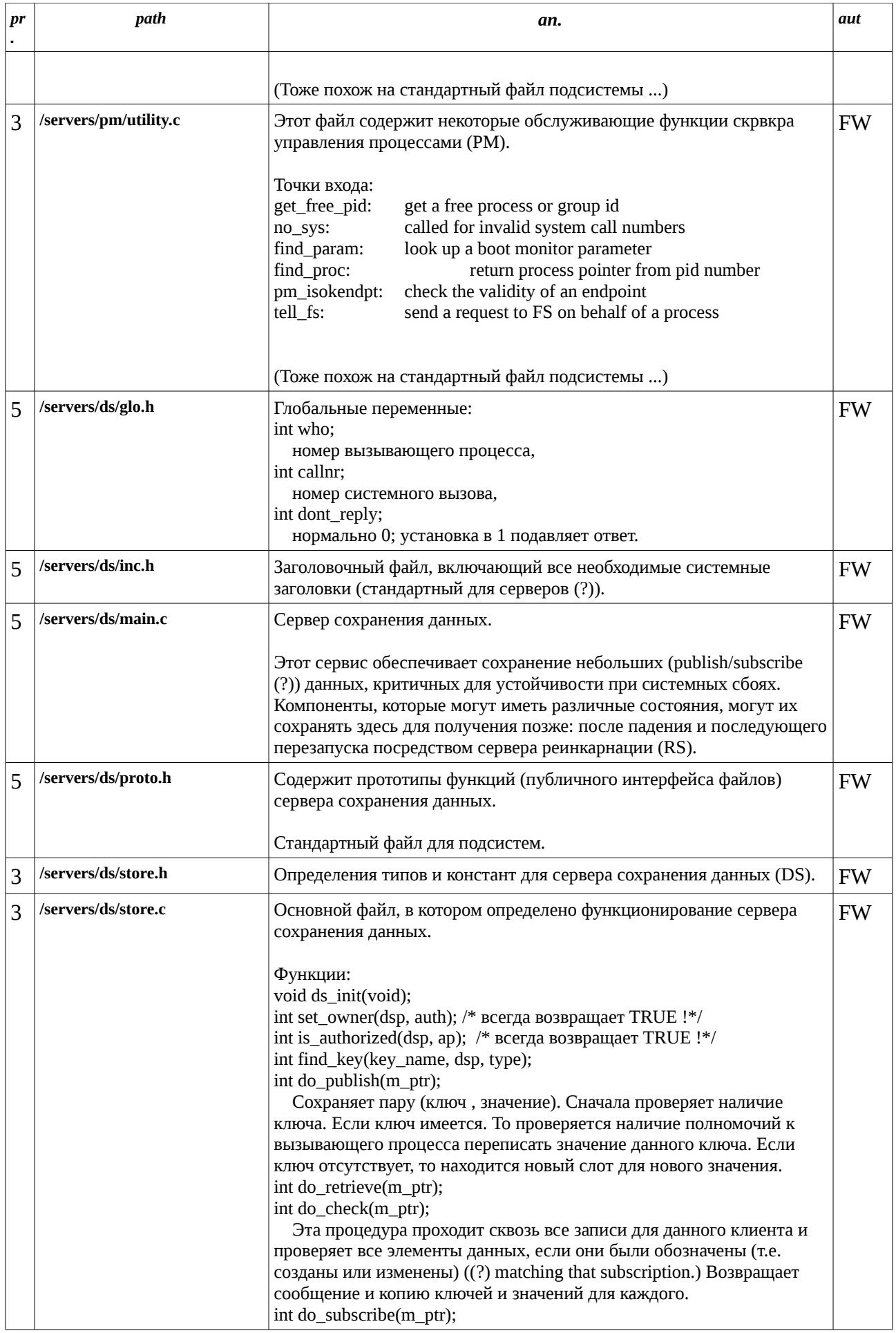

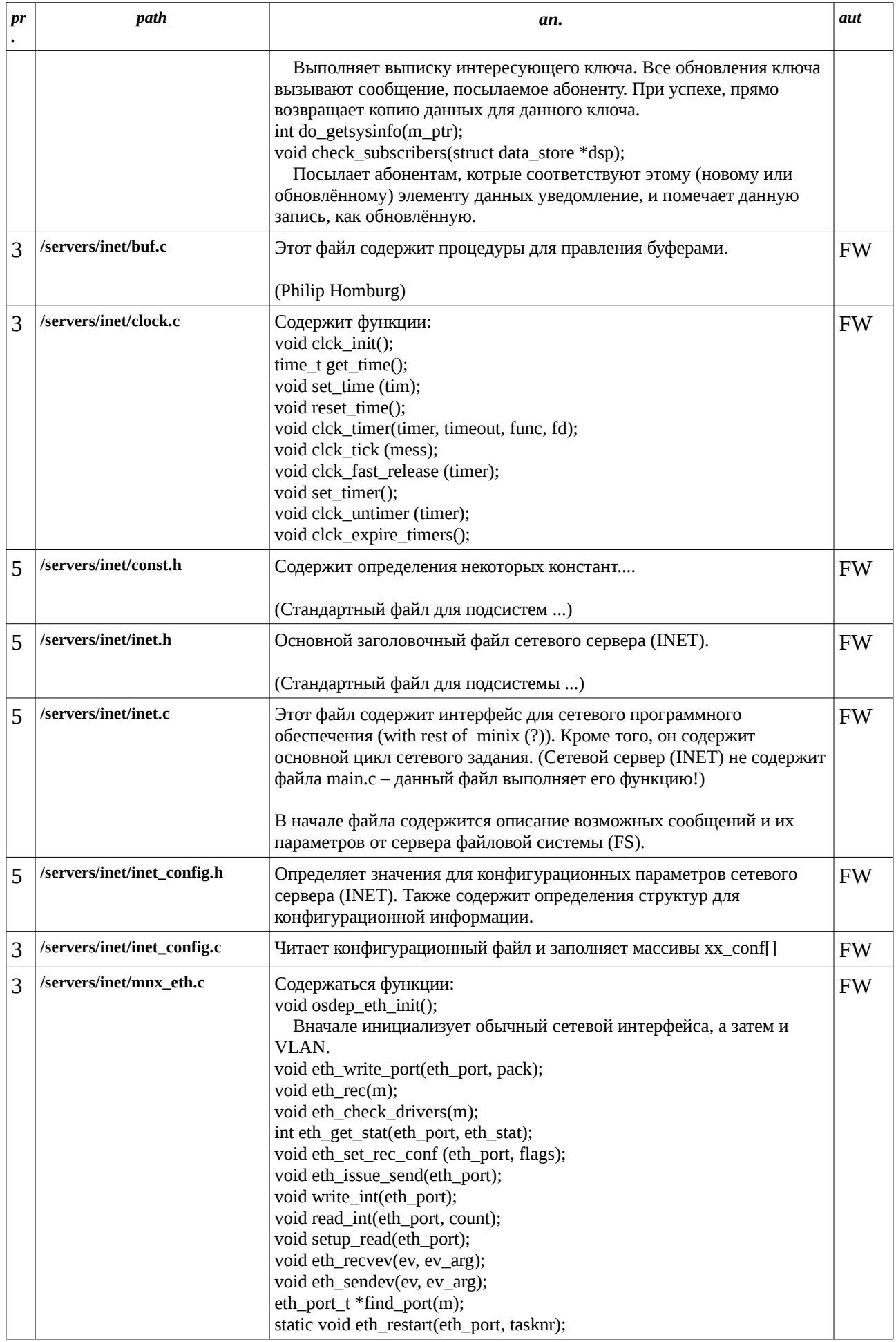

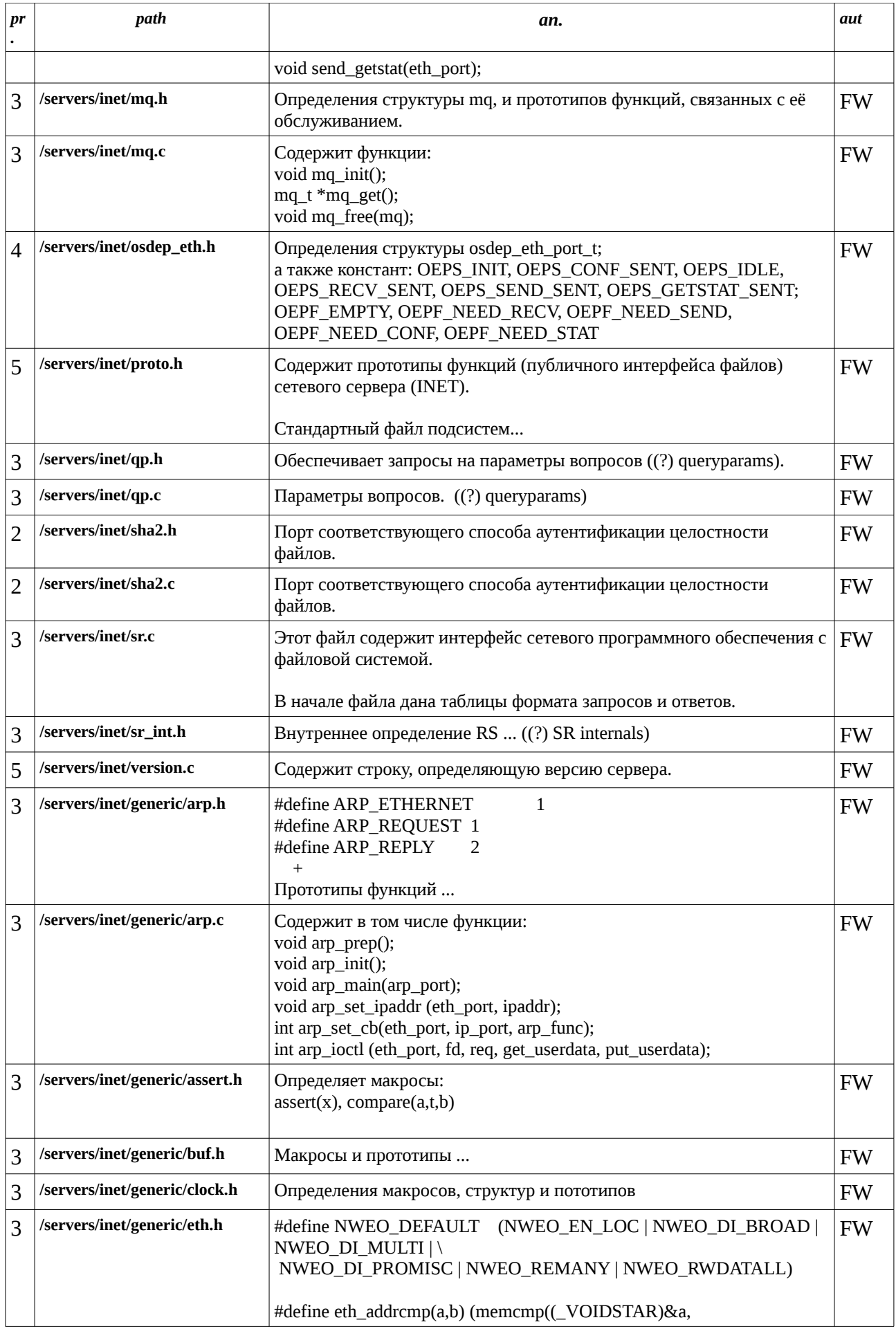

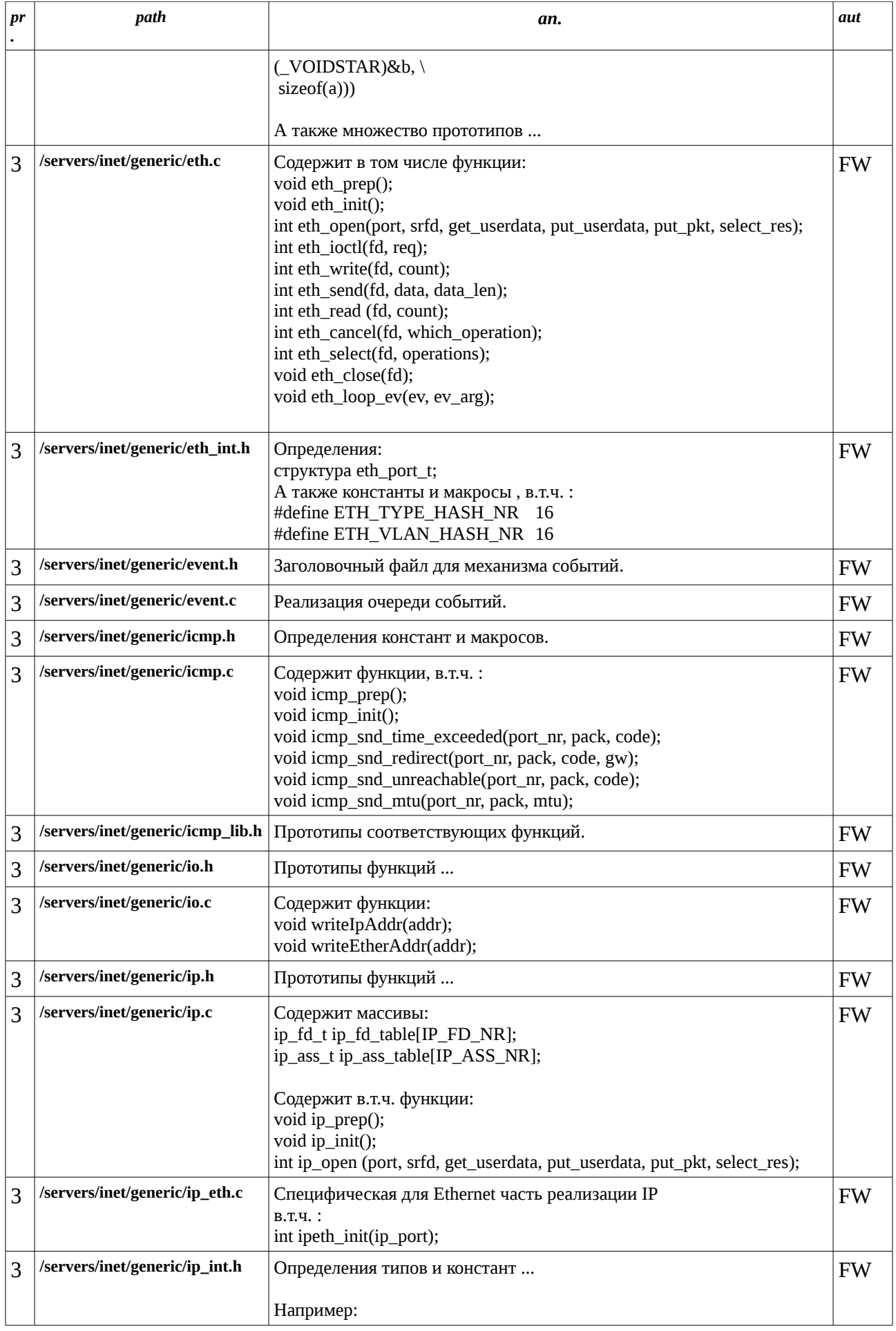

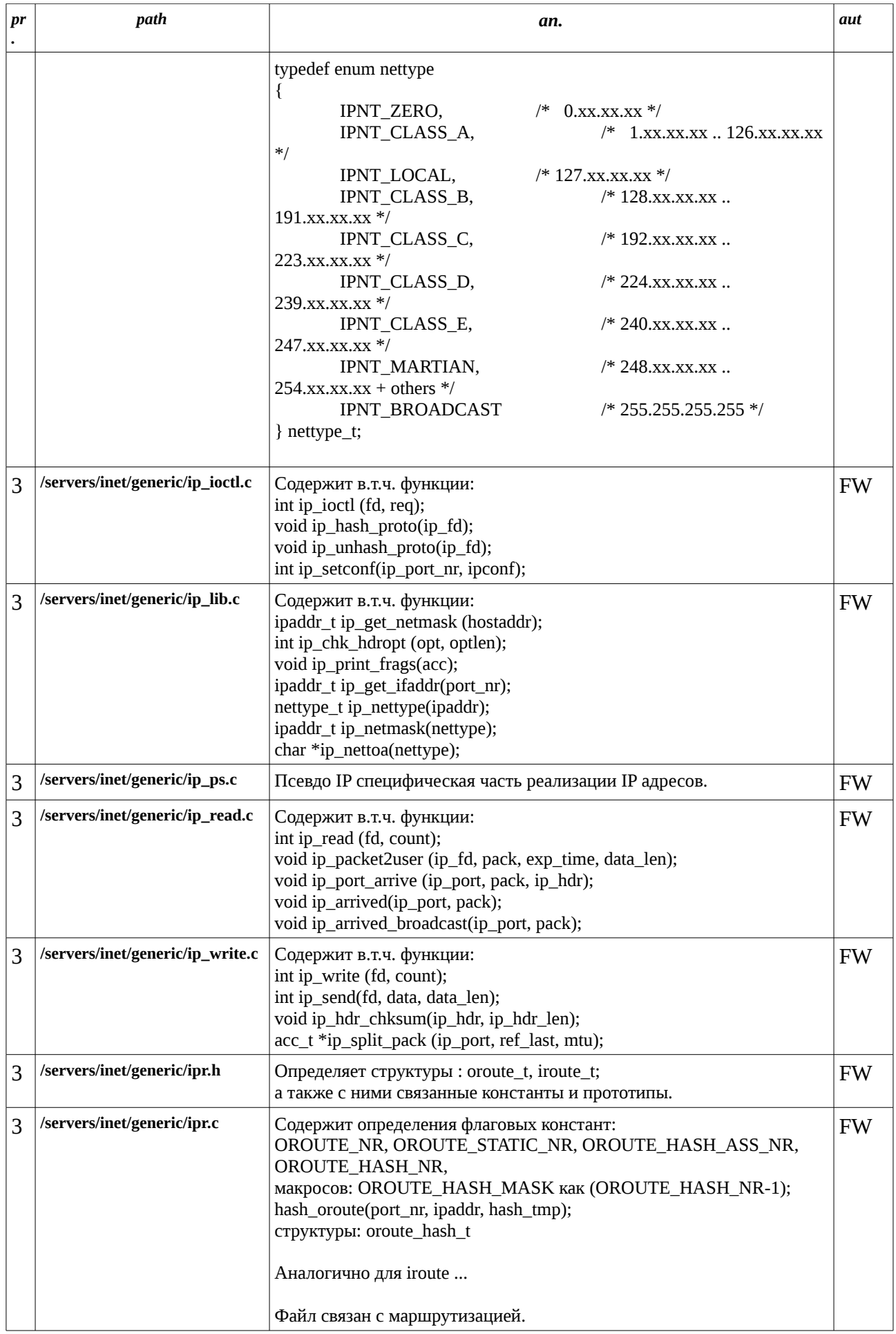

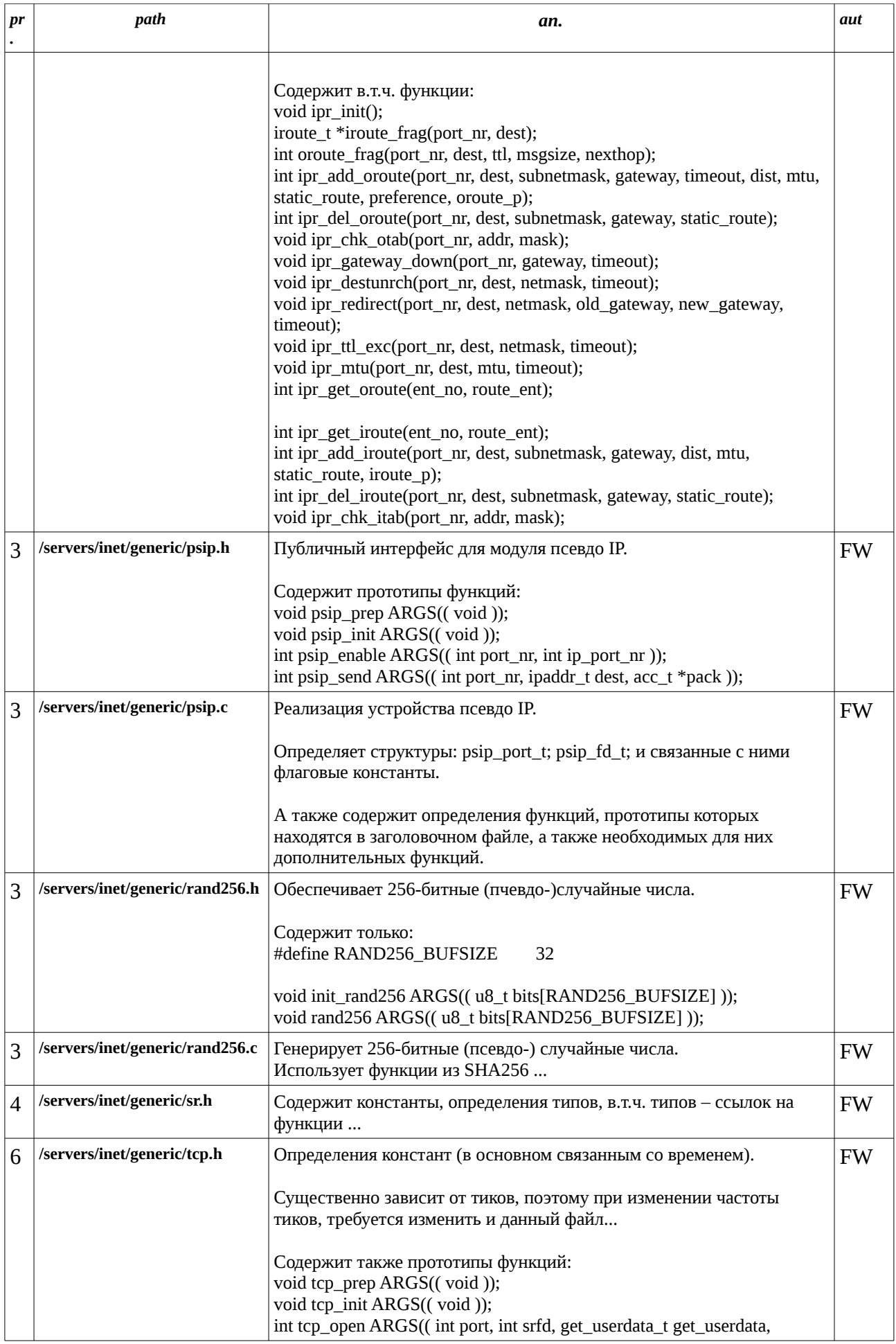

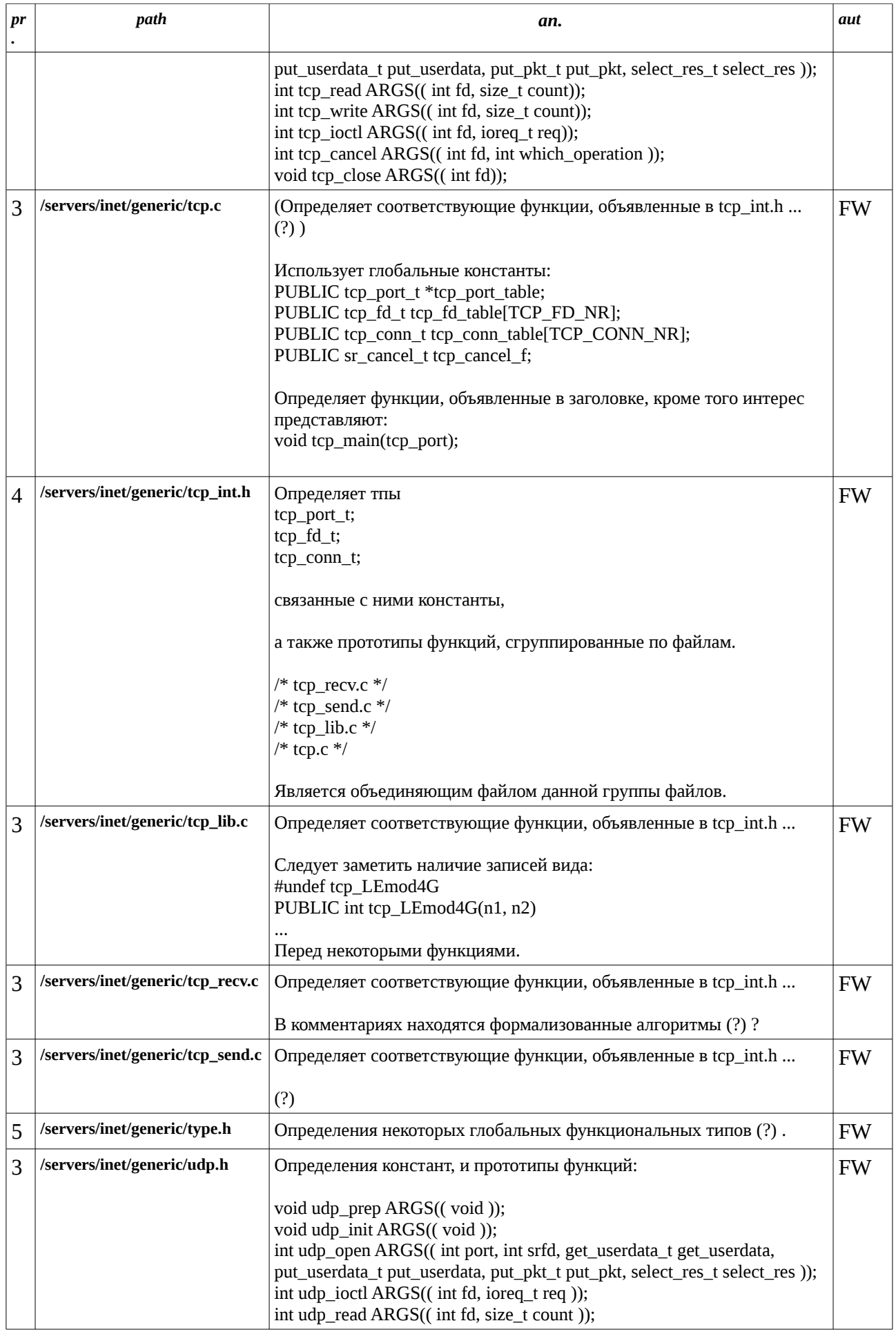

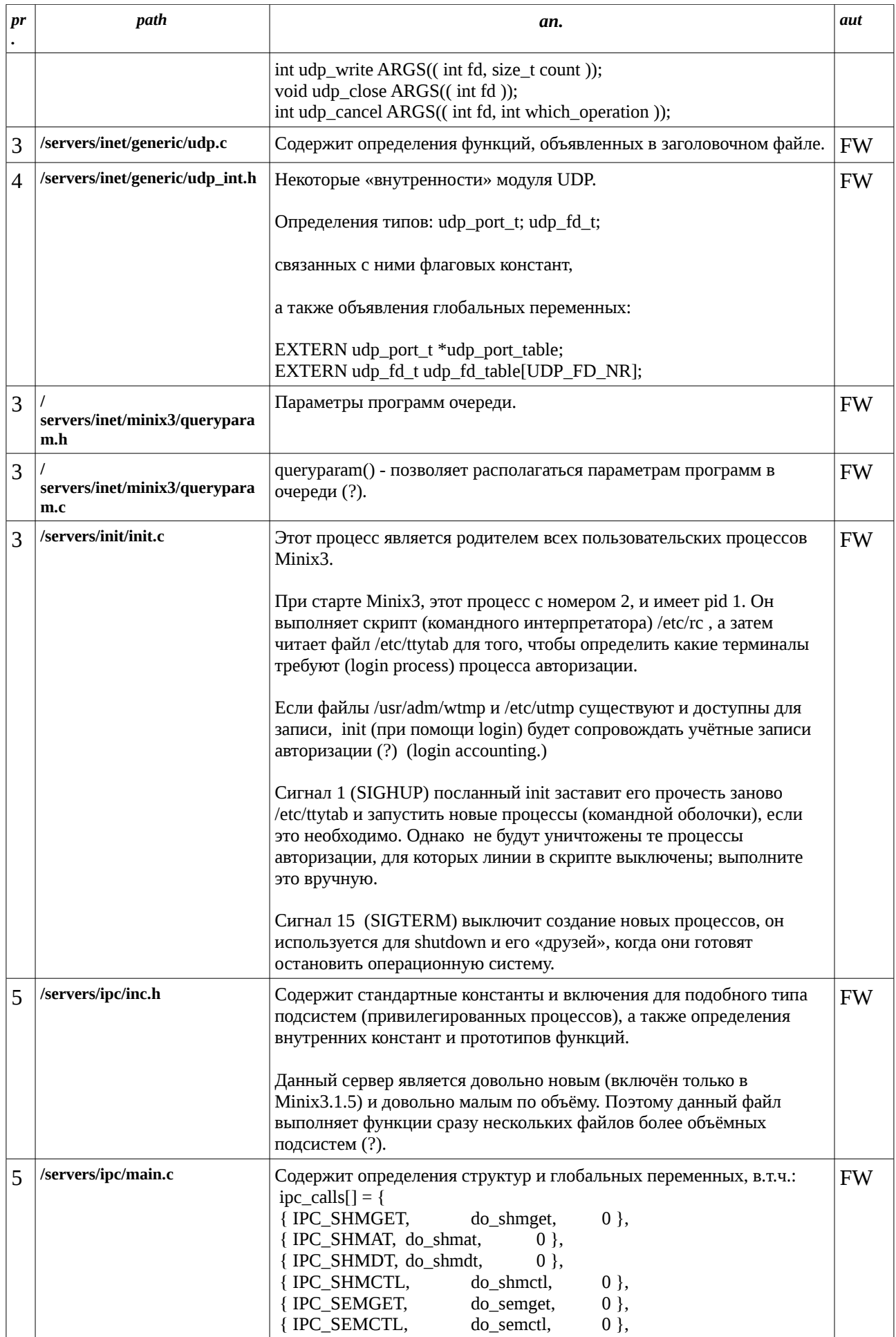

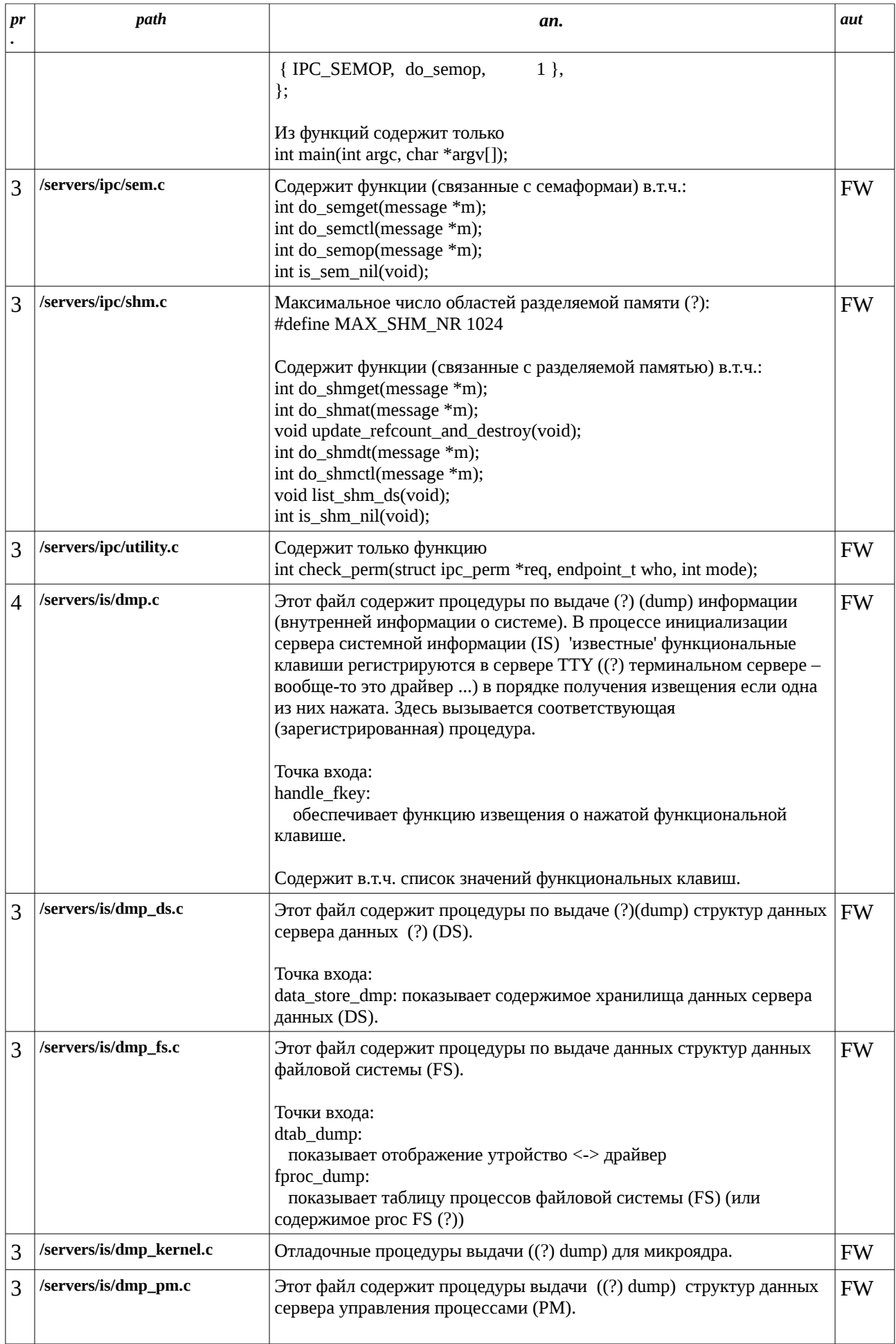

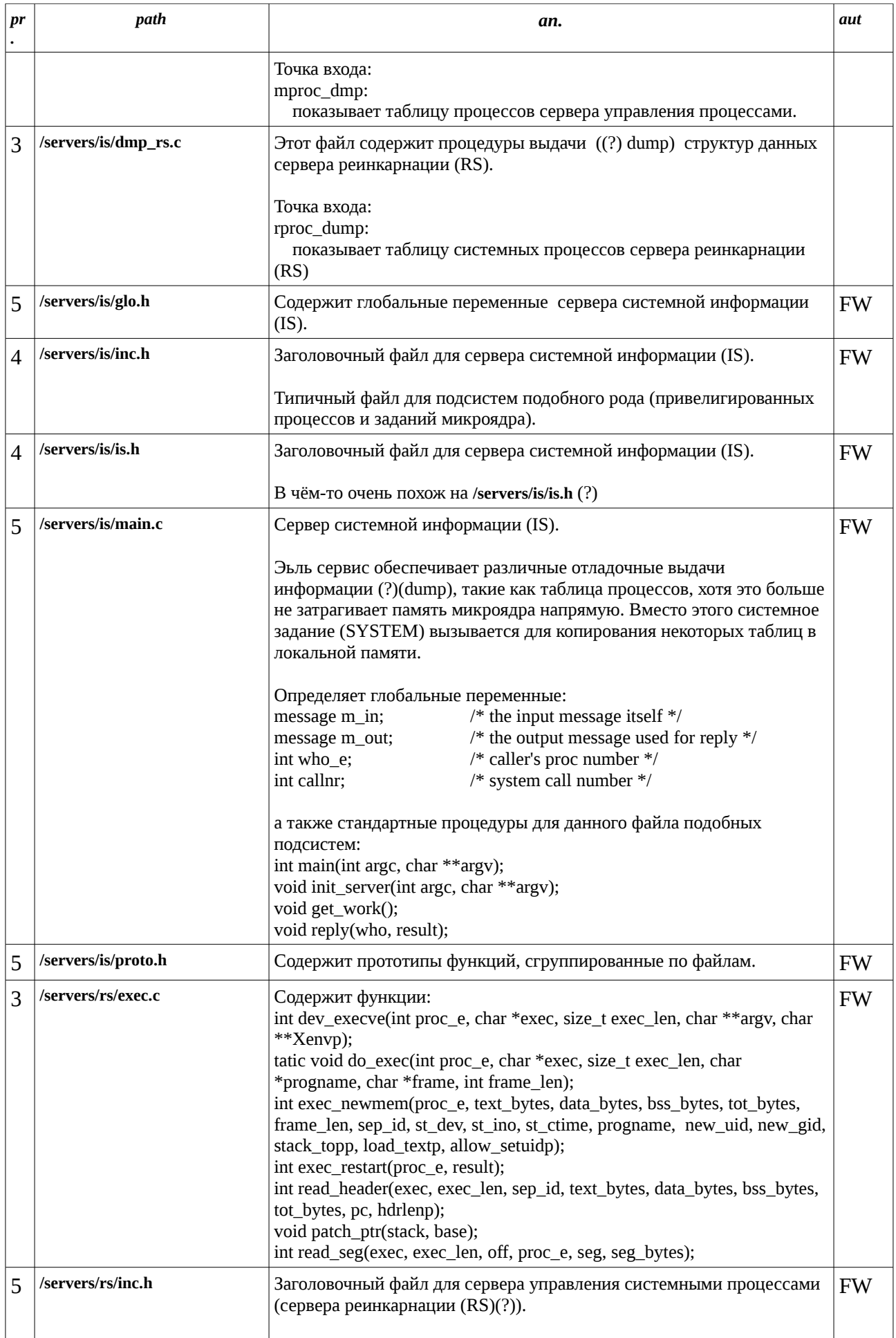

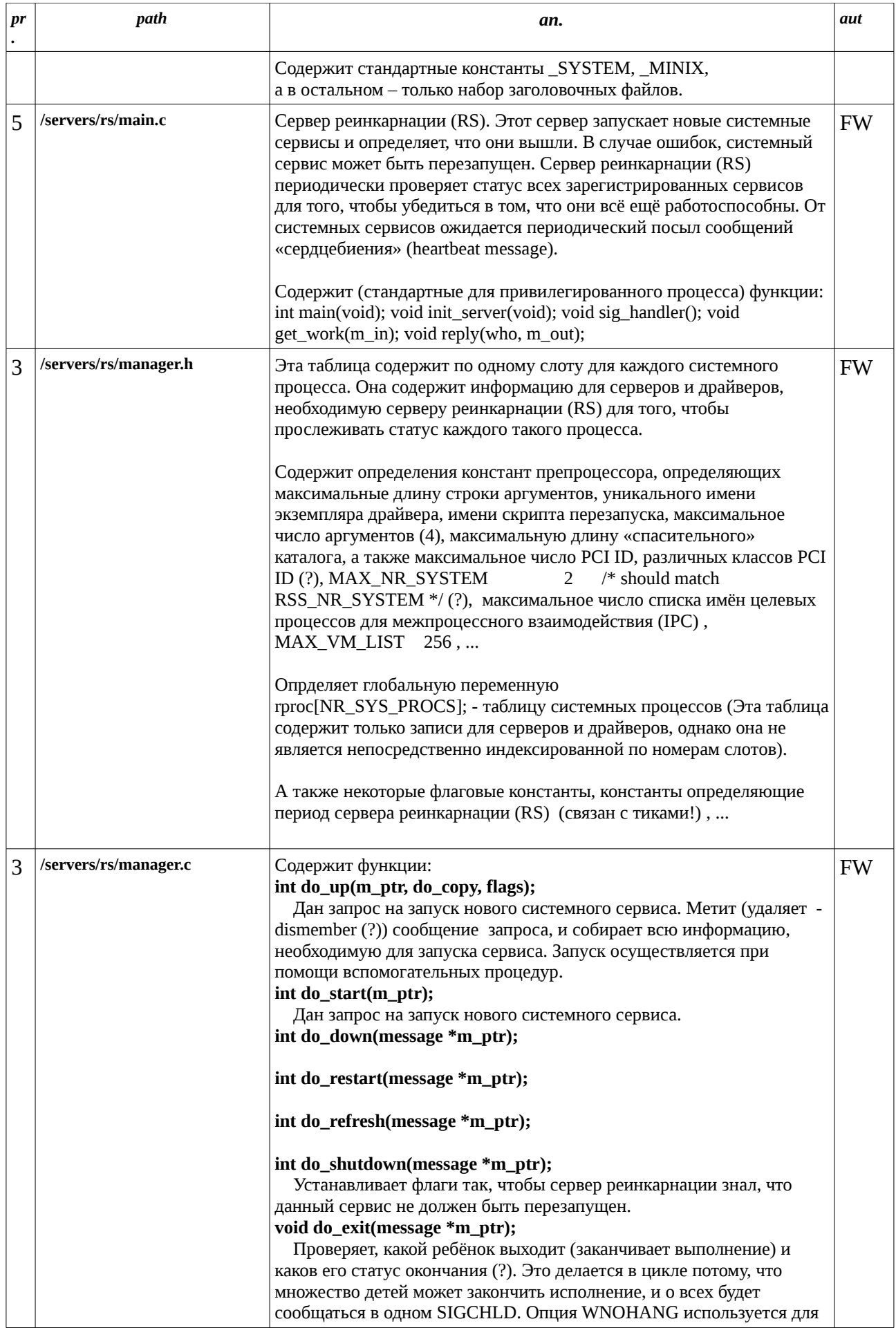

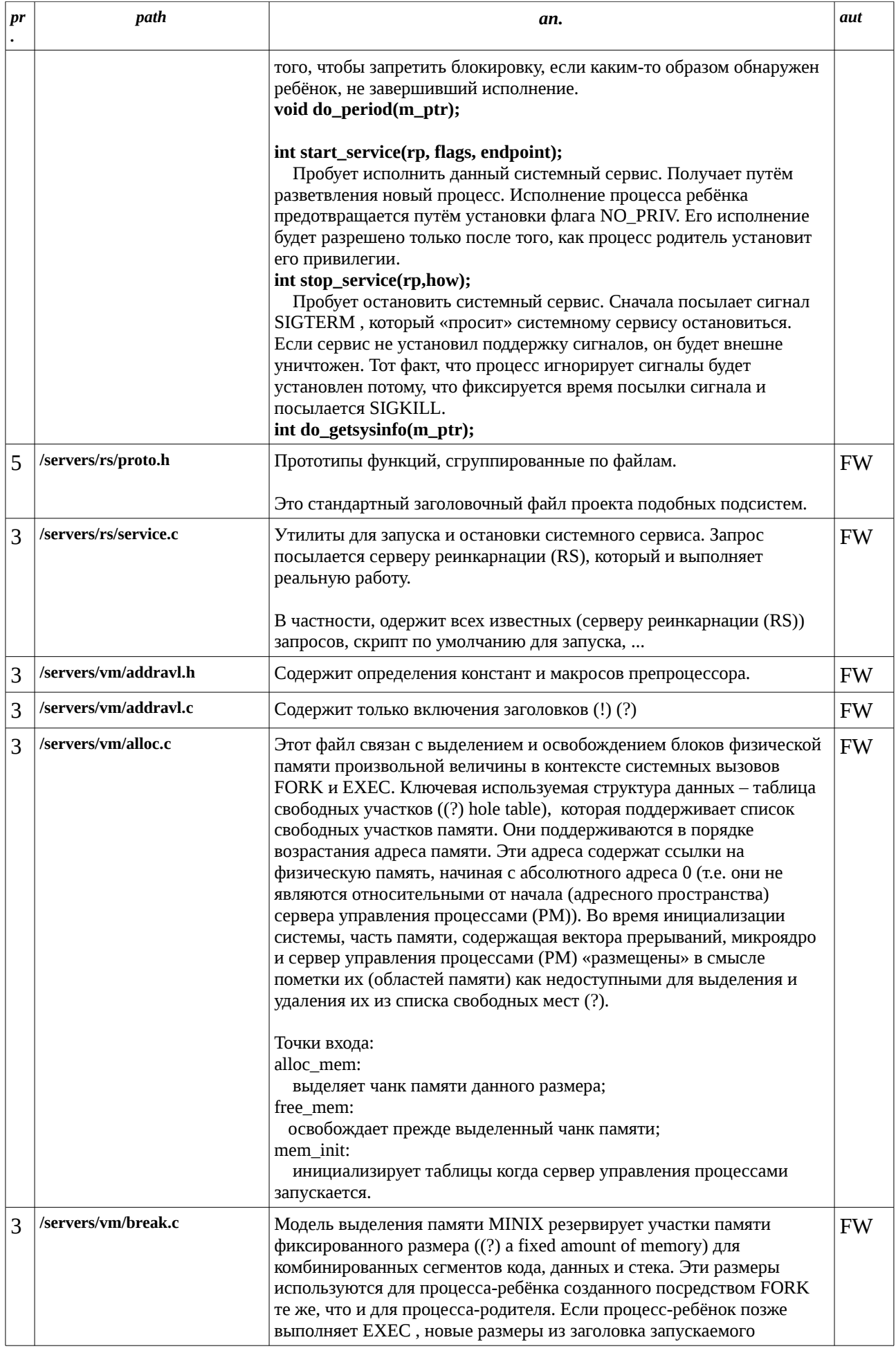

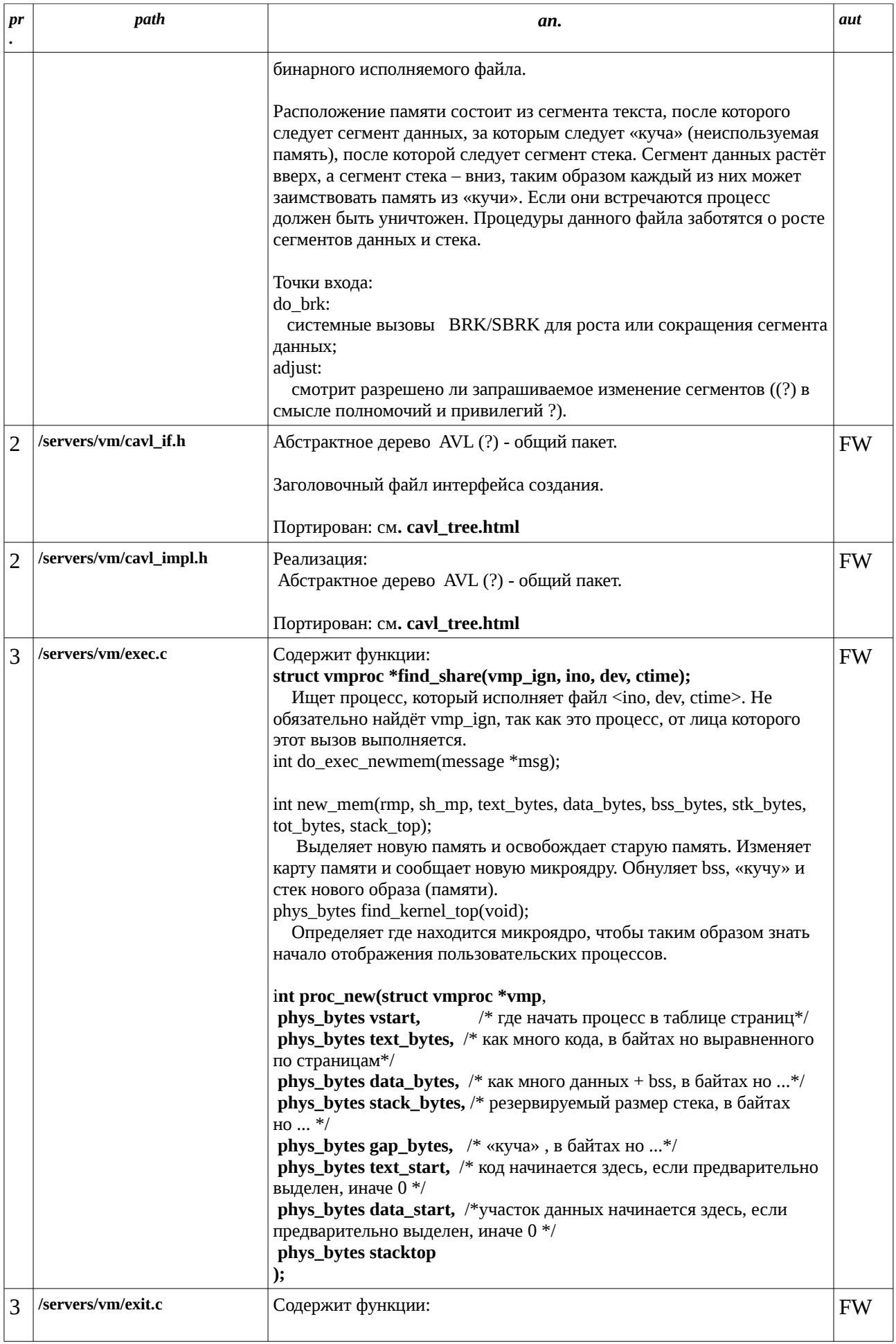

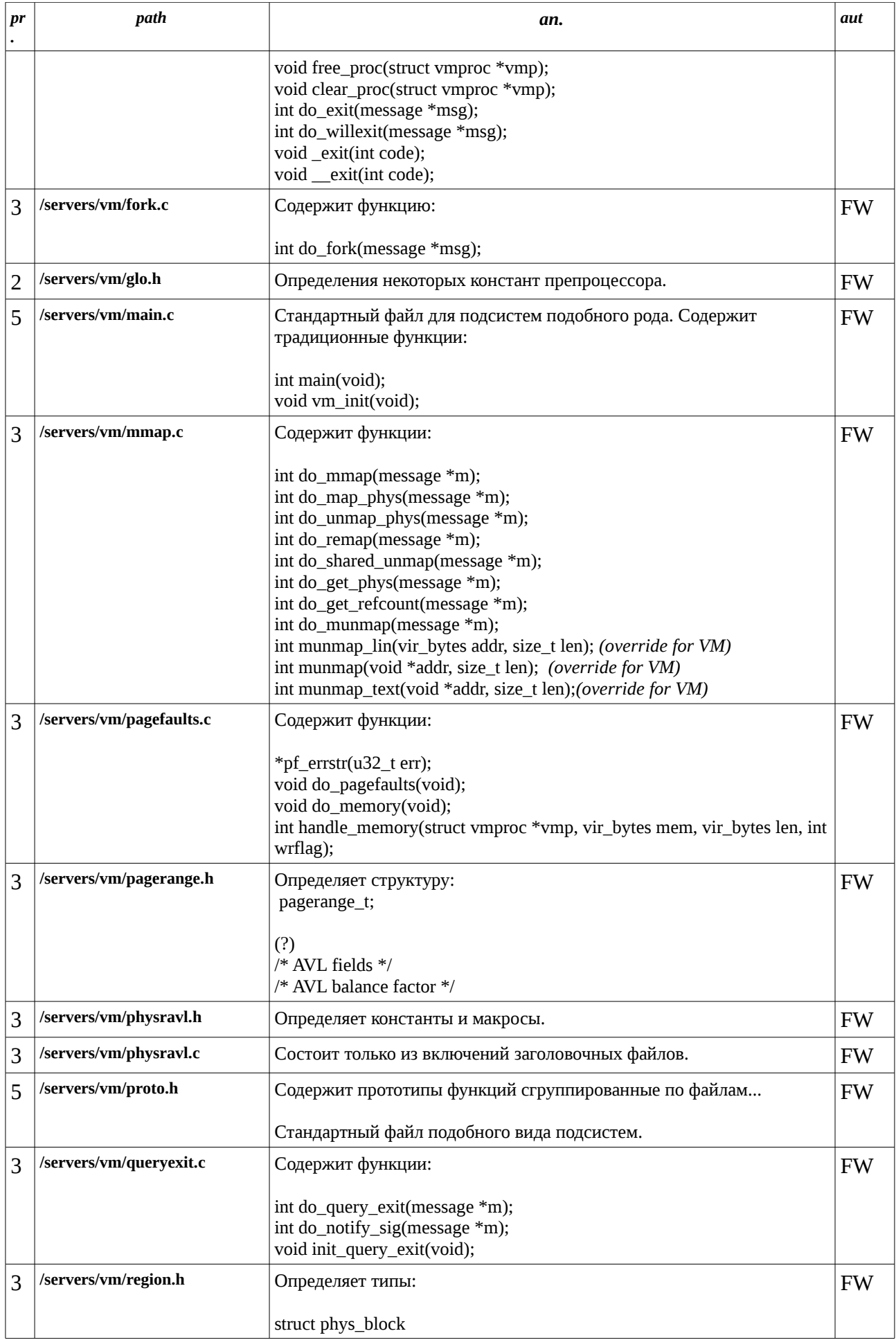

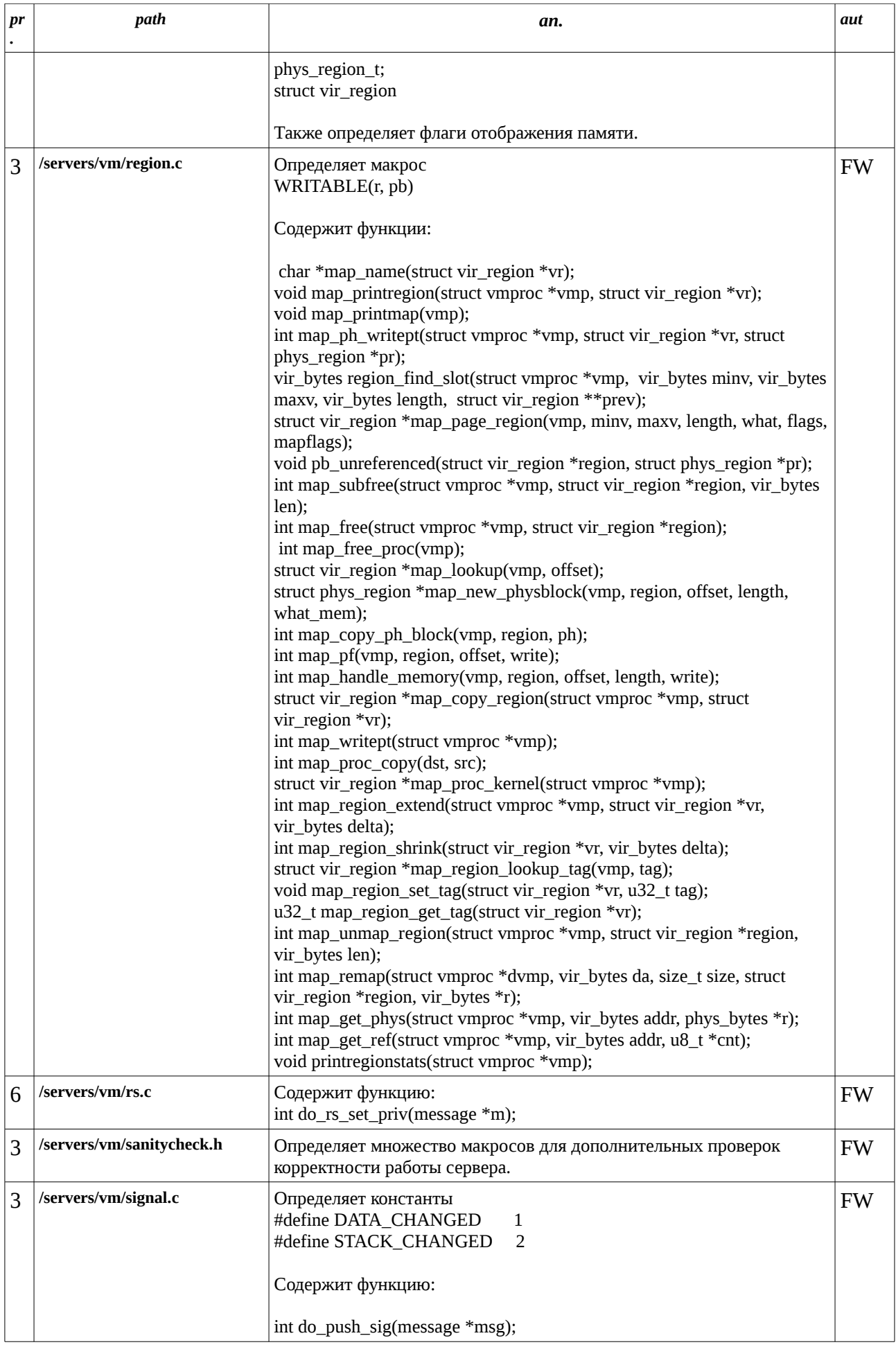

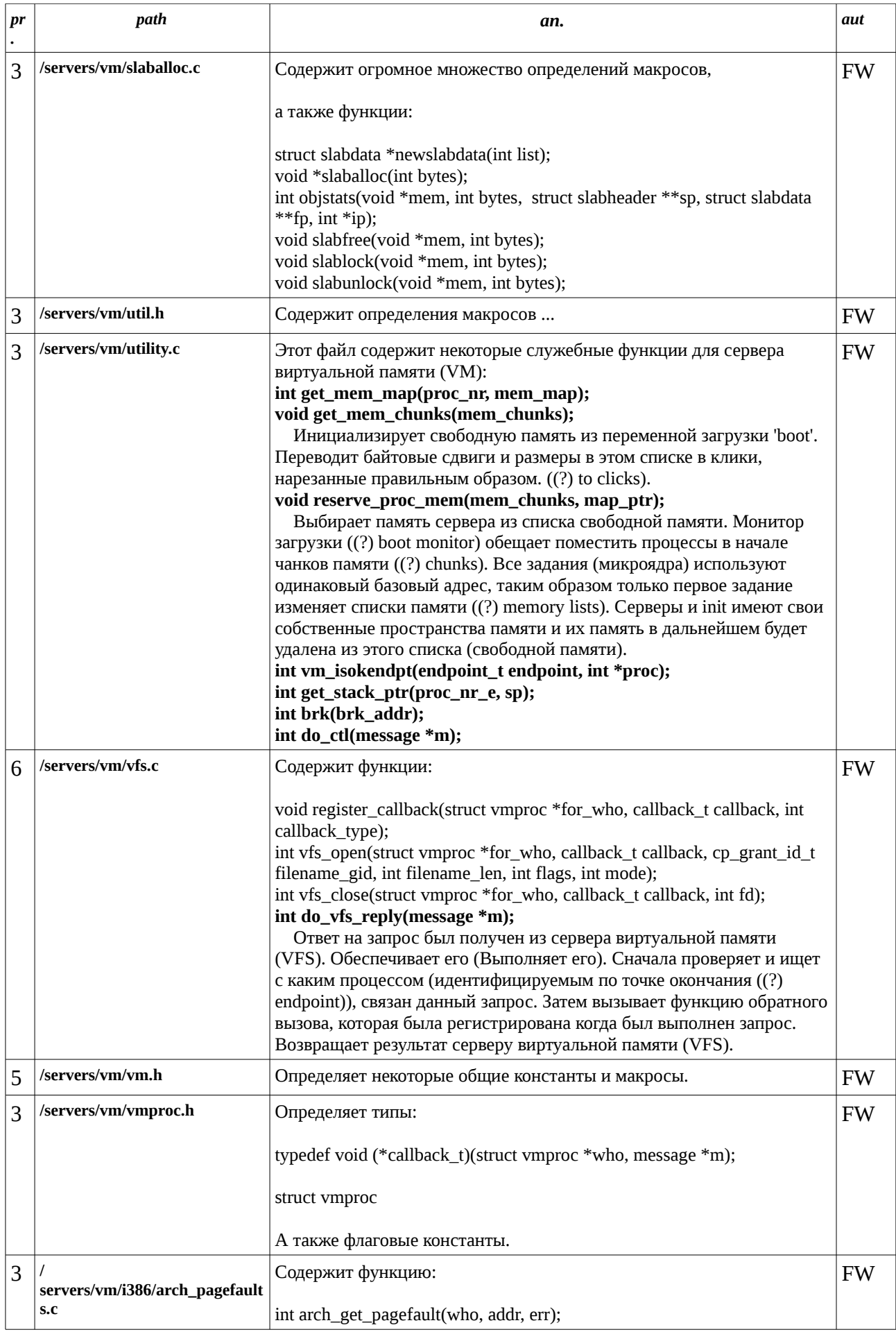

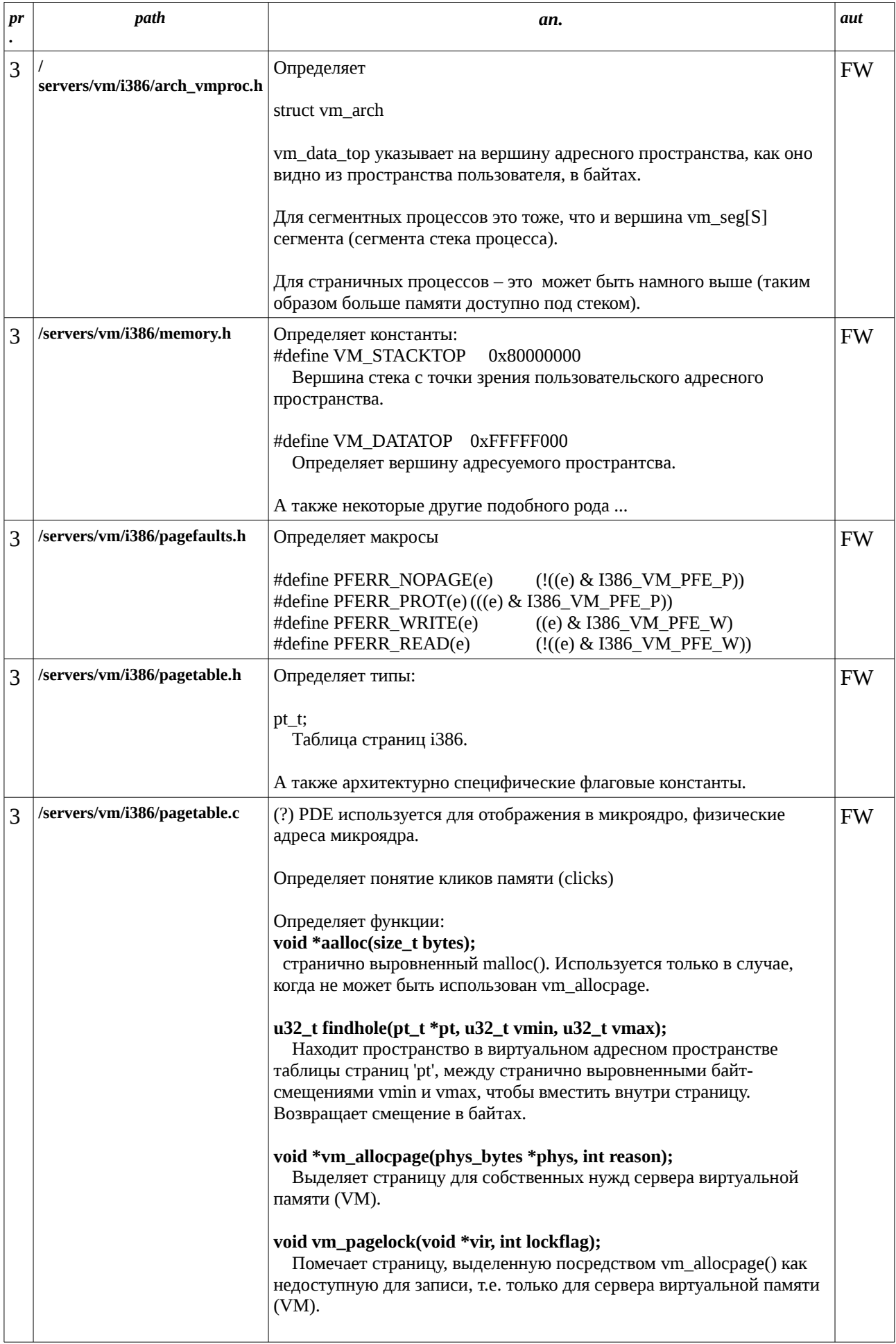

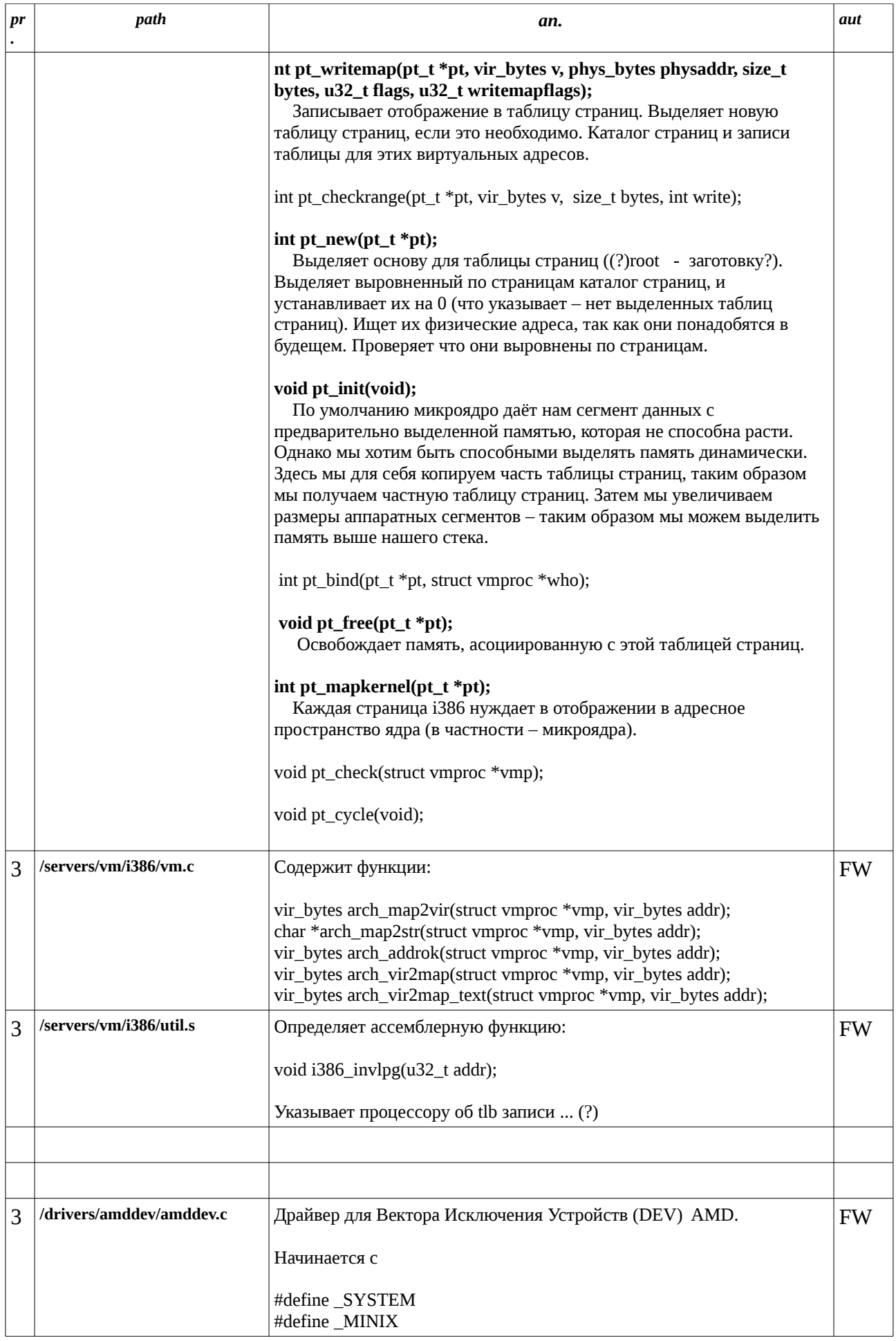

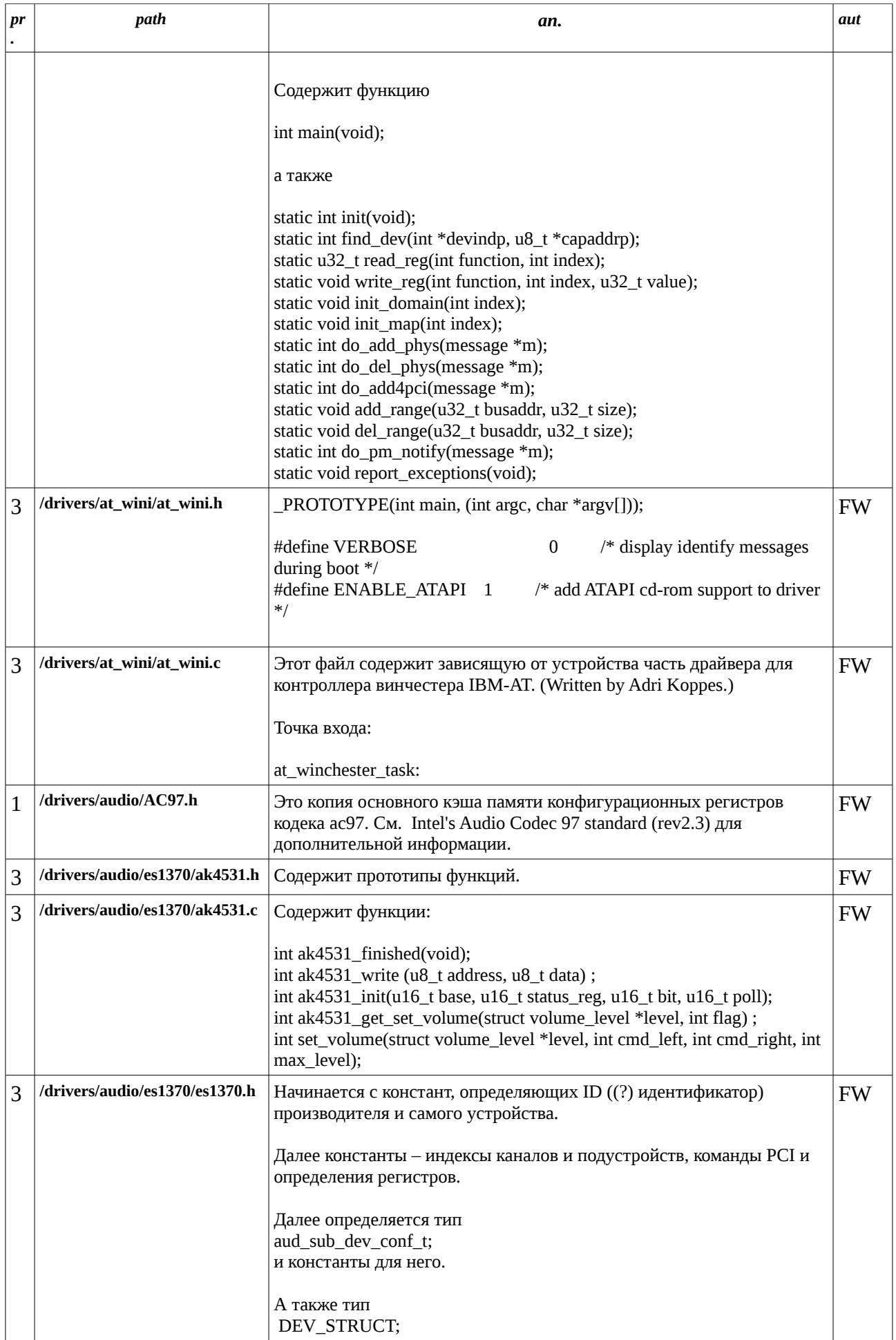

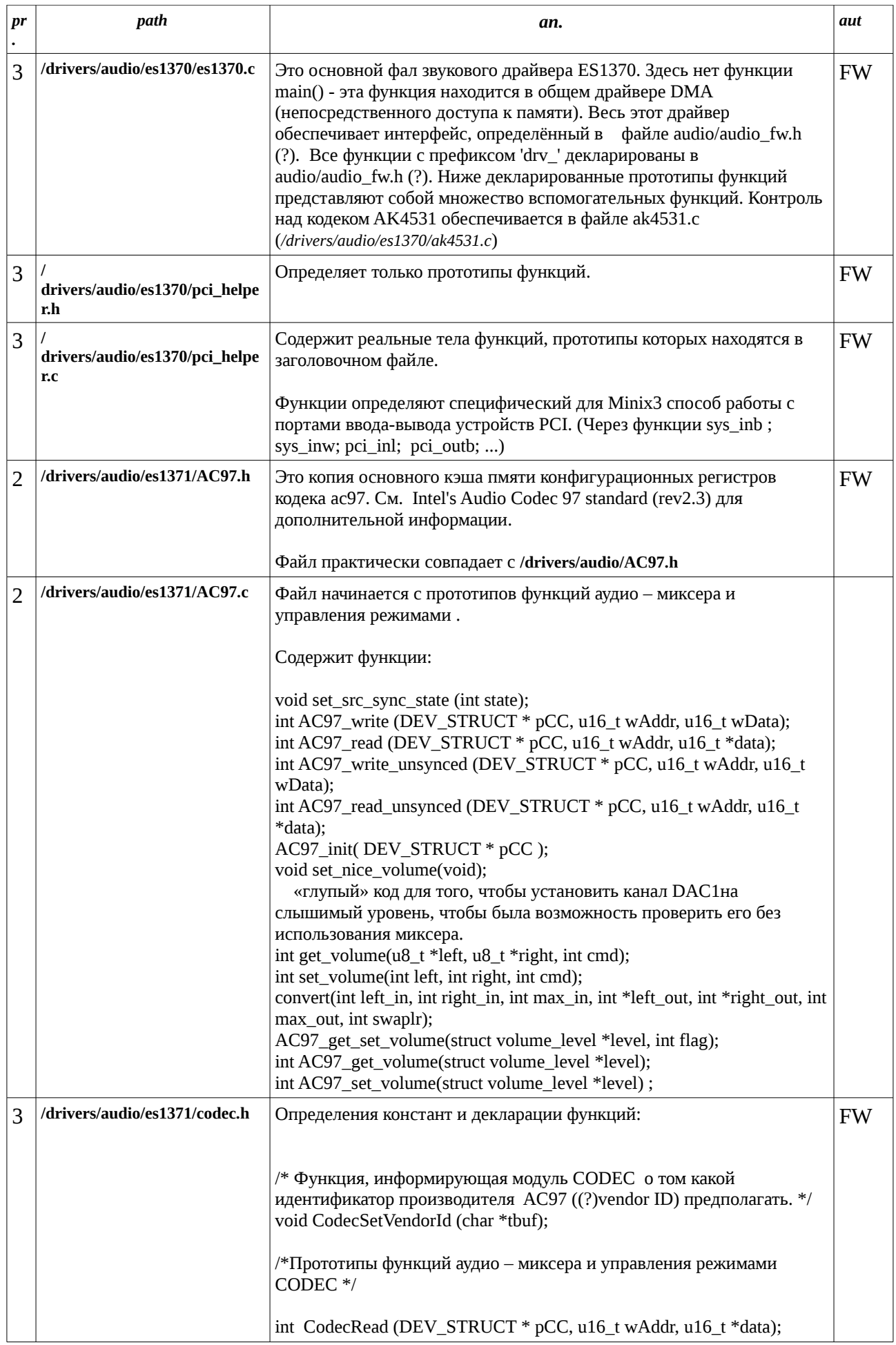

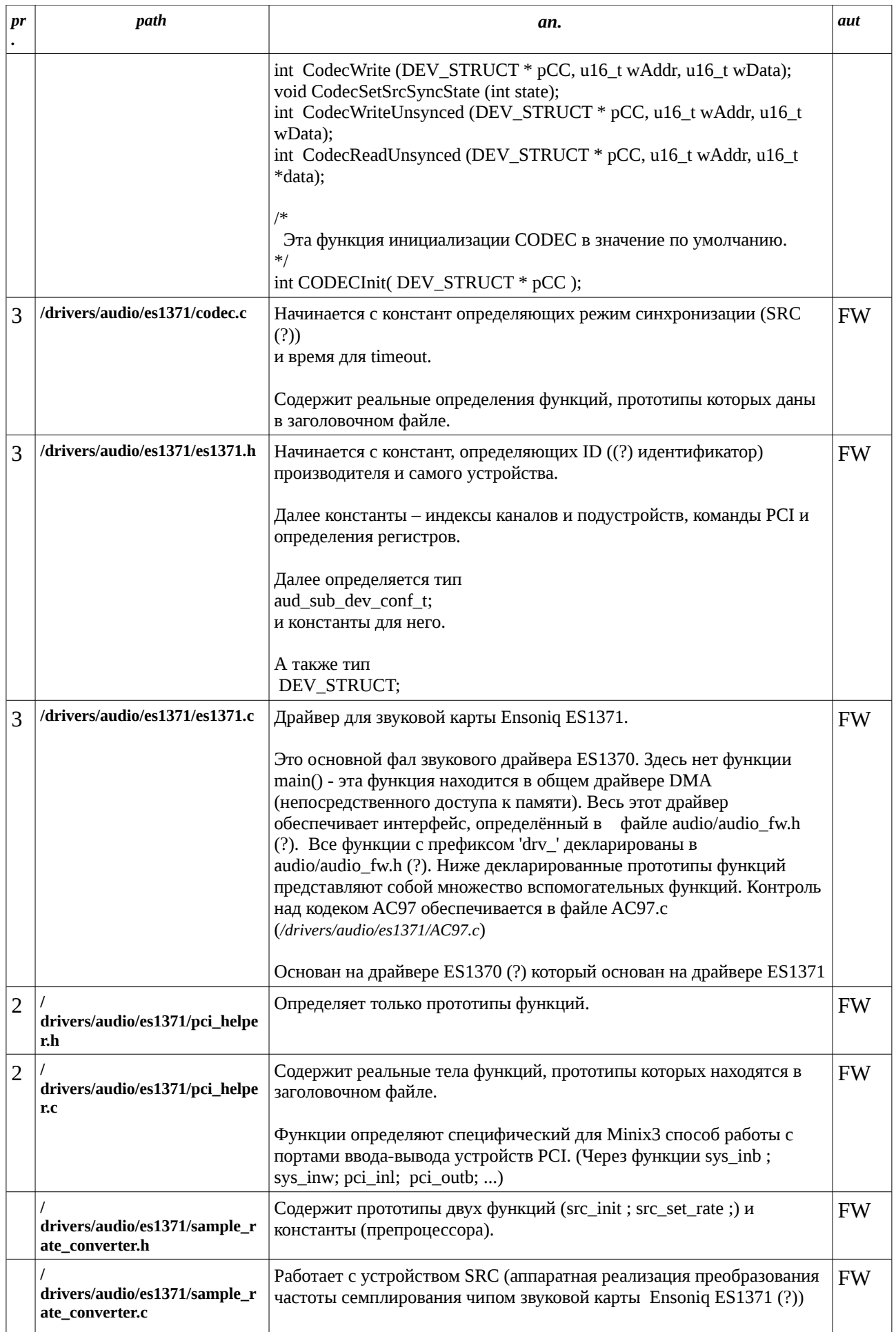

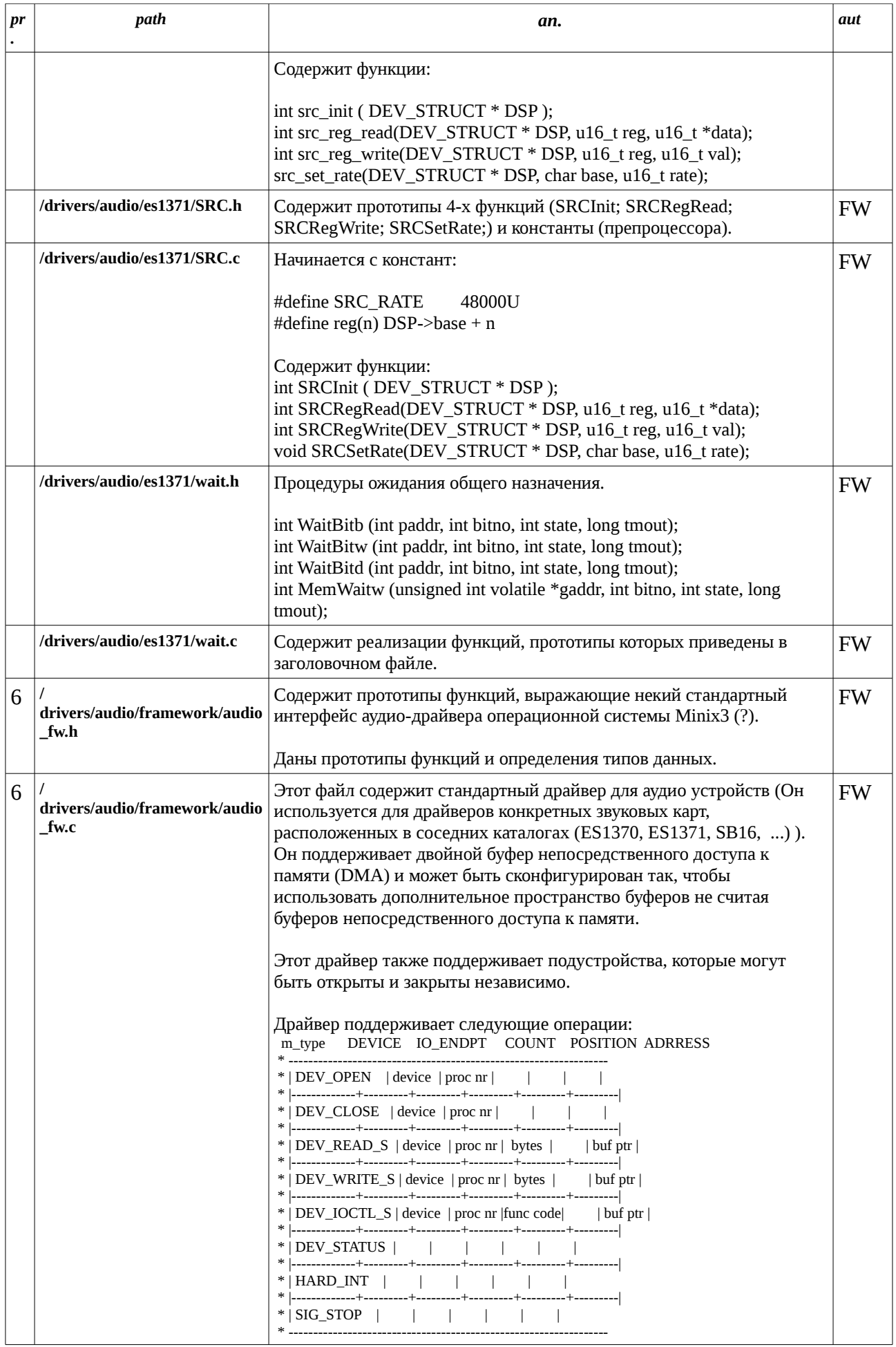

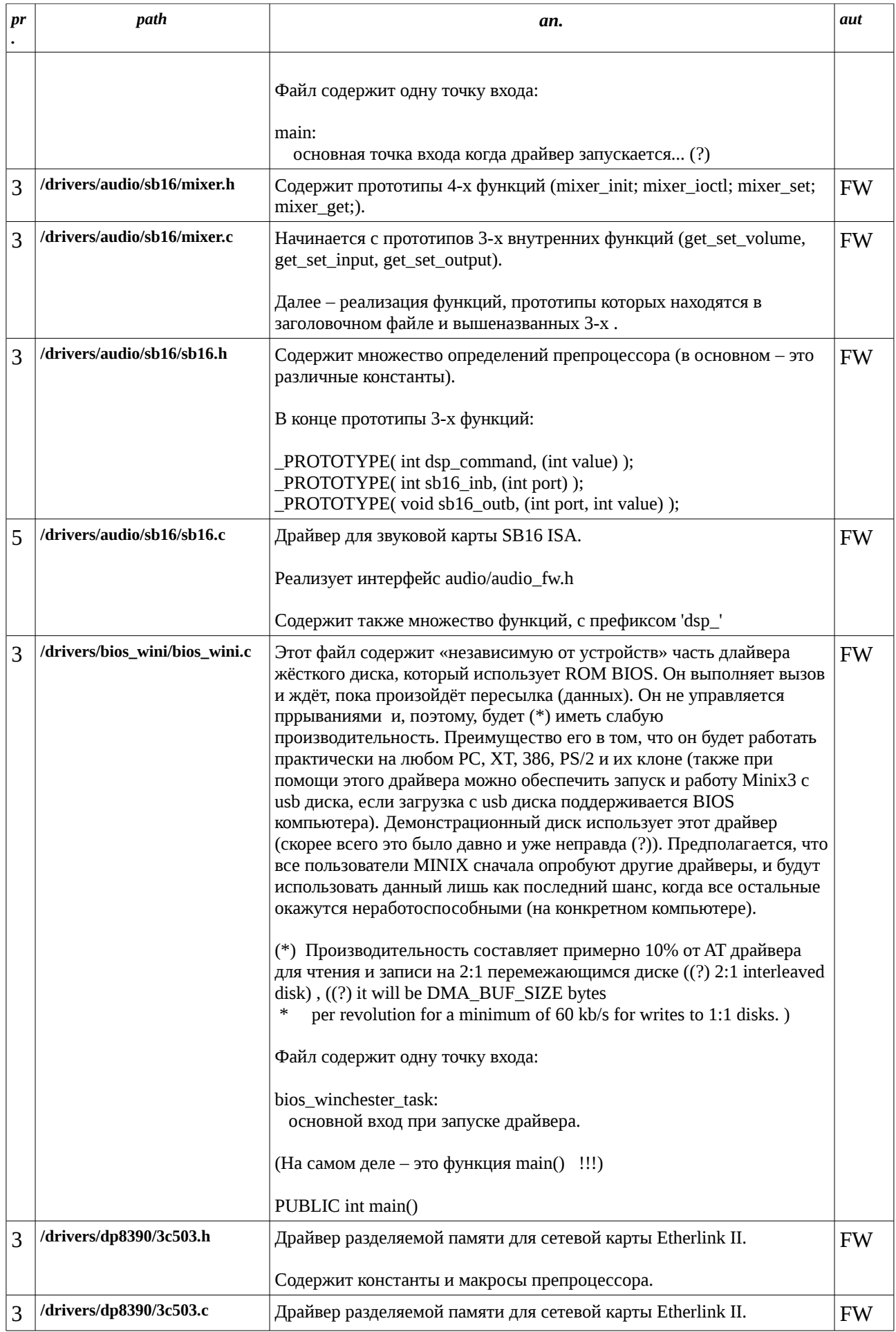

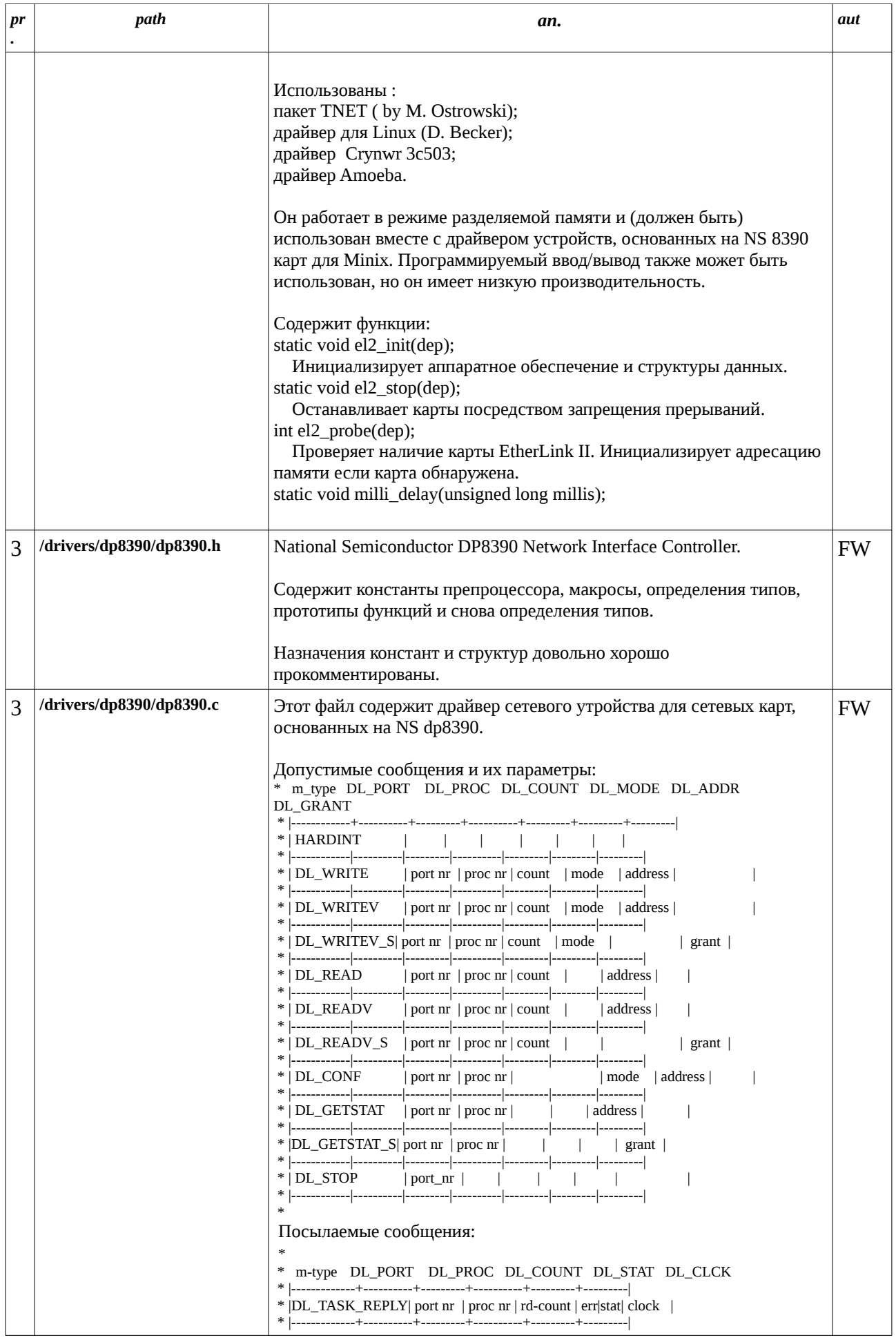

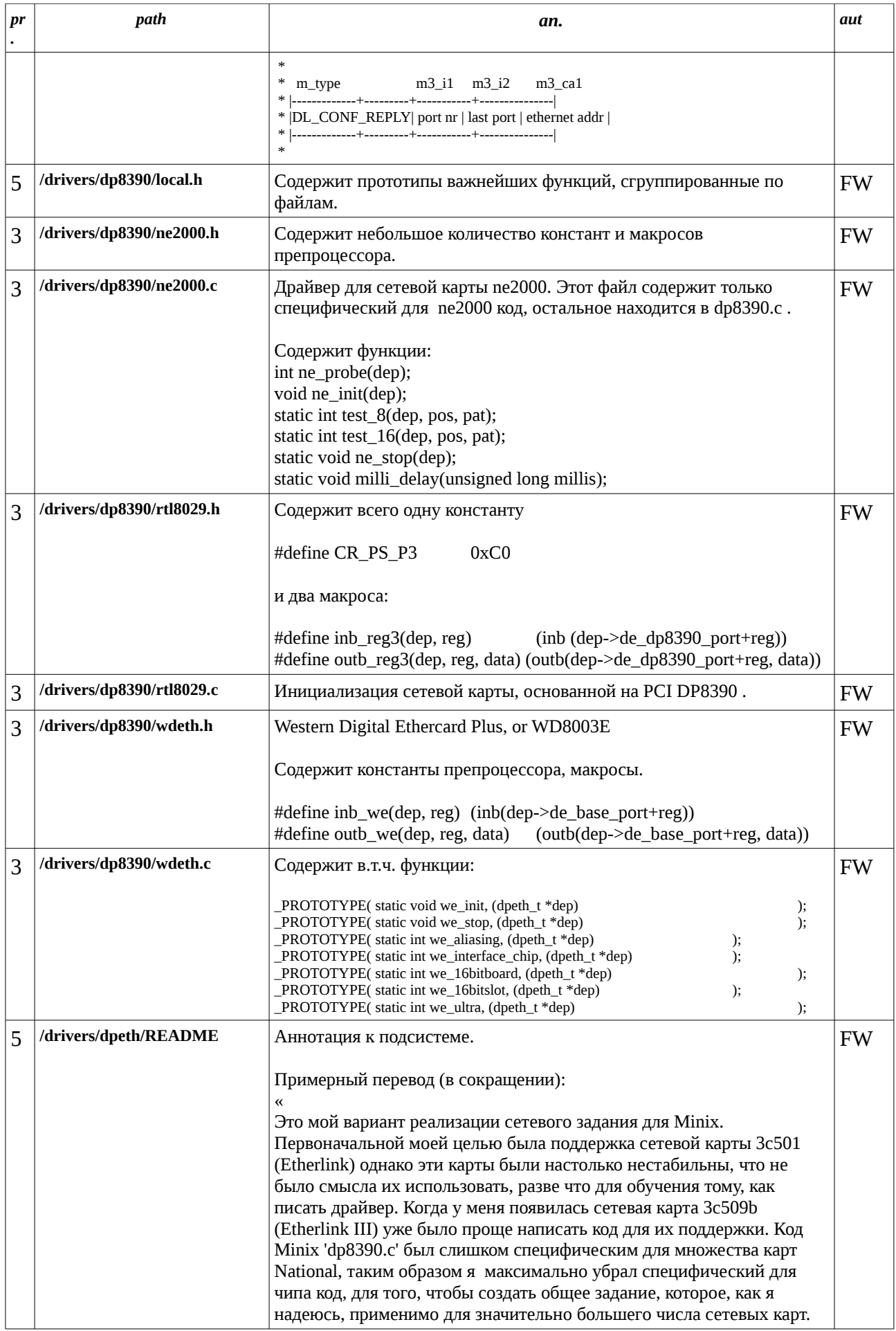

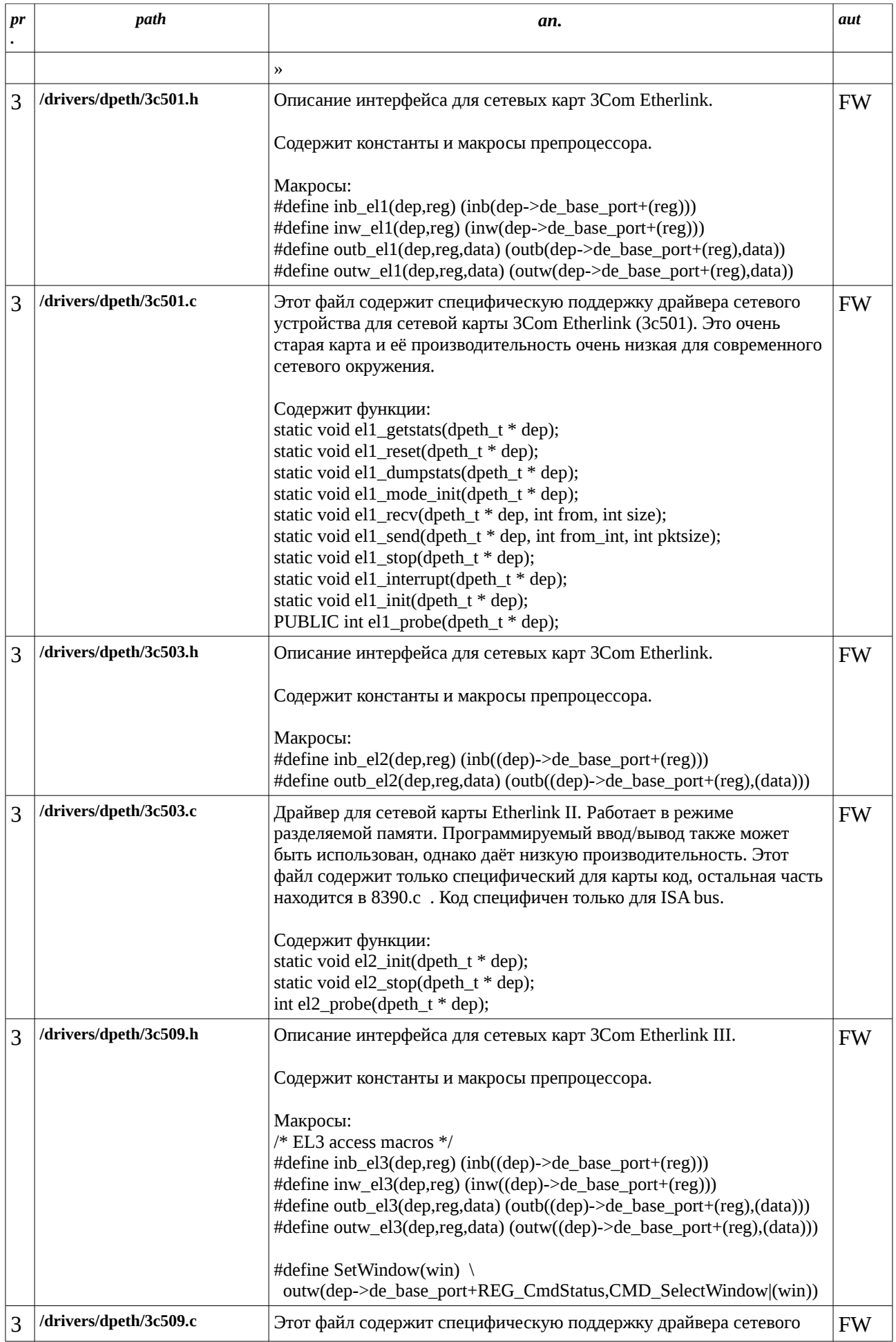

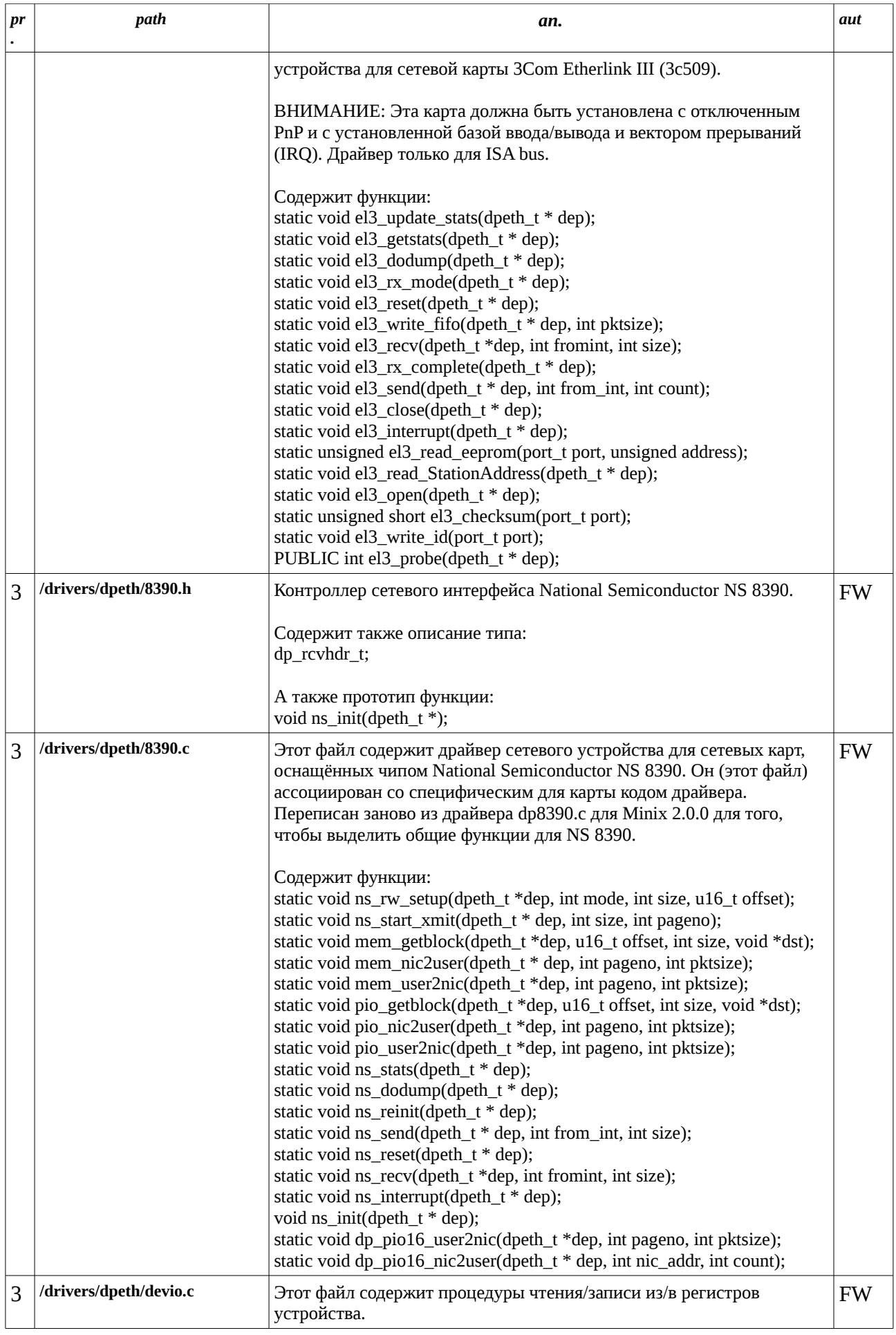

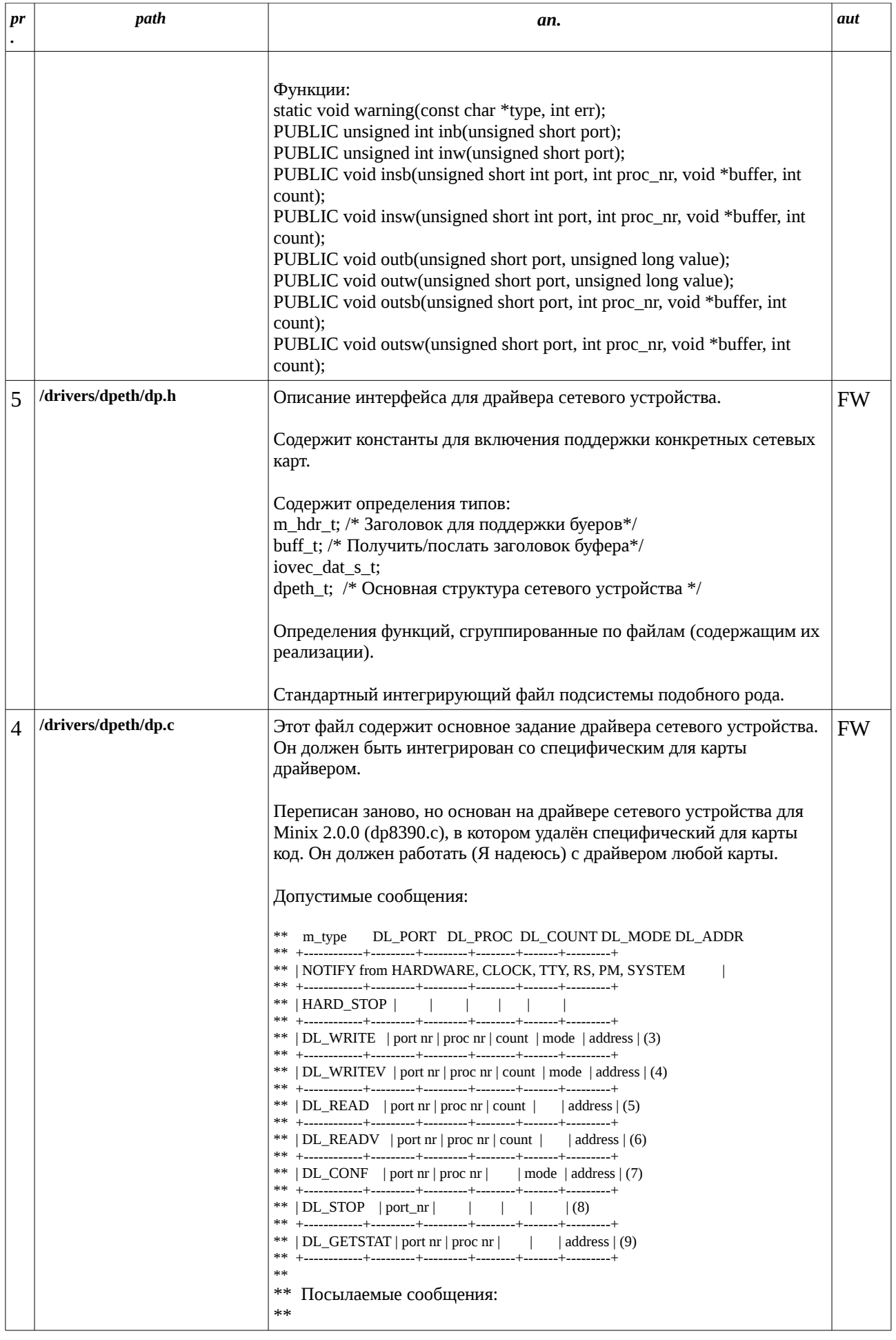
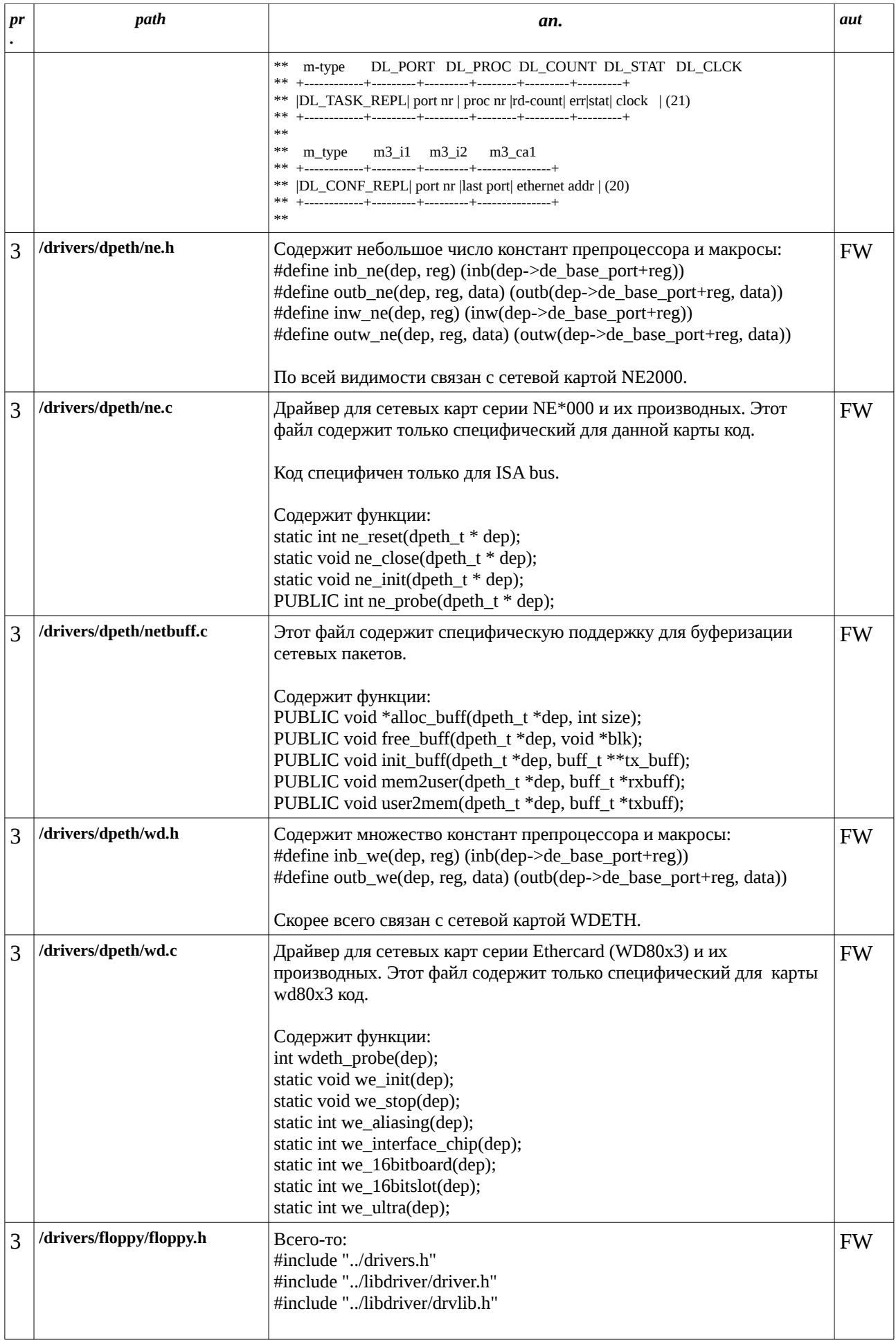

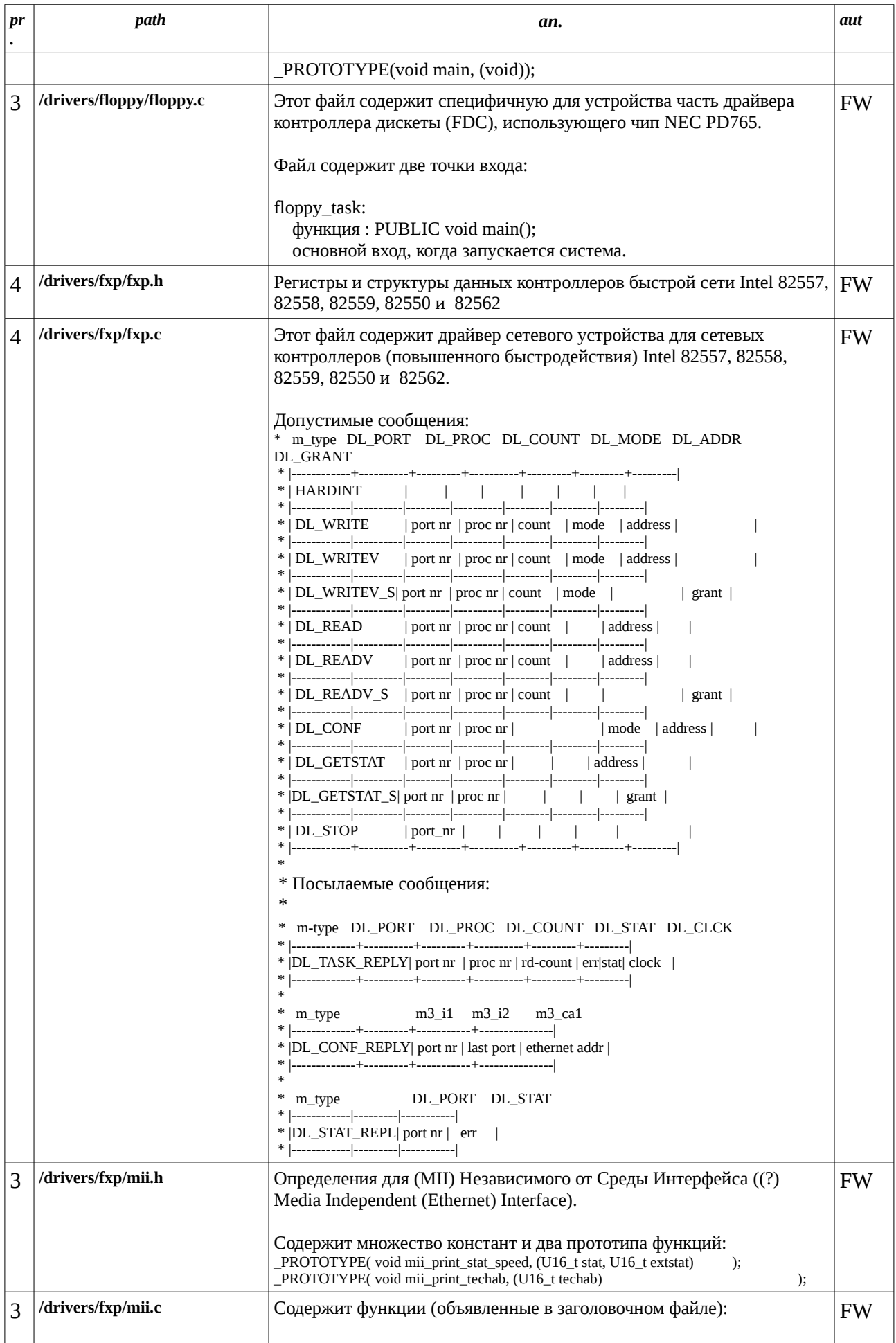

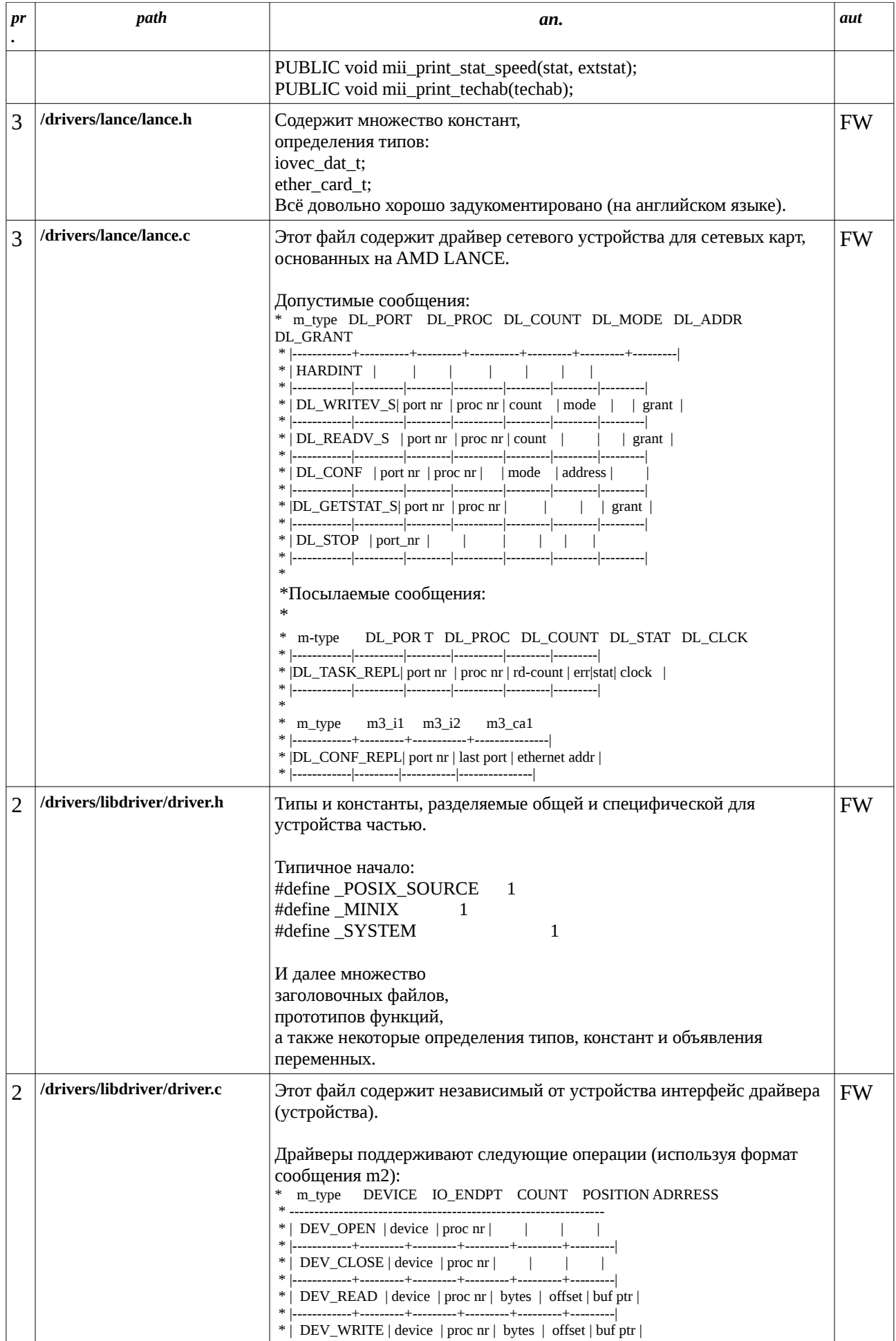

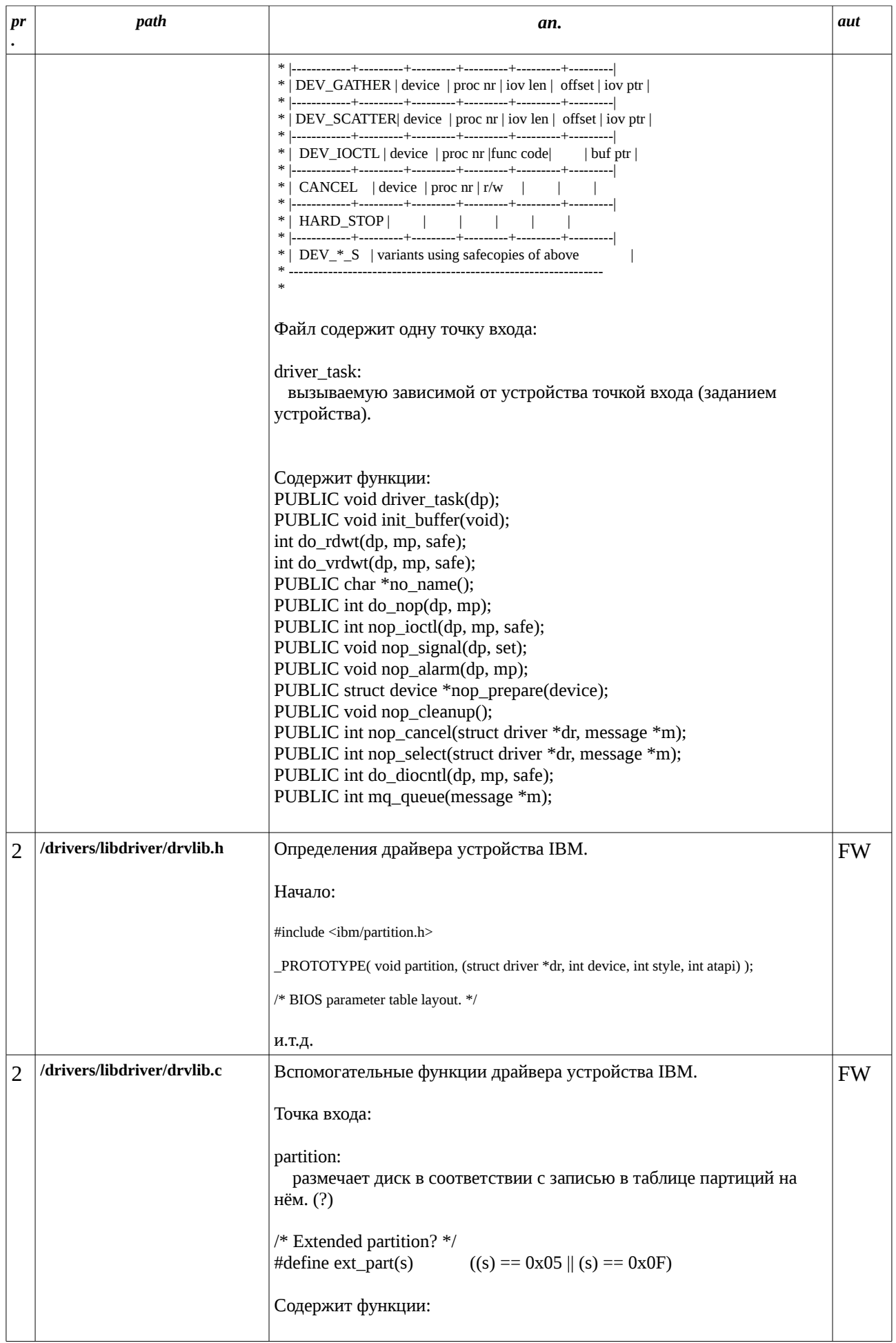

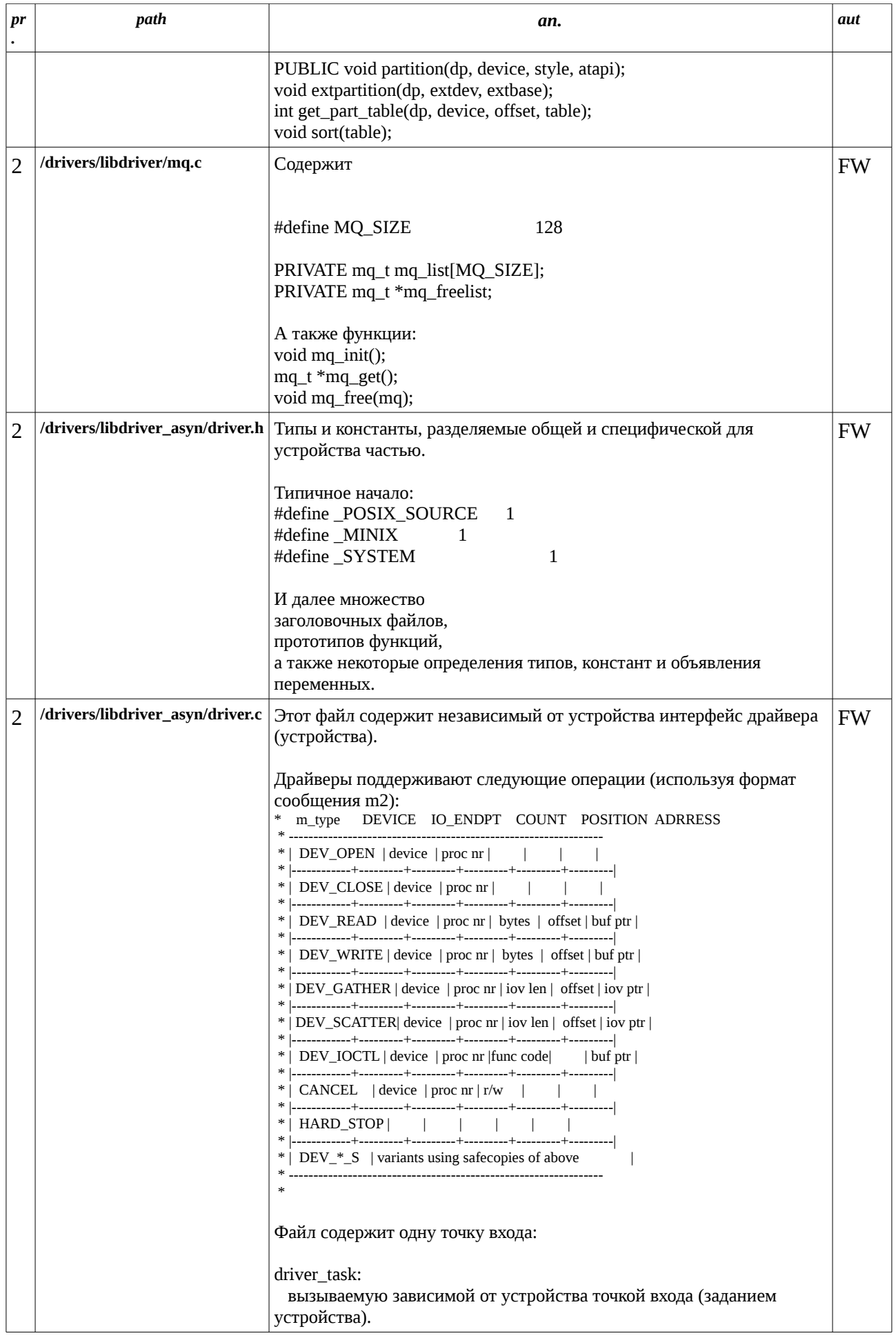

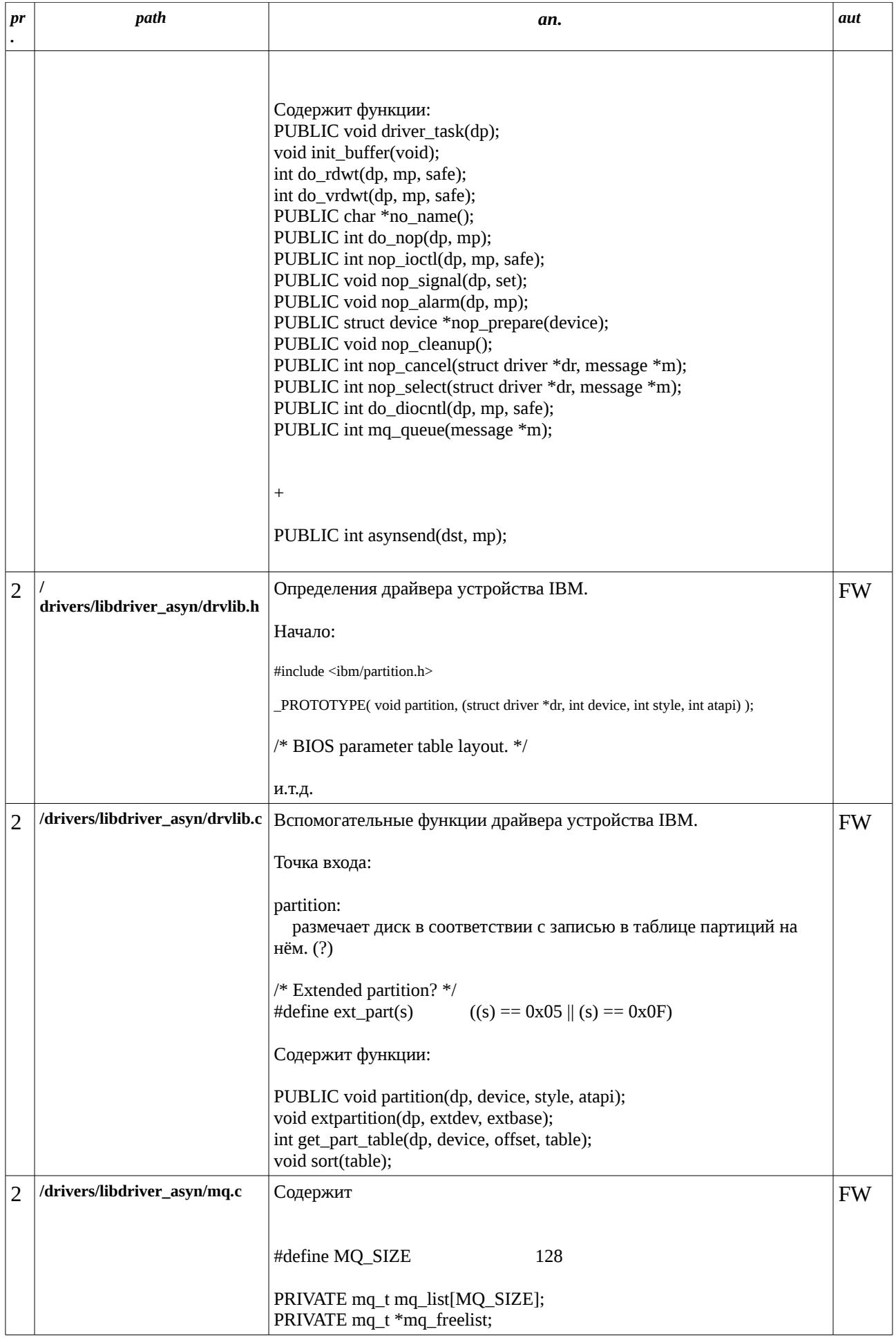

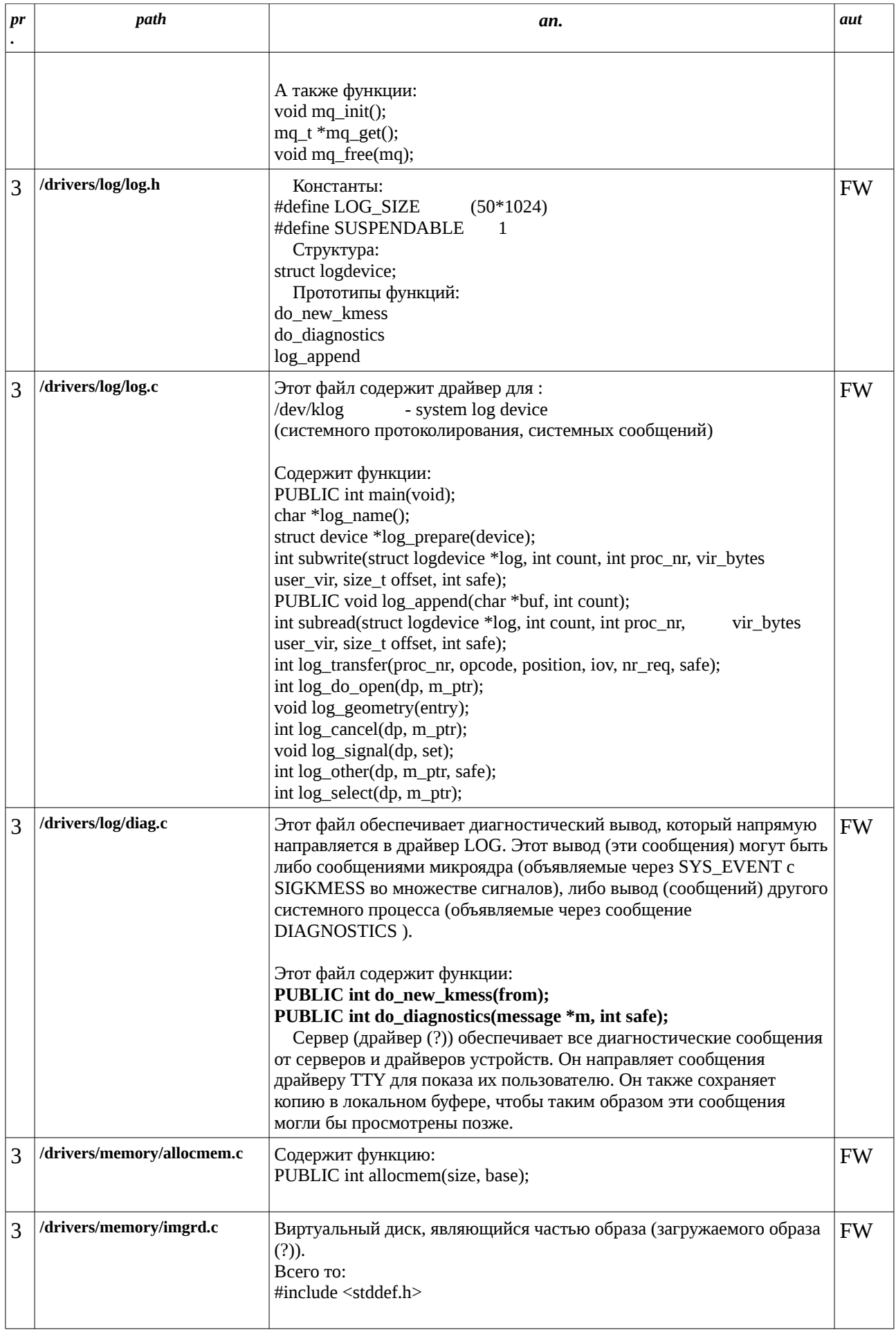

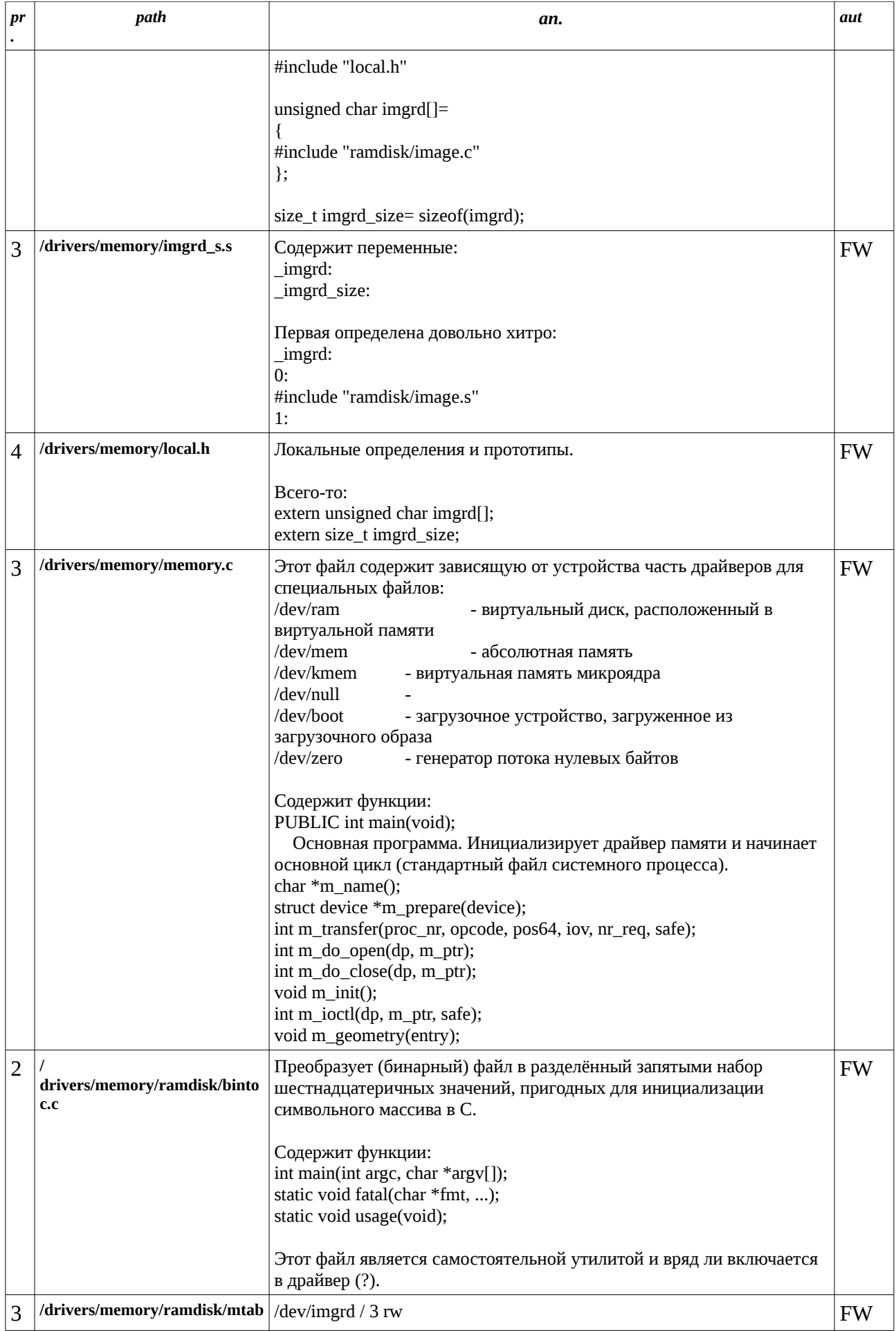

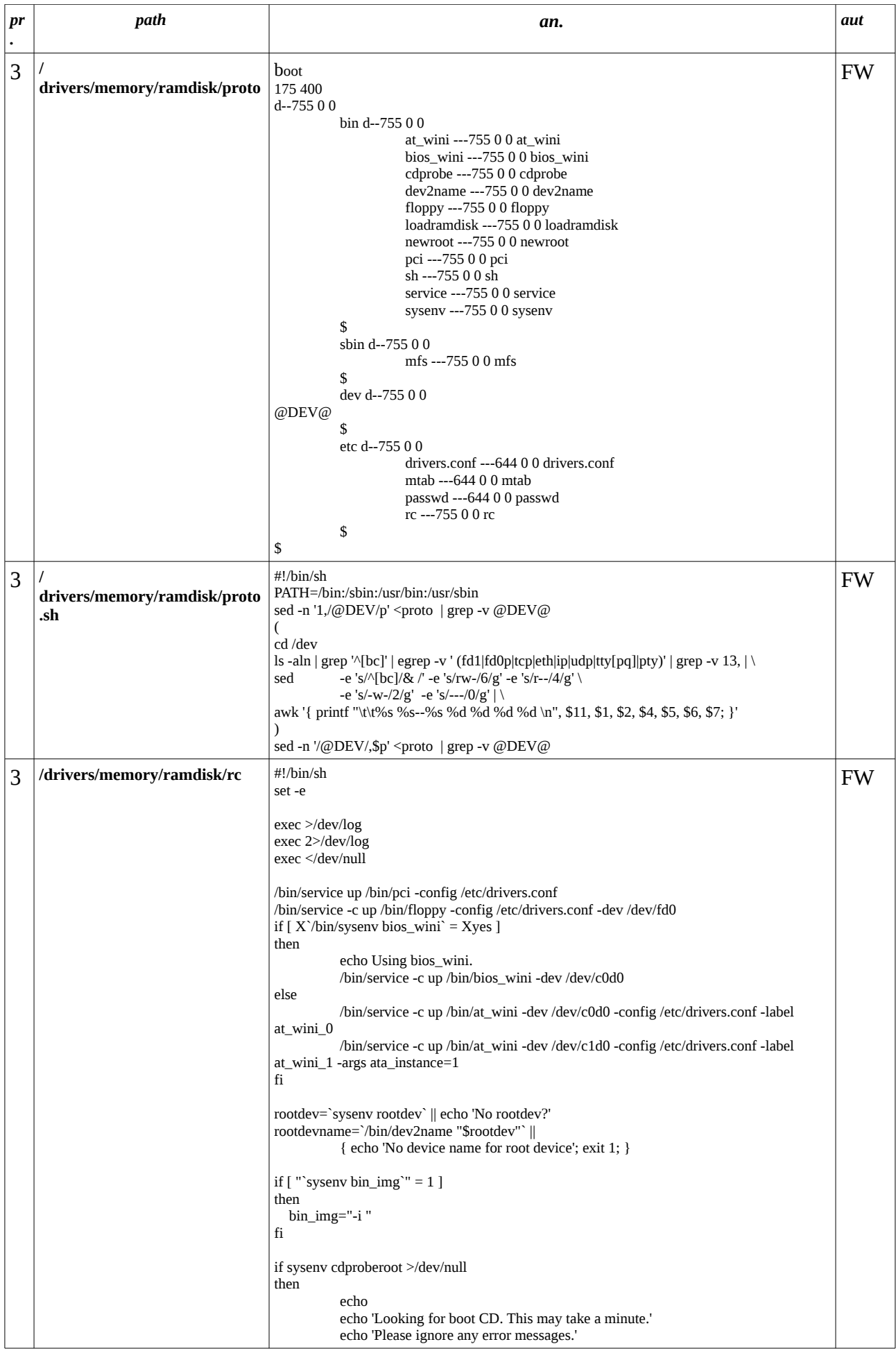

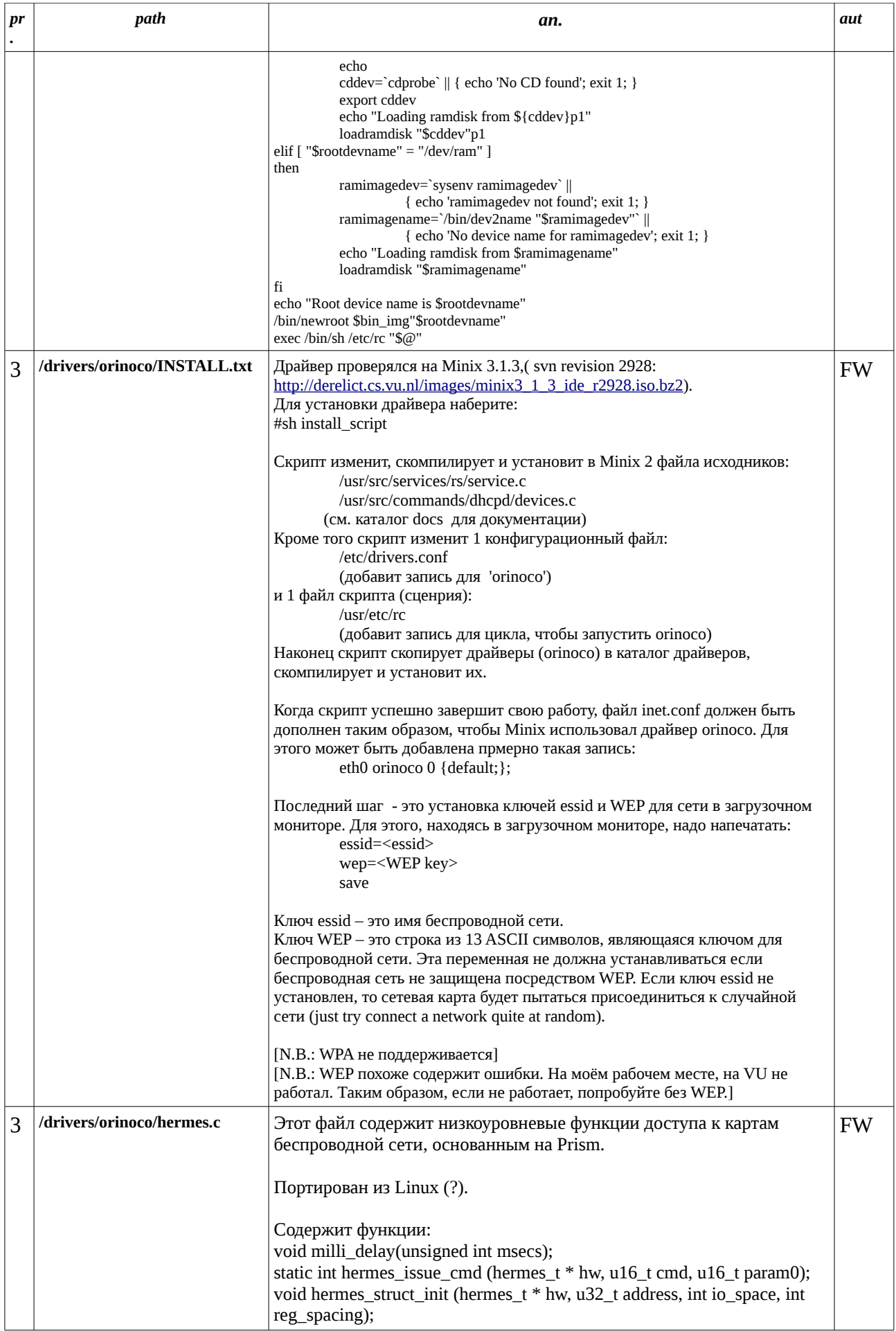

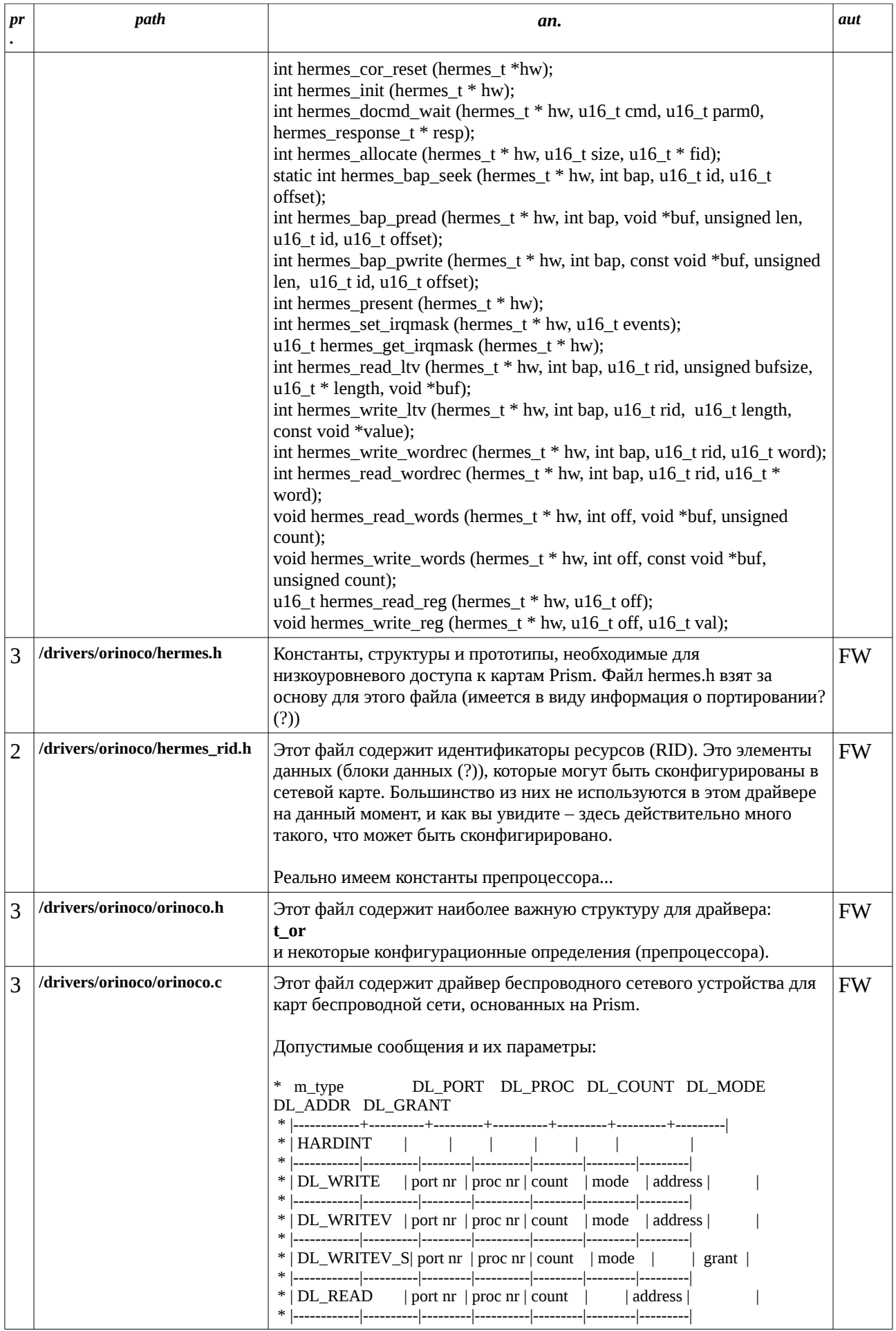

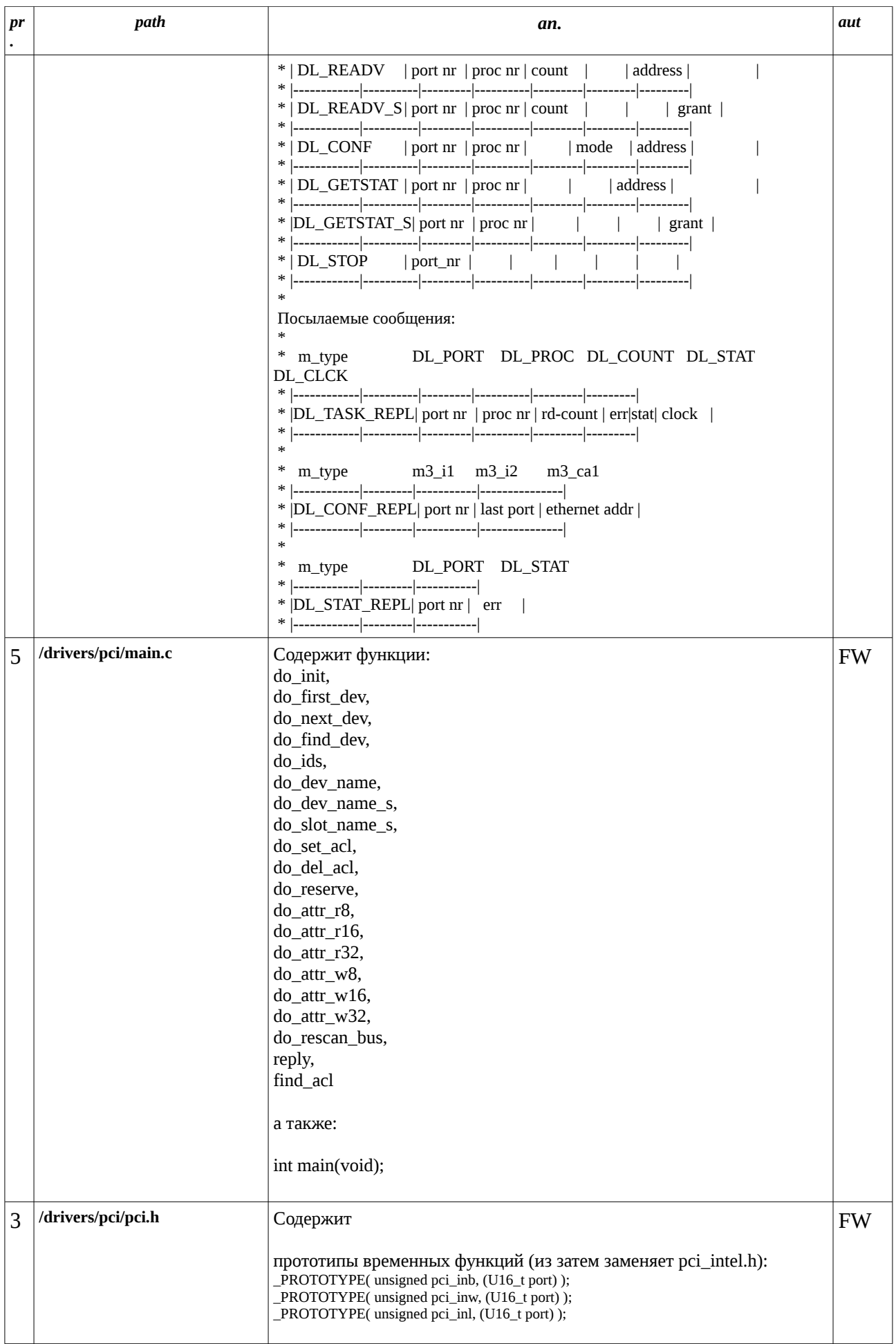

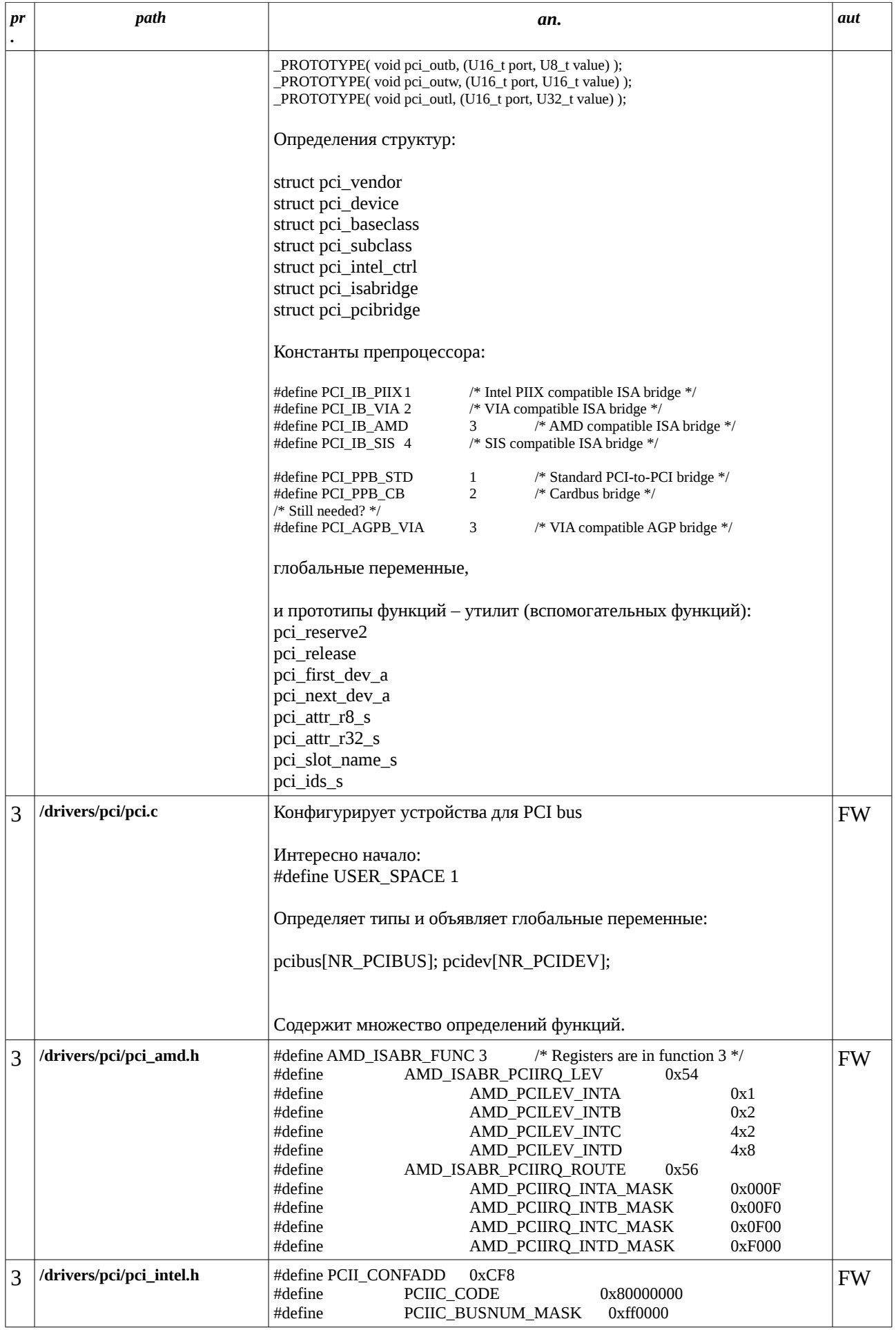

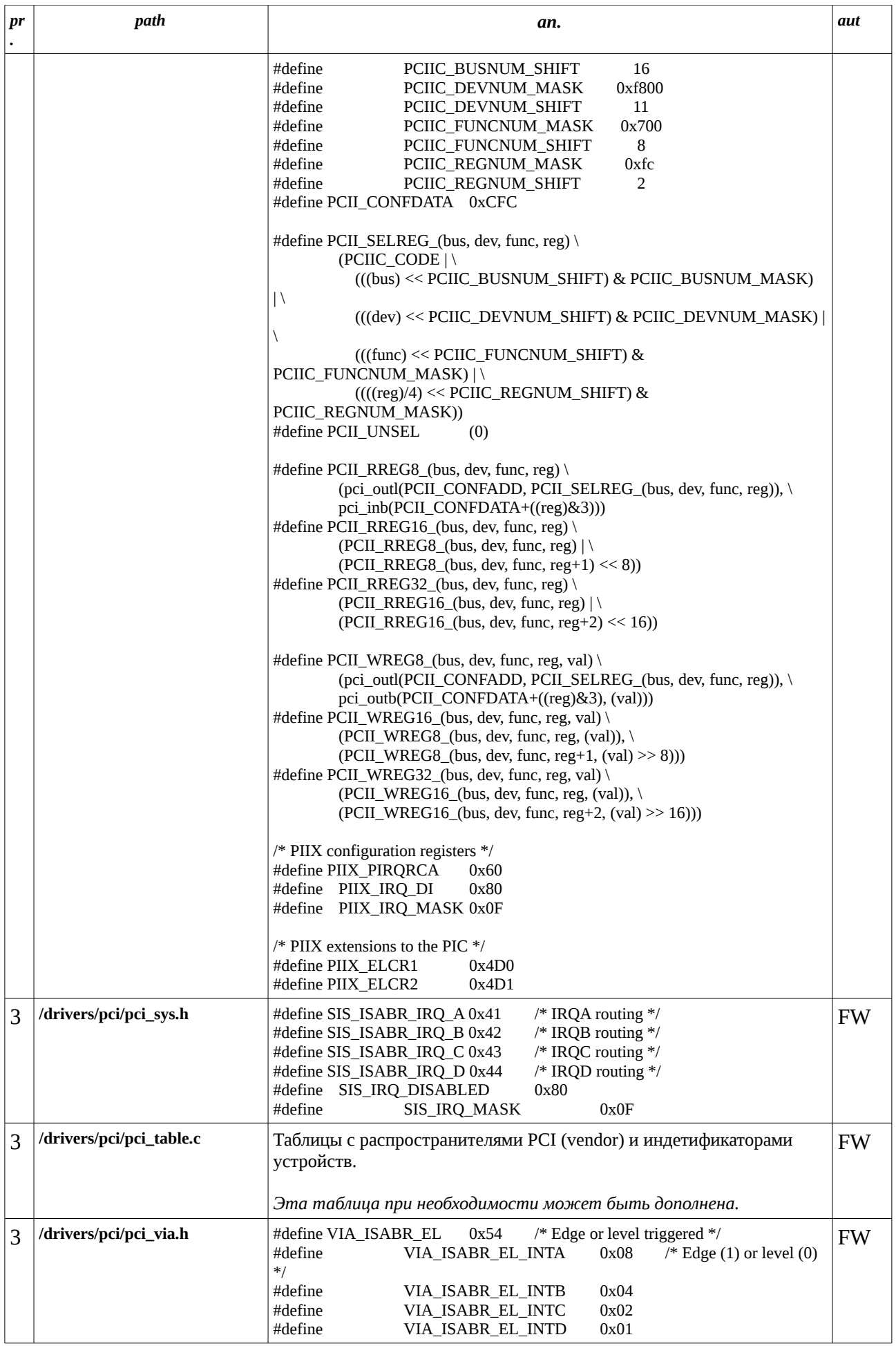

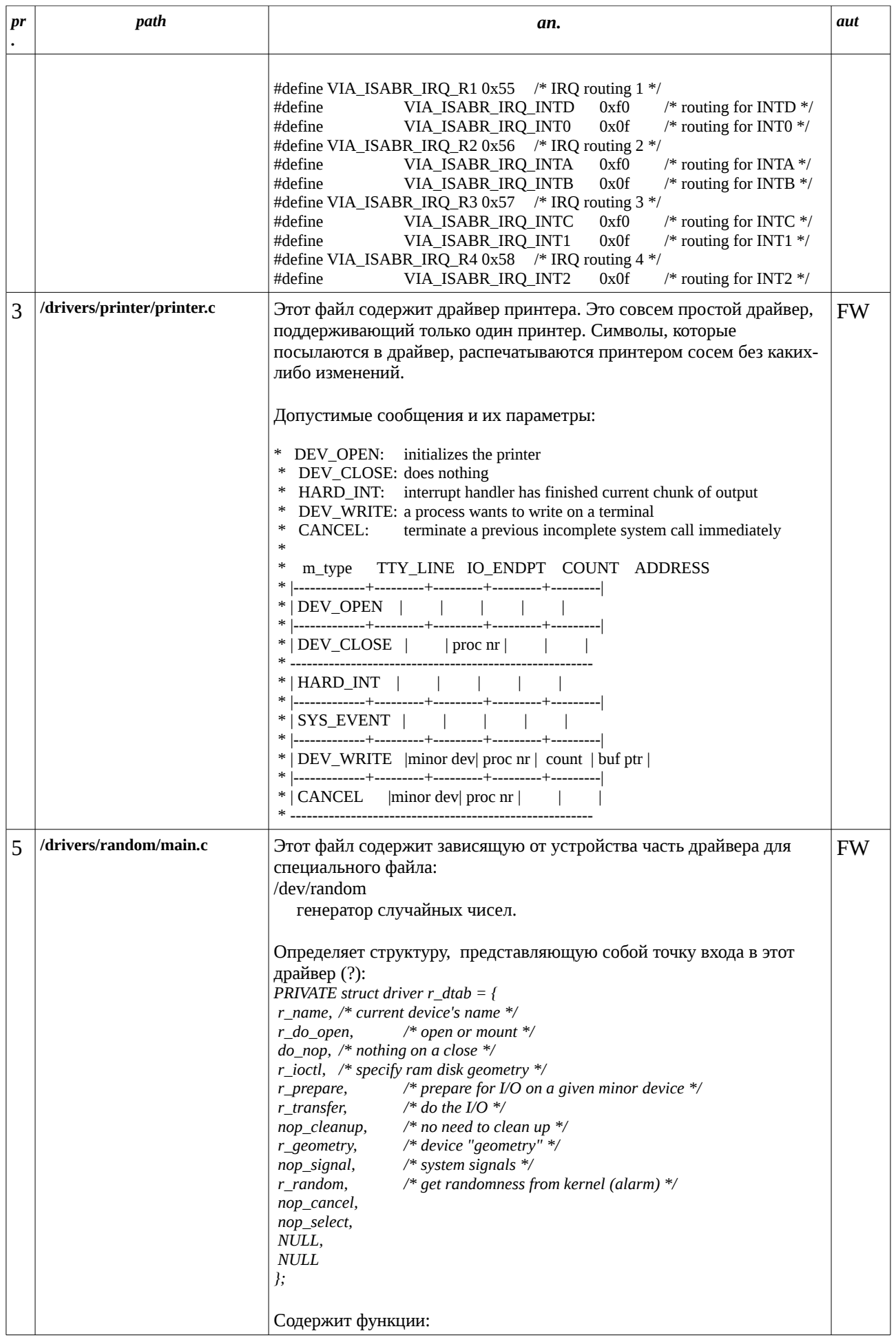

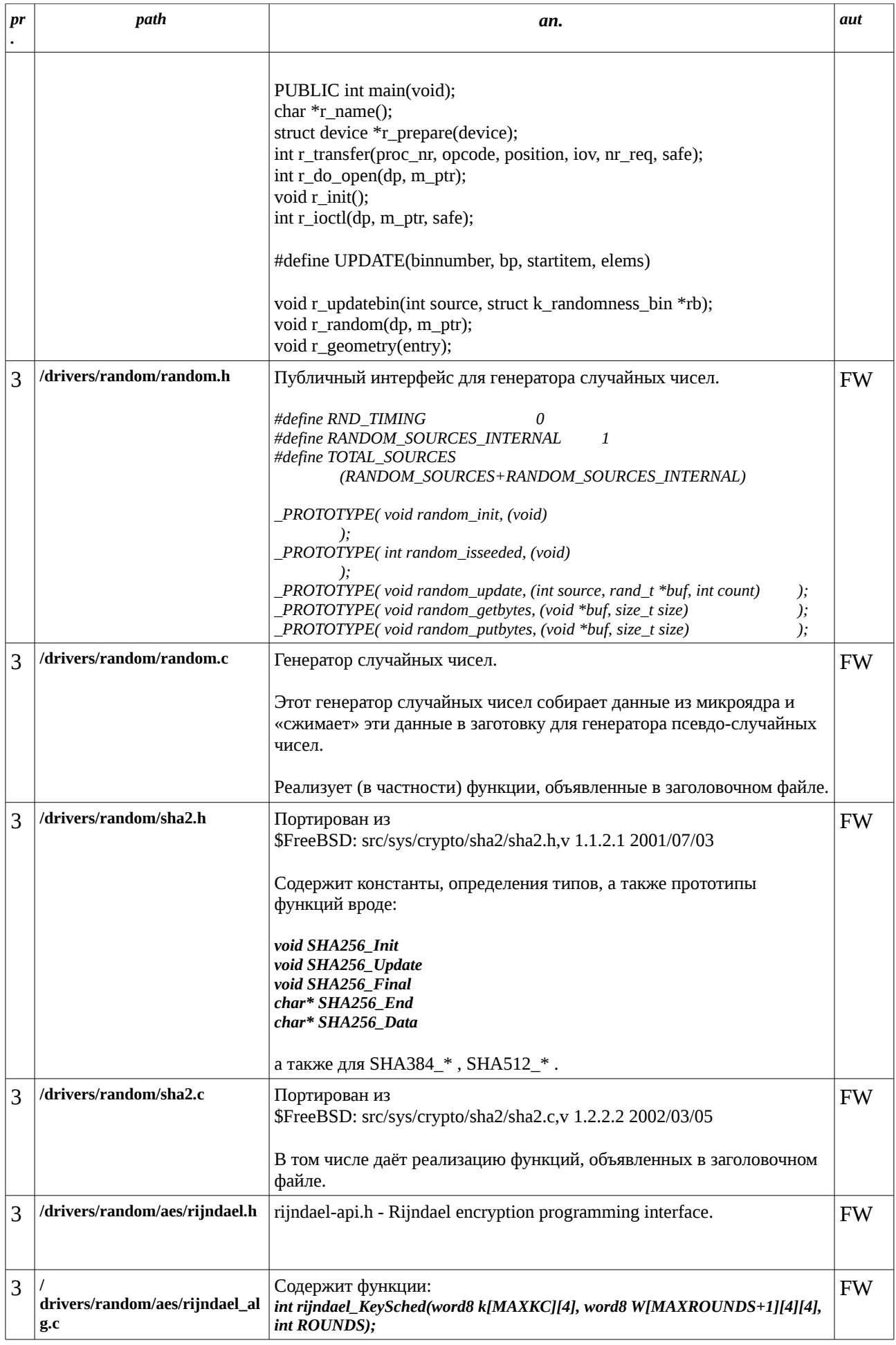

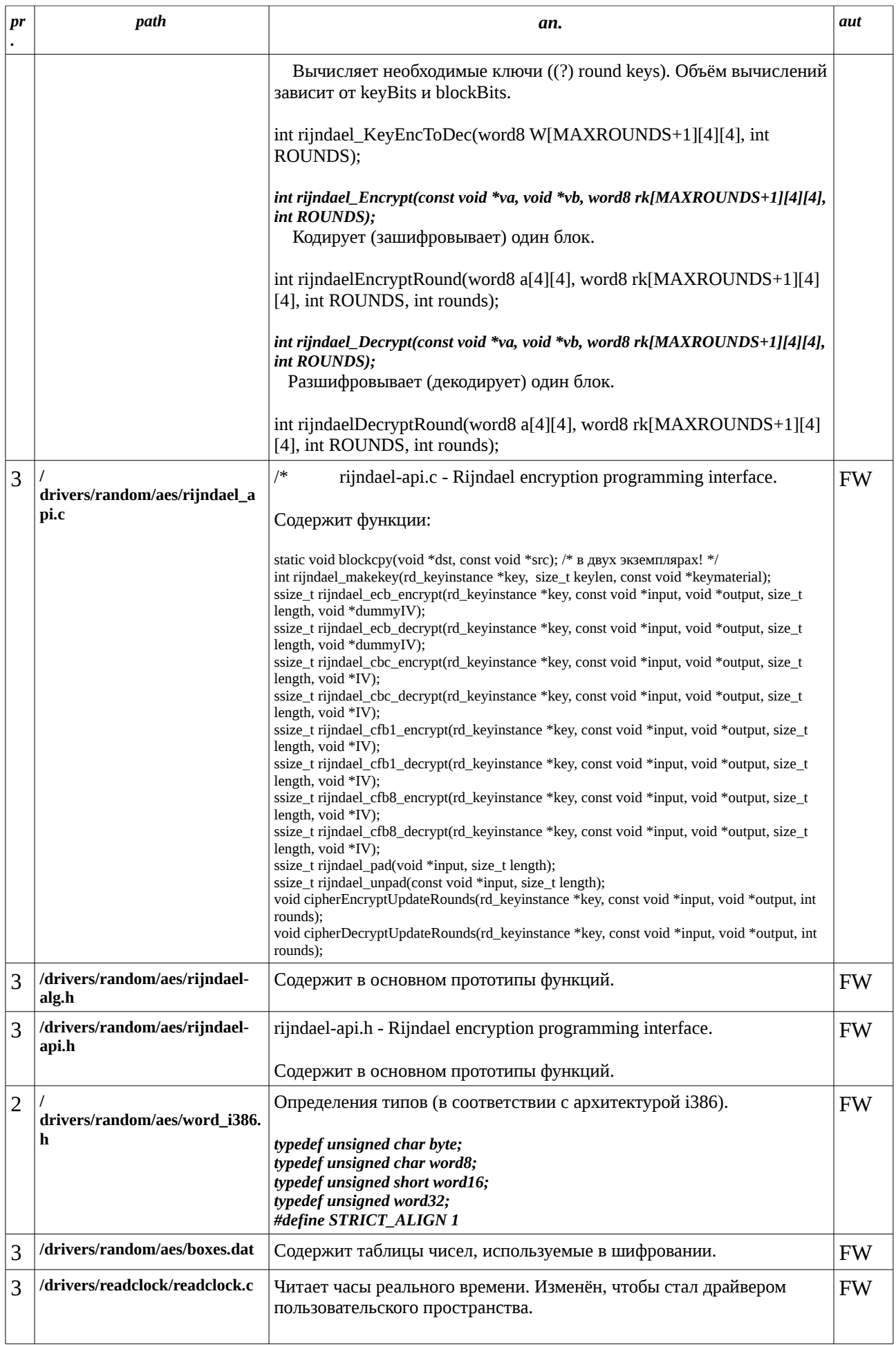

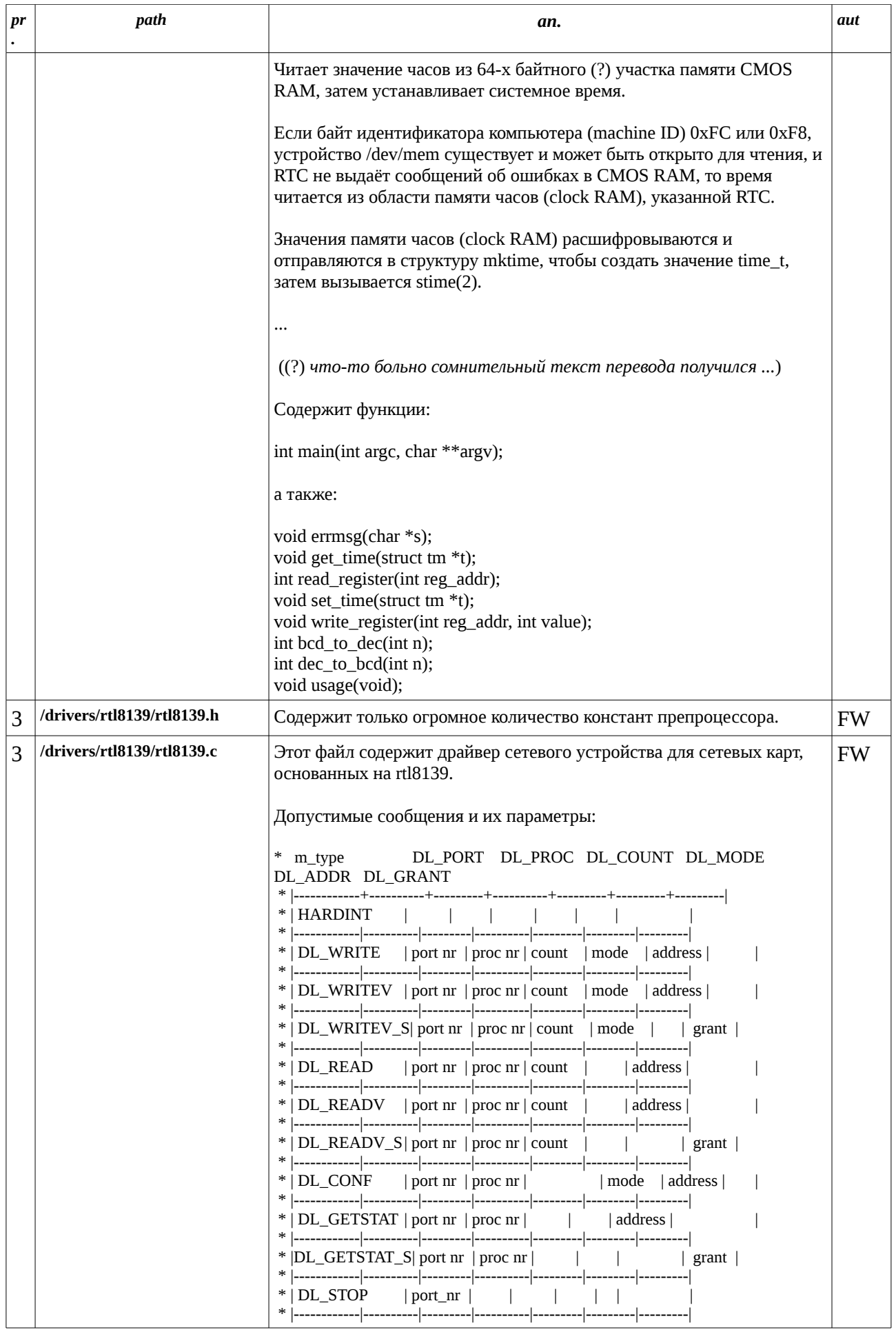

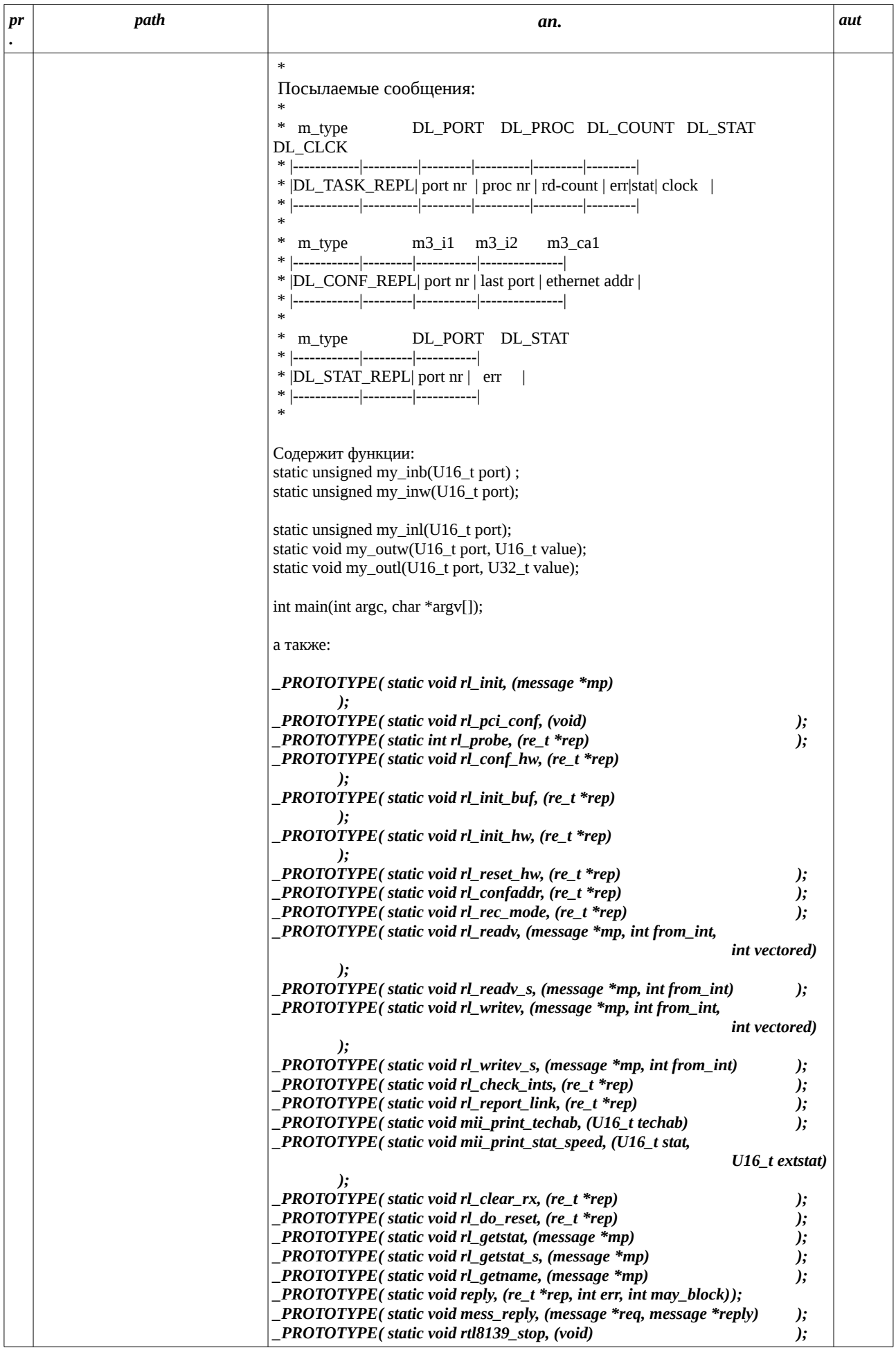

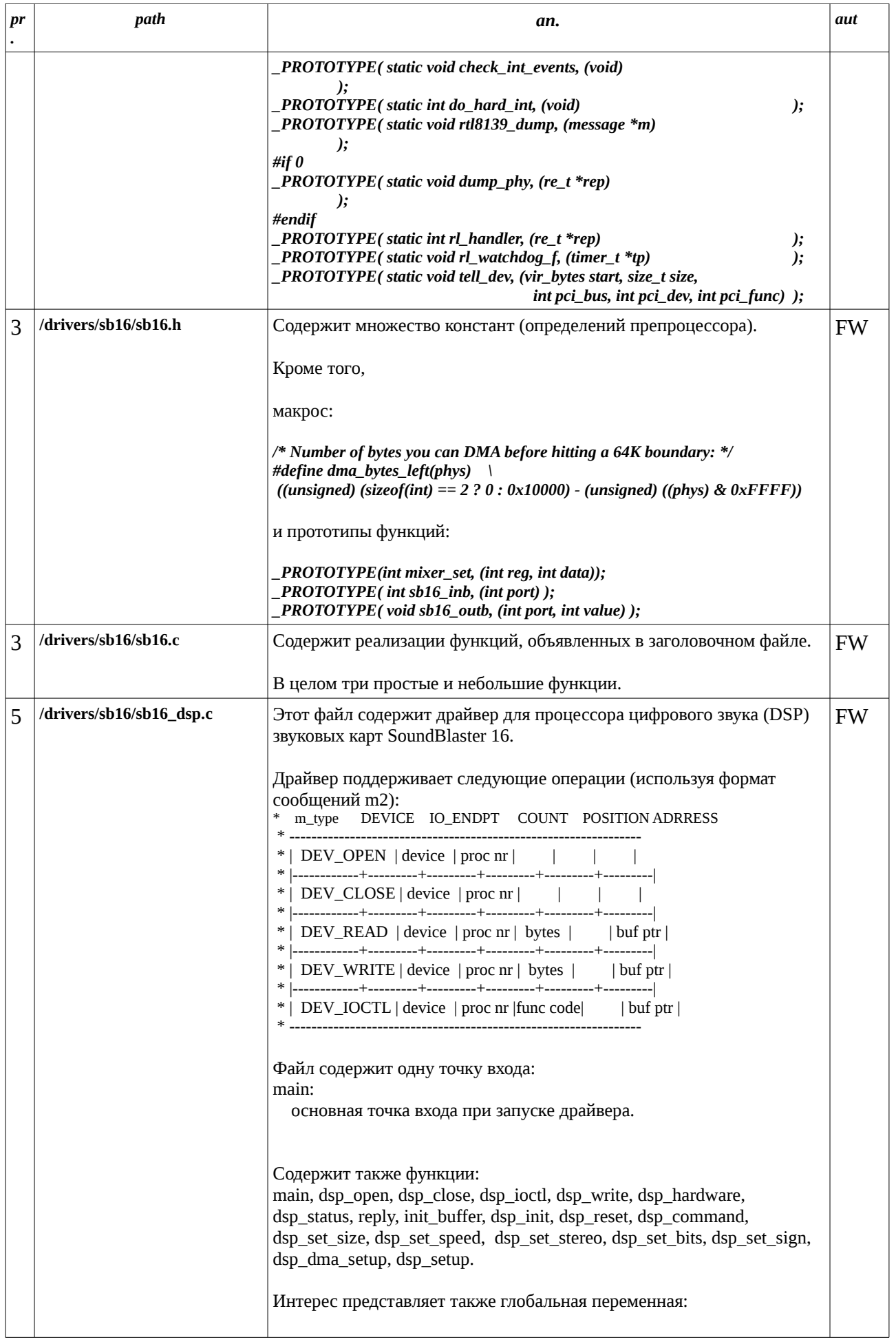

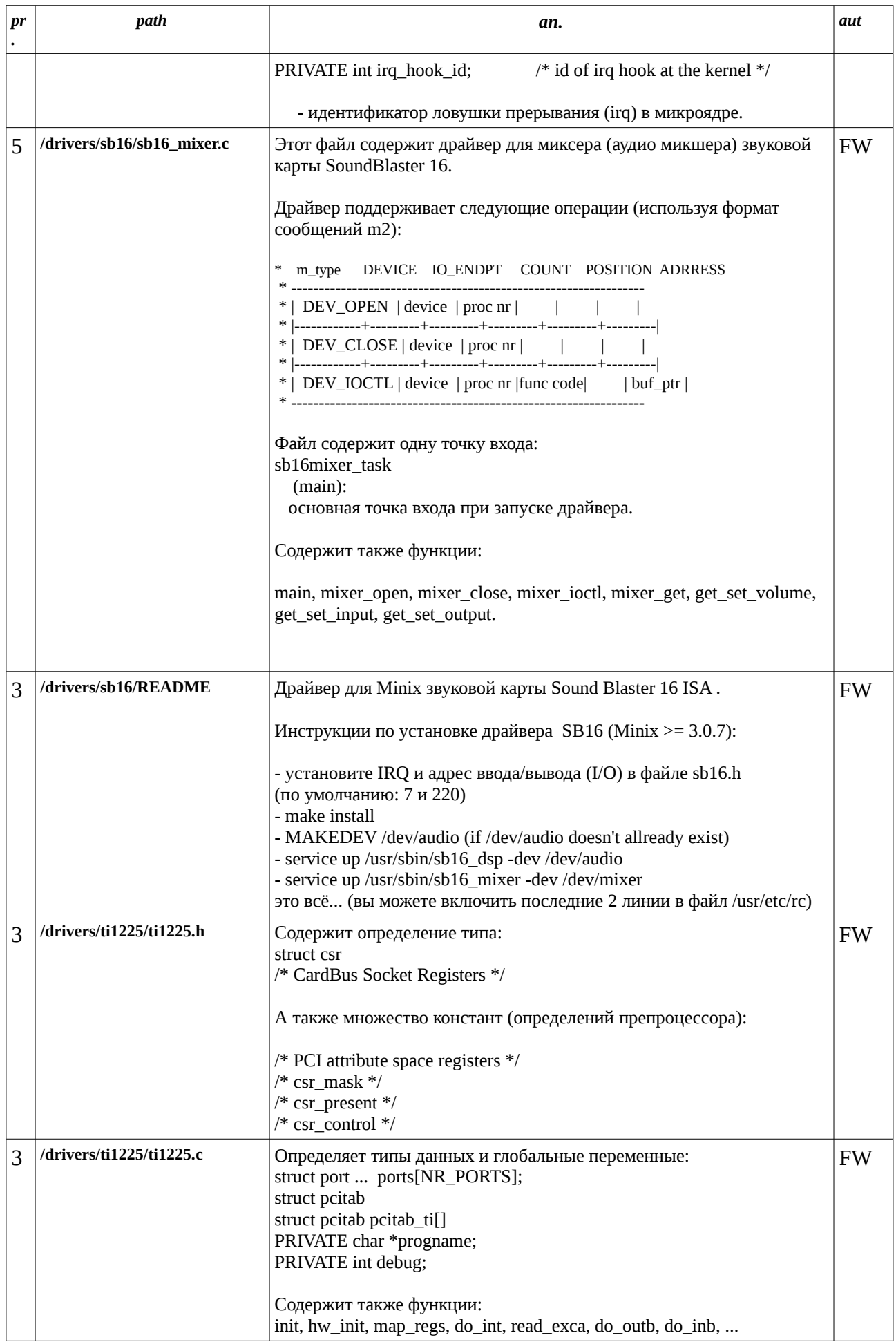

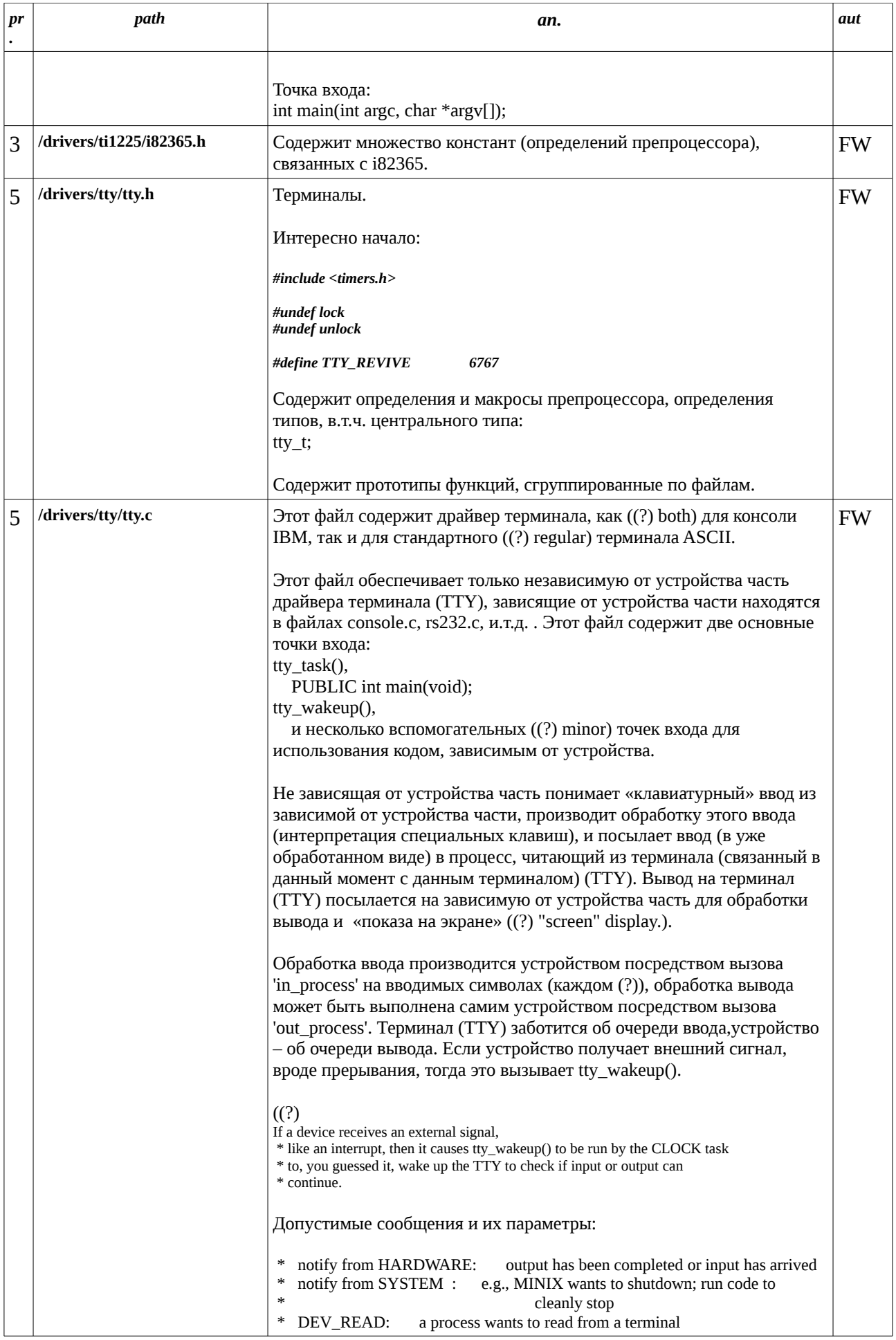

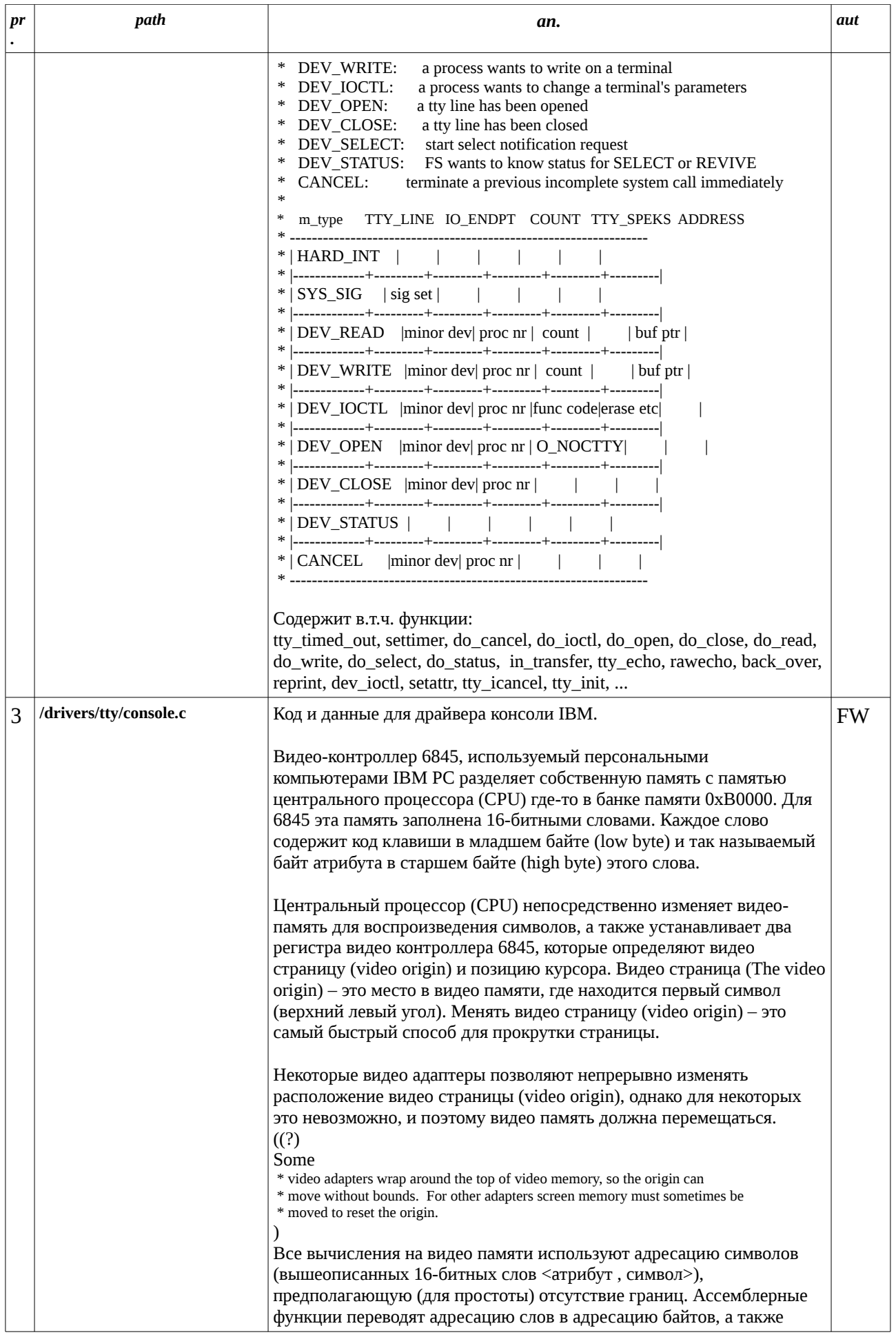

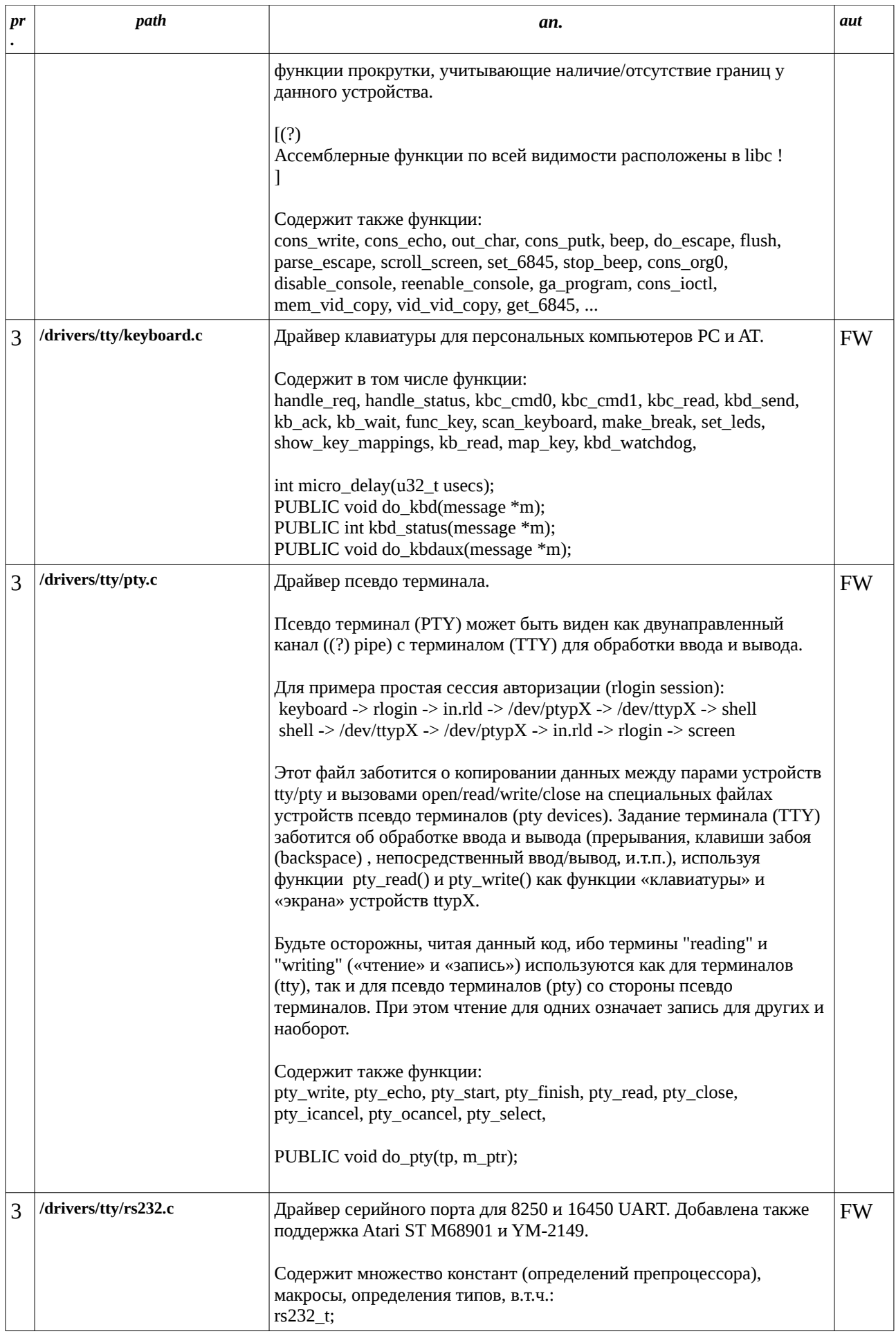

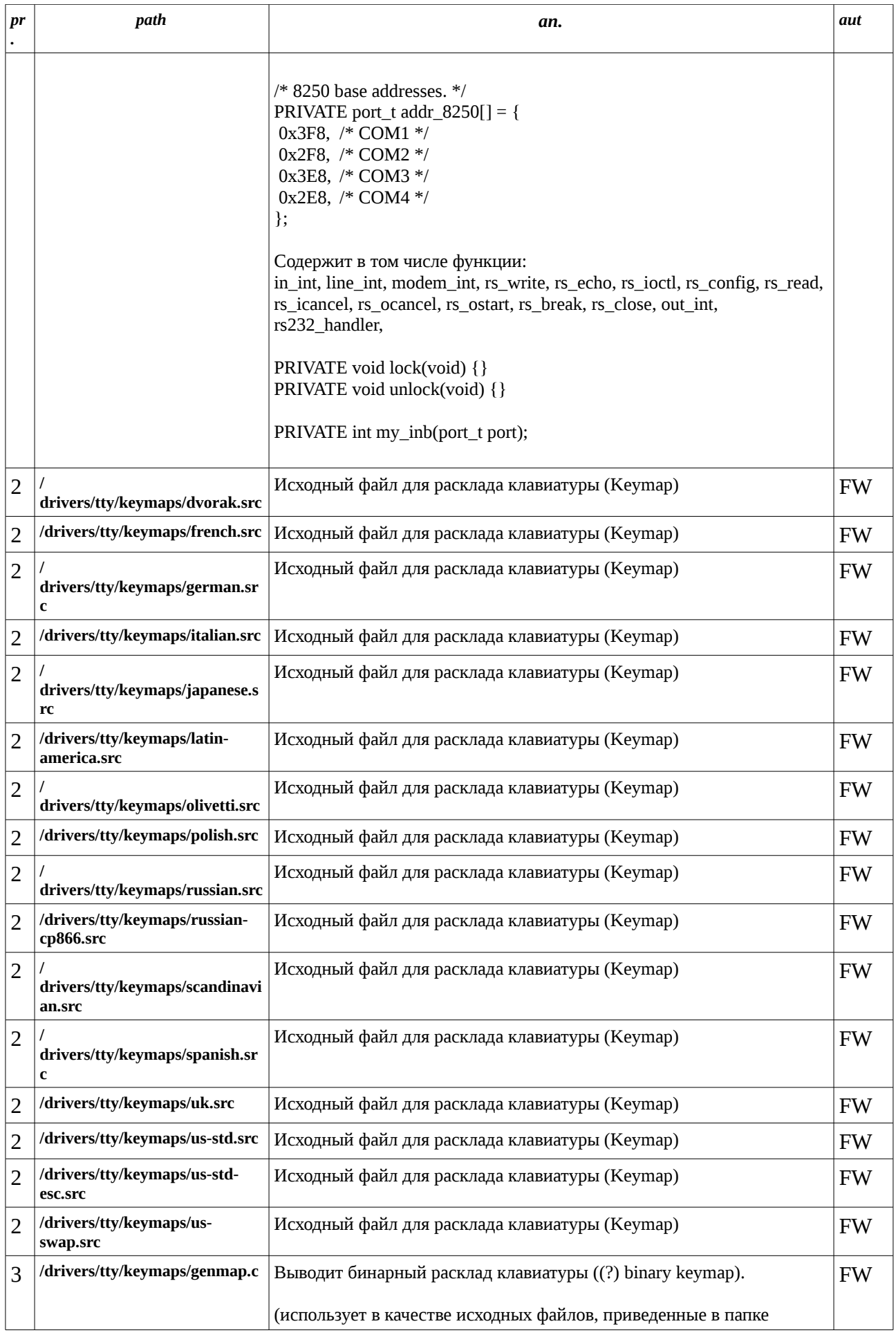

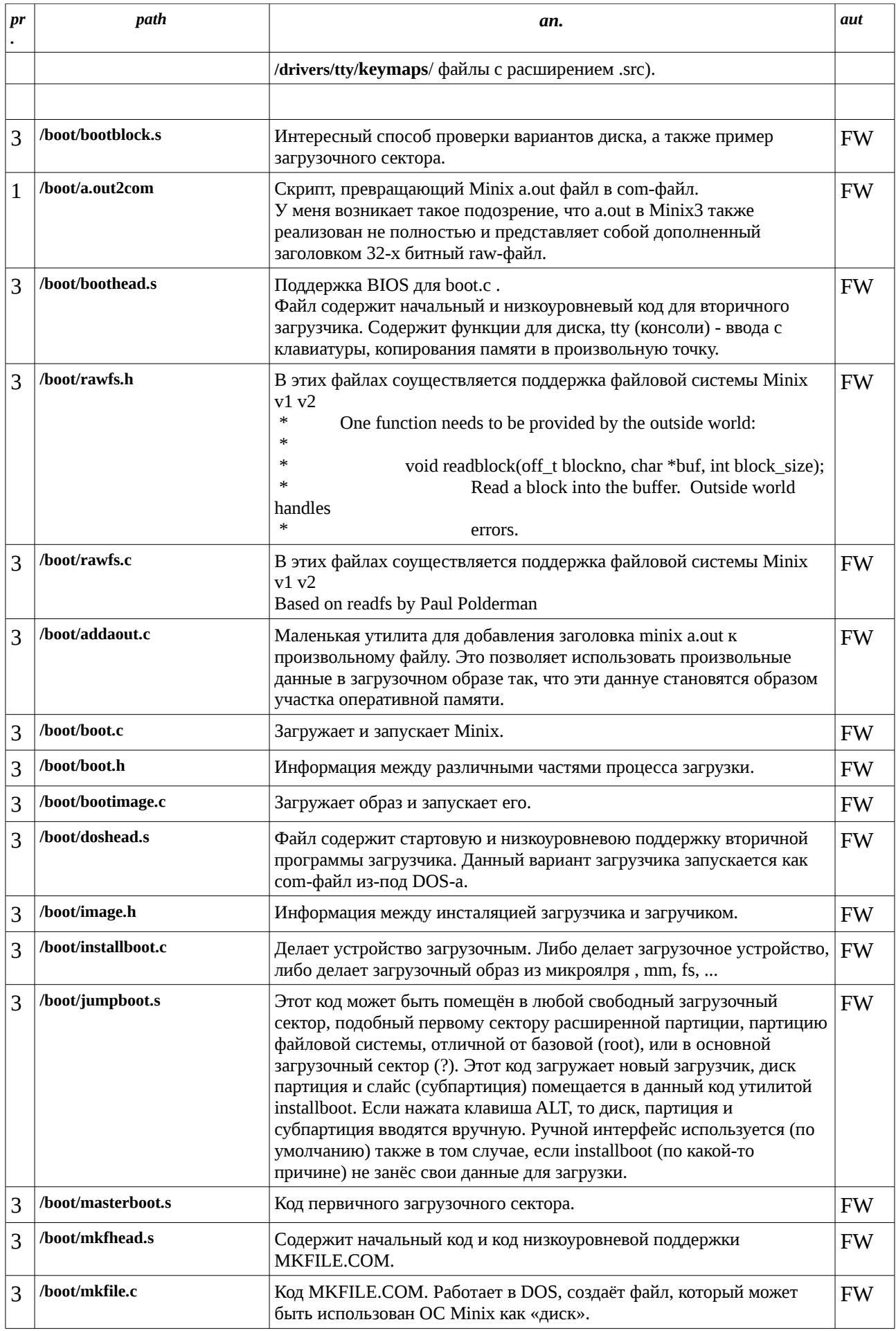

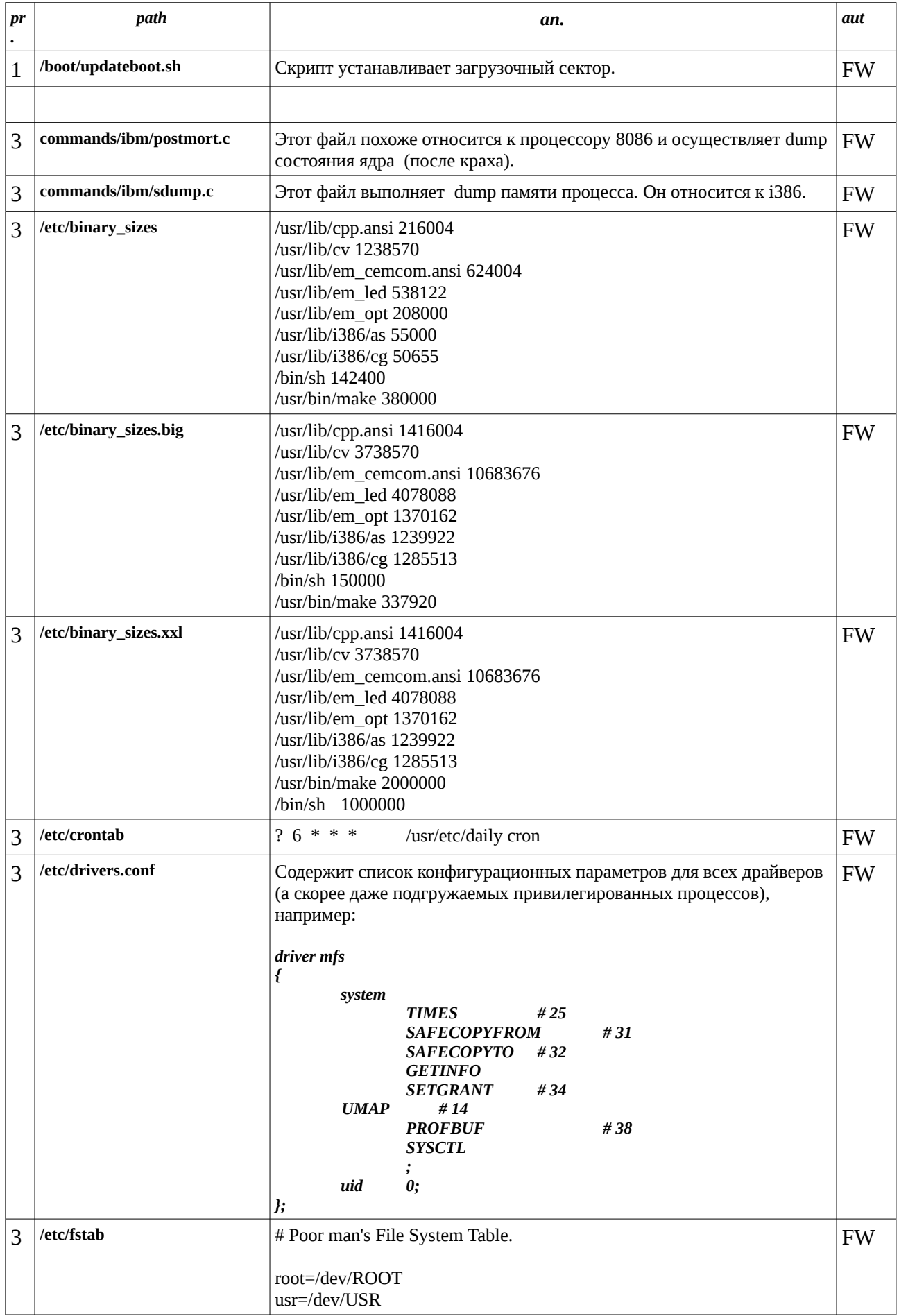

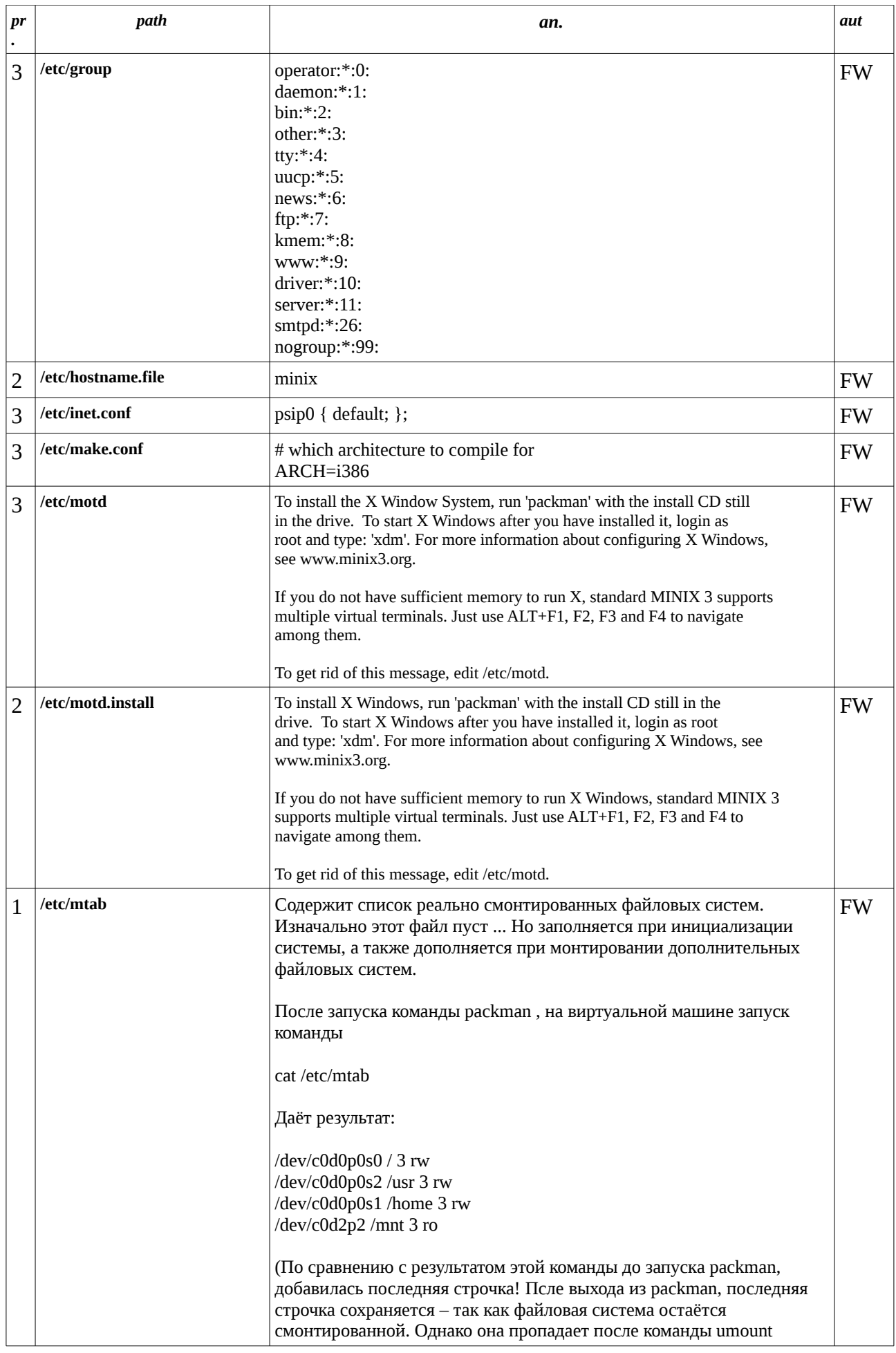

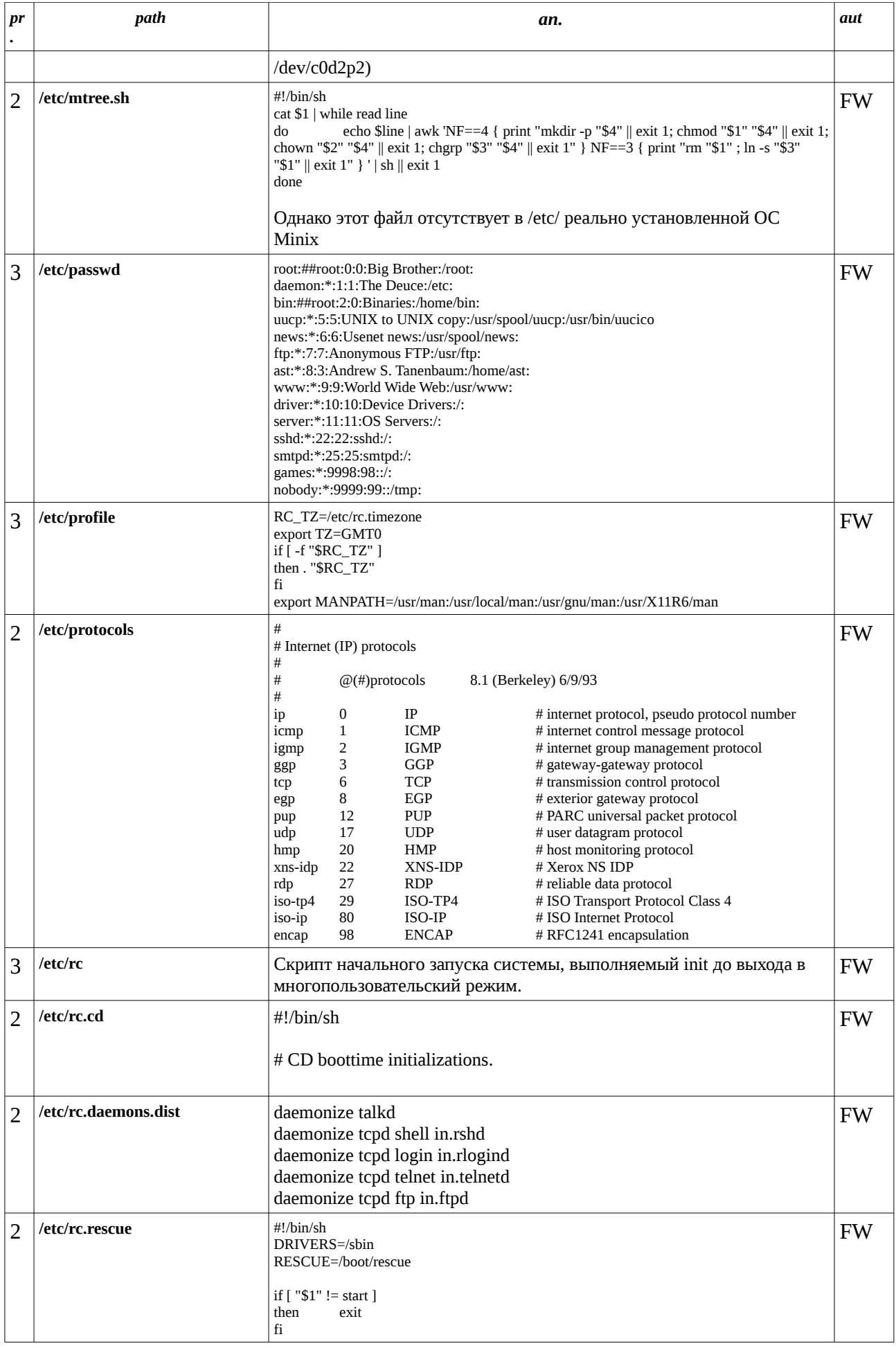

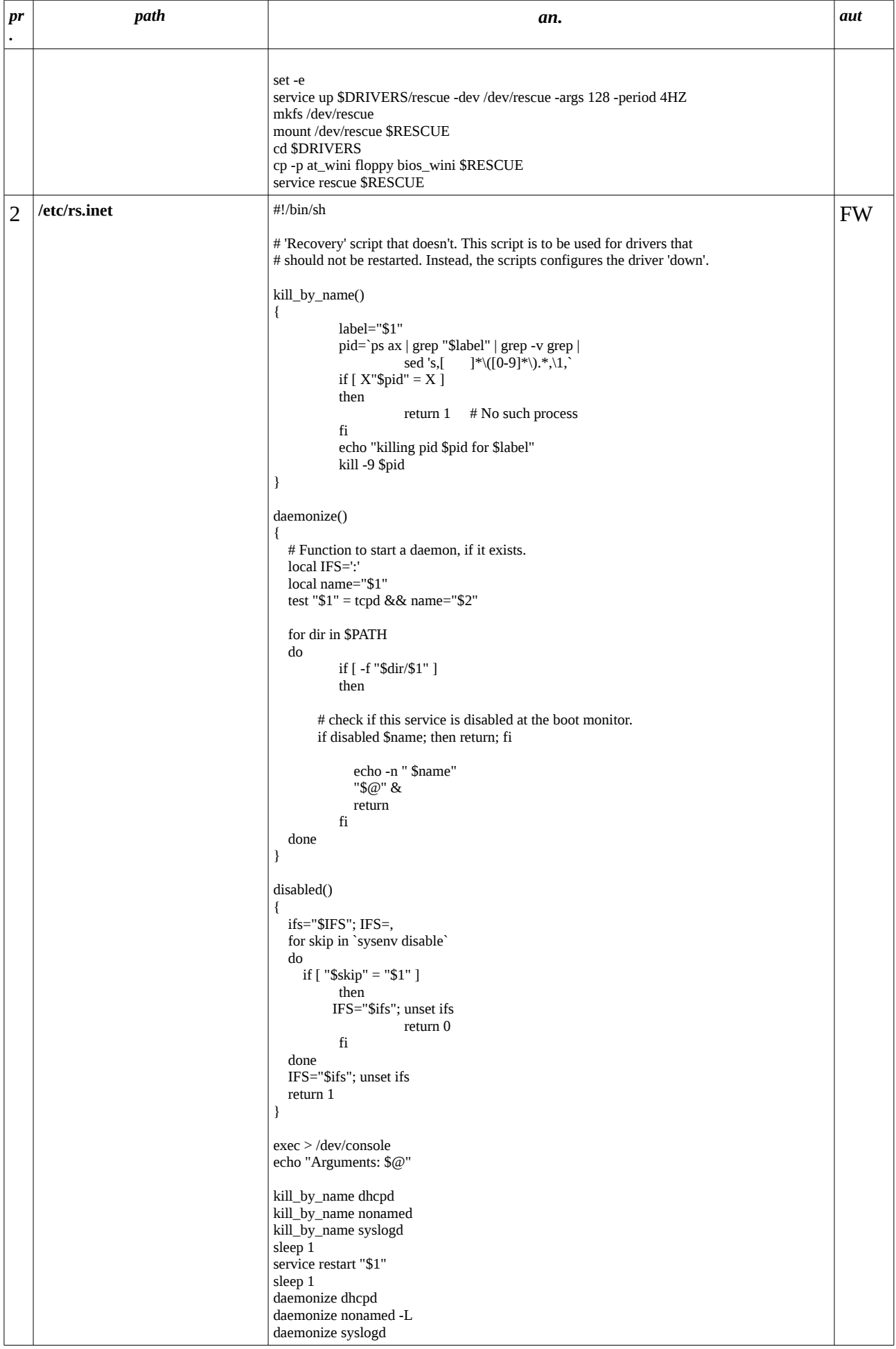

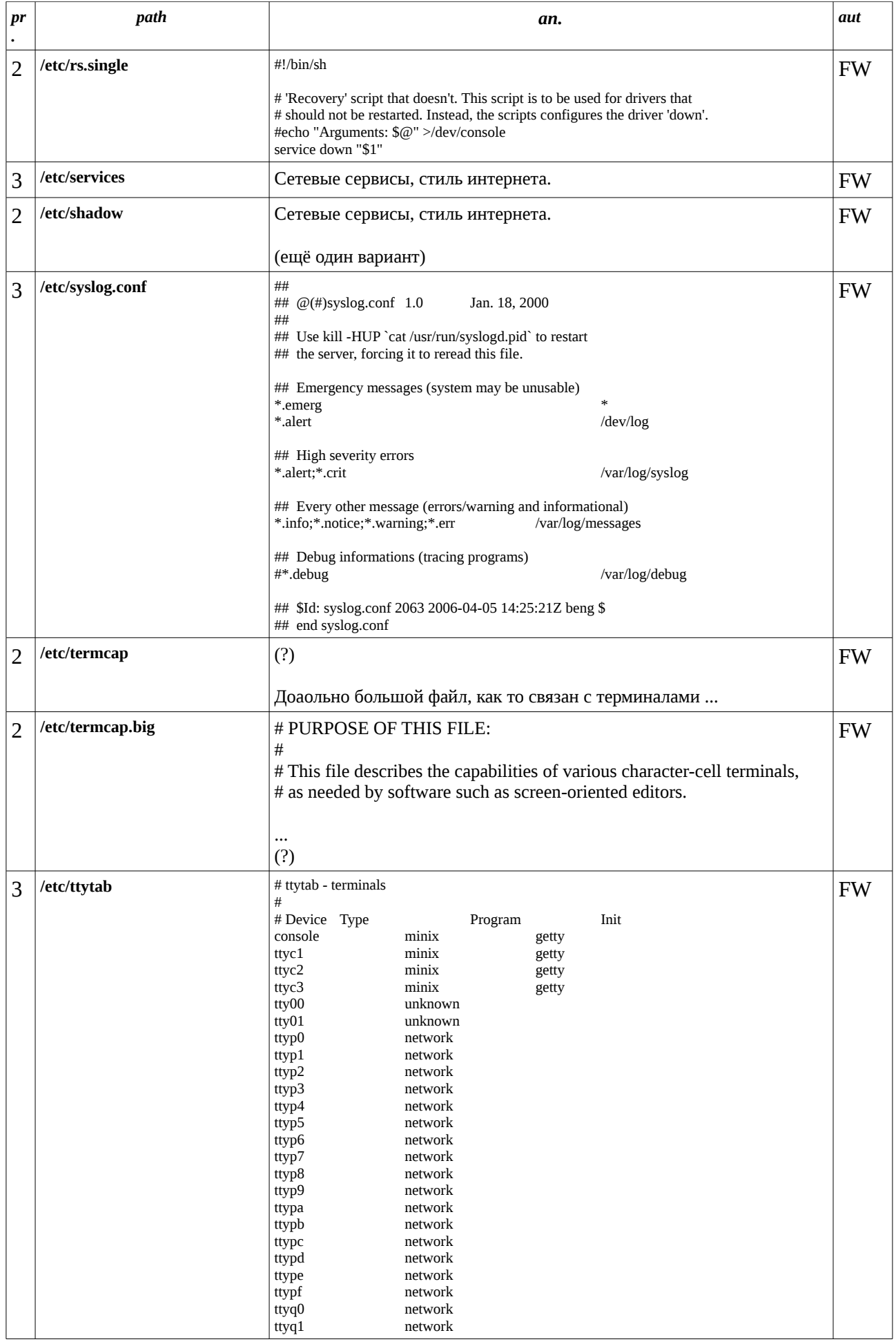

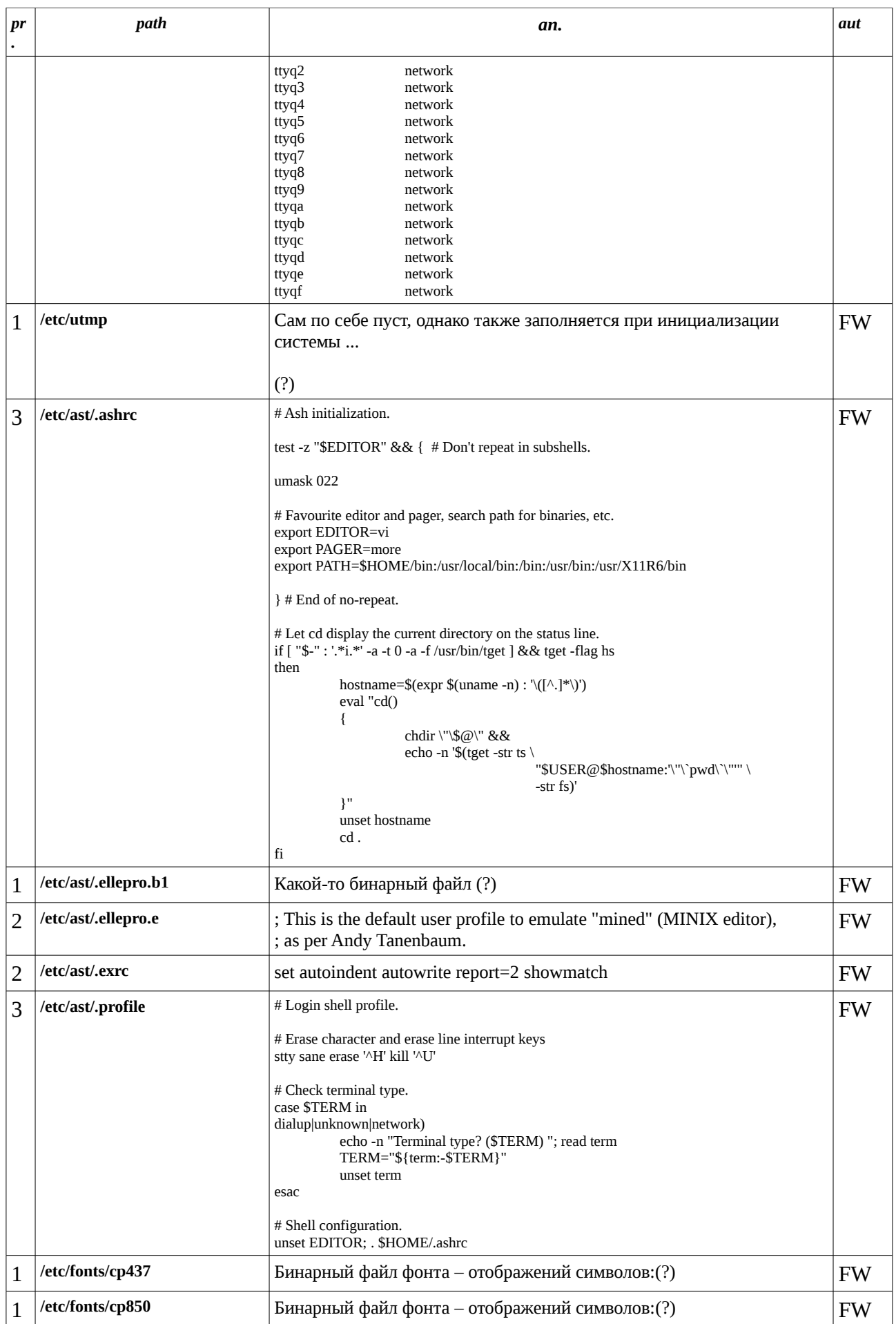

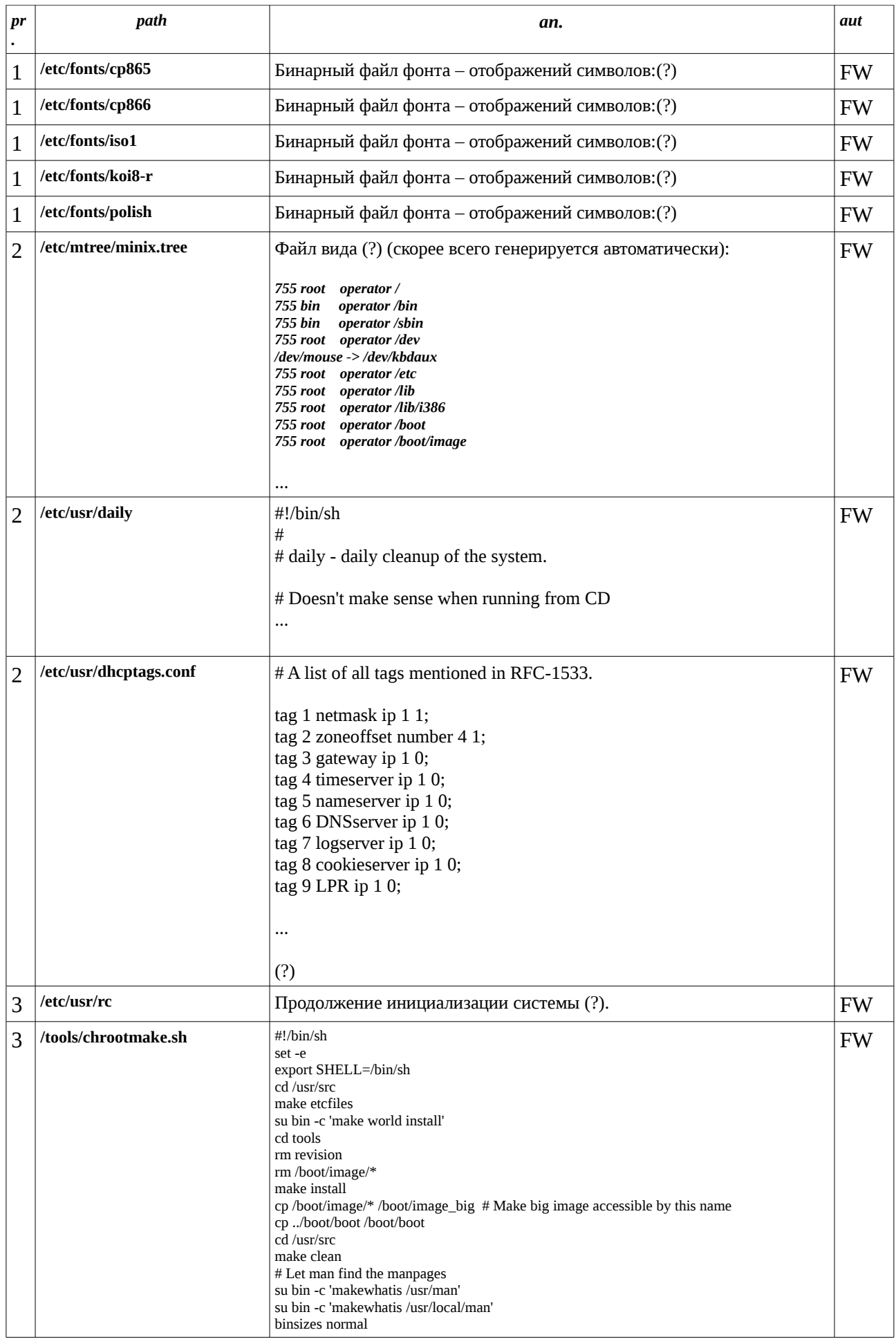

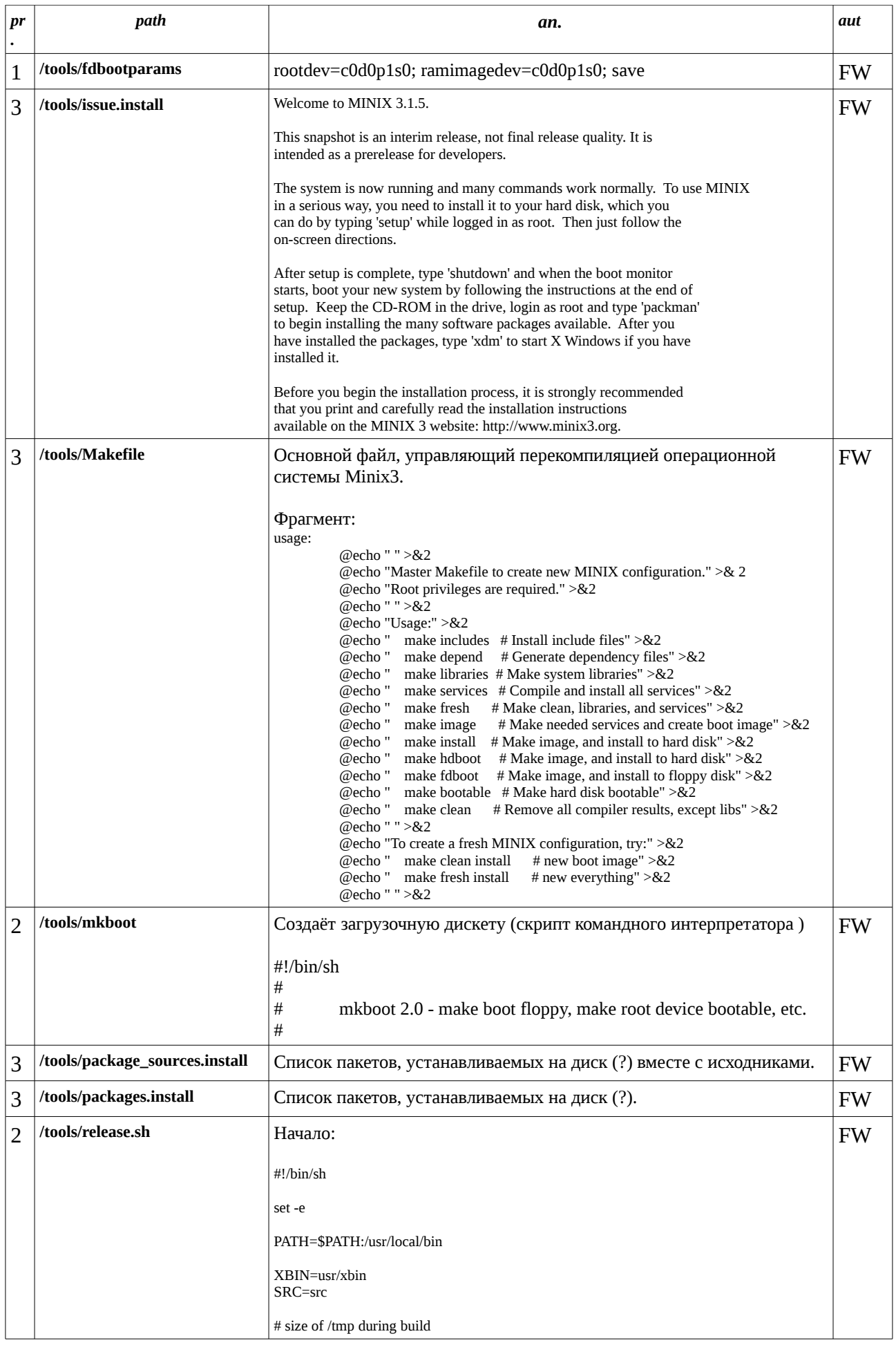

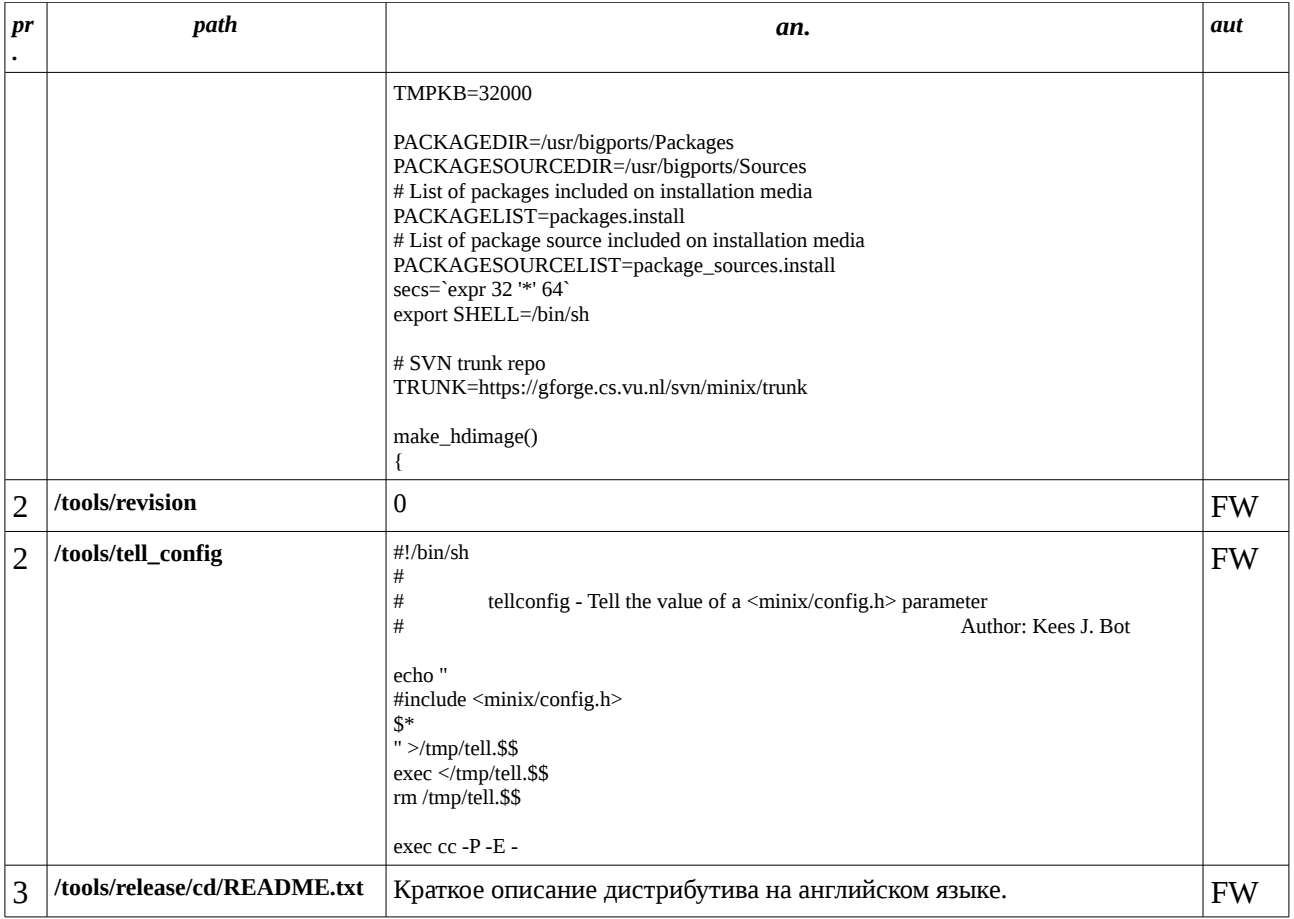